Universidad de Lima Facultad de Ingeniería Carrera de Ingeniería de Sistemas

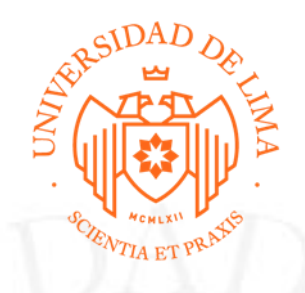

# **THANI: APLICACIÓN DE ATENCIÓN INTEGRAL DE SALUD DEL NIÑO O NIÑA MENOR DE 5 AÑOS CON ENFOQUE CUIDADO PARA EL DESARROLLO INFANTIL**

Trabajo de suficiencia profesional para optar el Título Profesional de Ingeniero de

Sistemas

### **Luis David Mallqui Contreras Código 20112866**

#### **Asesor**

Rocio Del Pilar Checa Fernandez

Lima – Perú Mayo de 2023

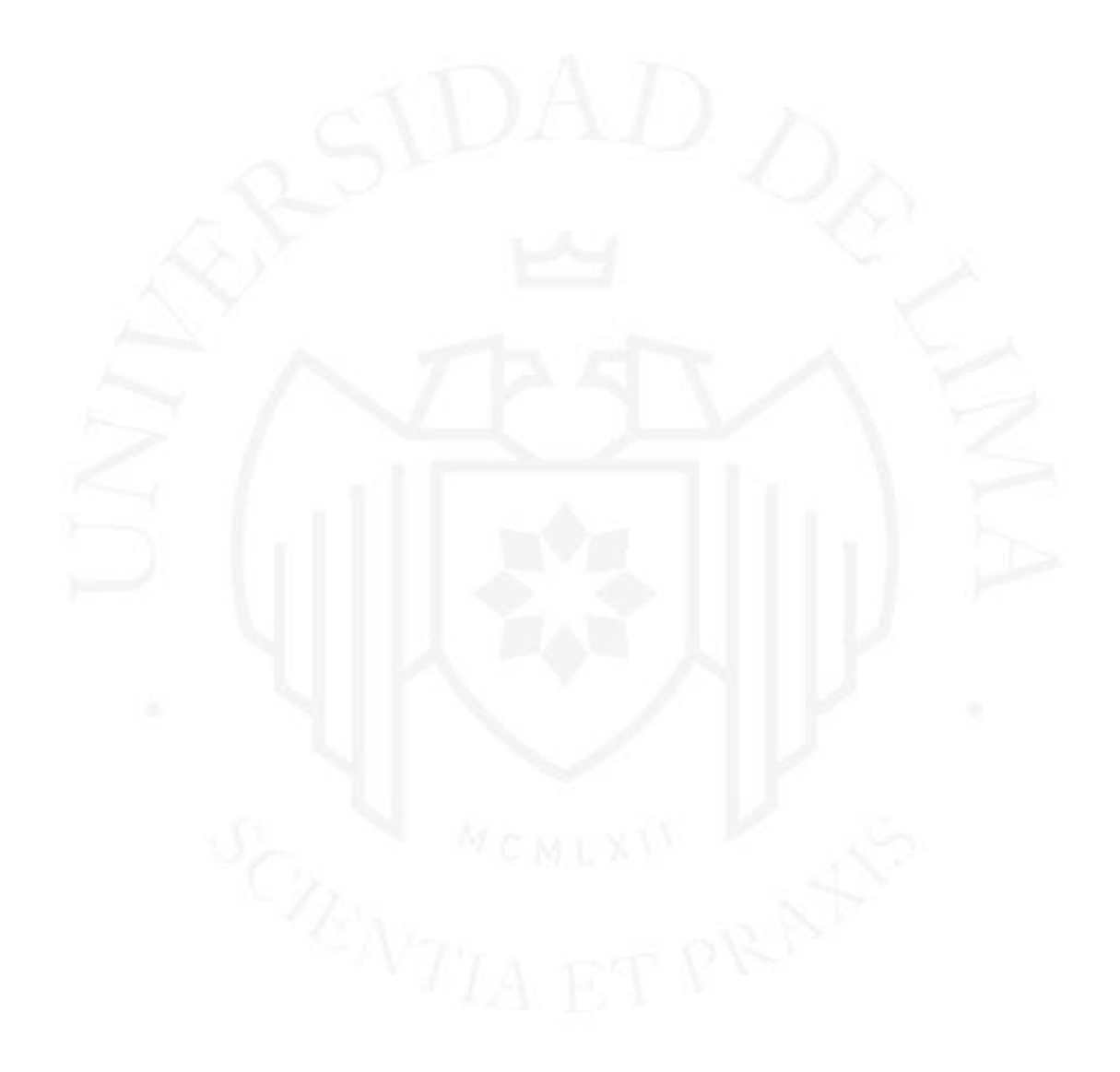

# **THANI: COMPREHENSIVE HEALTH CARE APPLICATION FOR CHILDREN UNDER 5 YEARS OF AGE WITH A FOCUS ON CHILD DEVELOPMENT CARE**

### **TABLA DE CONTENIDO**

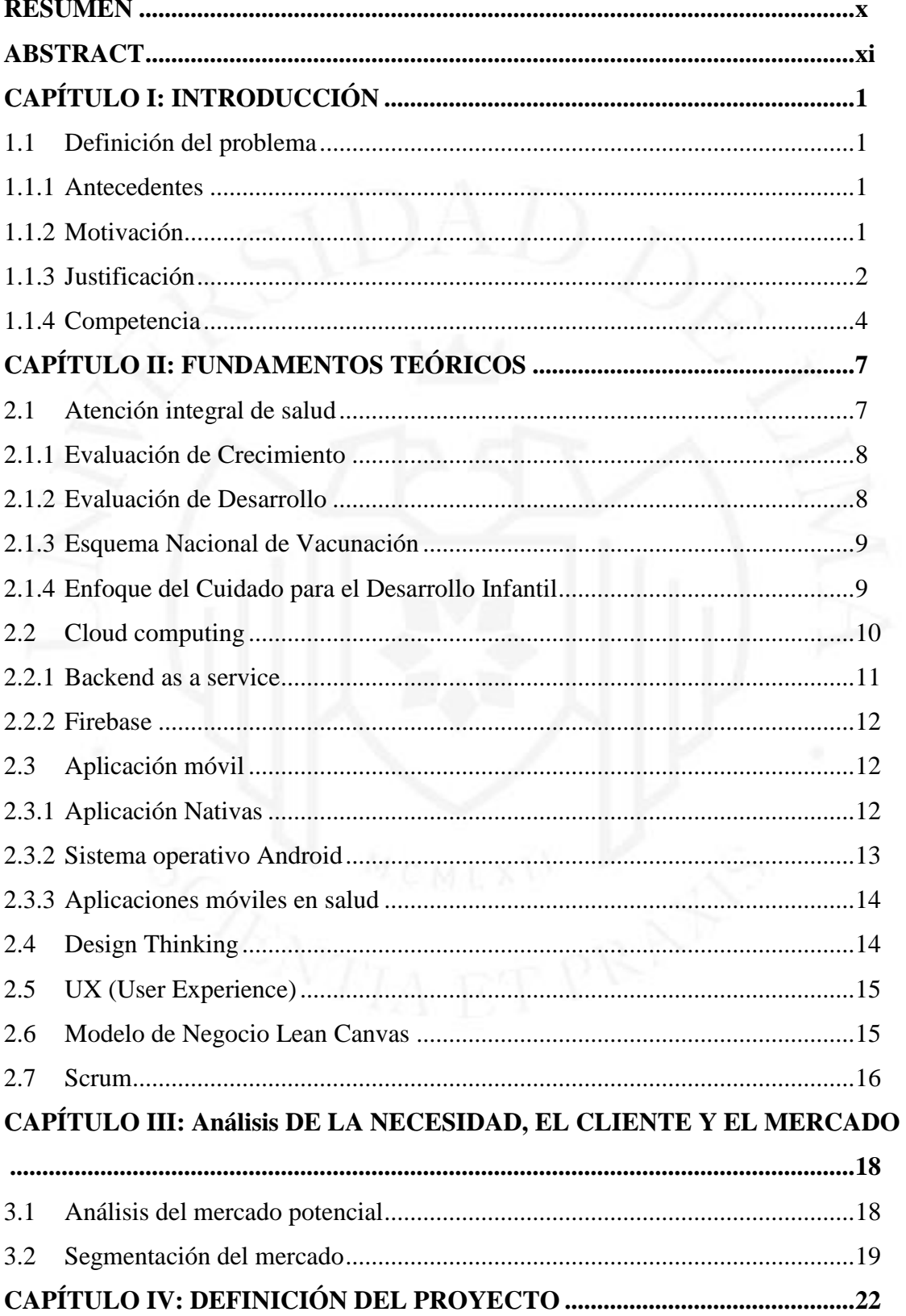

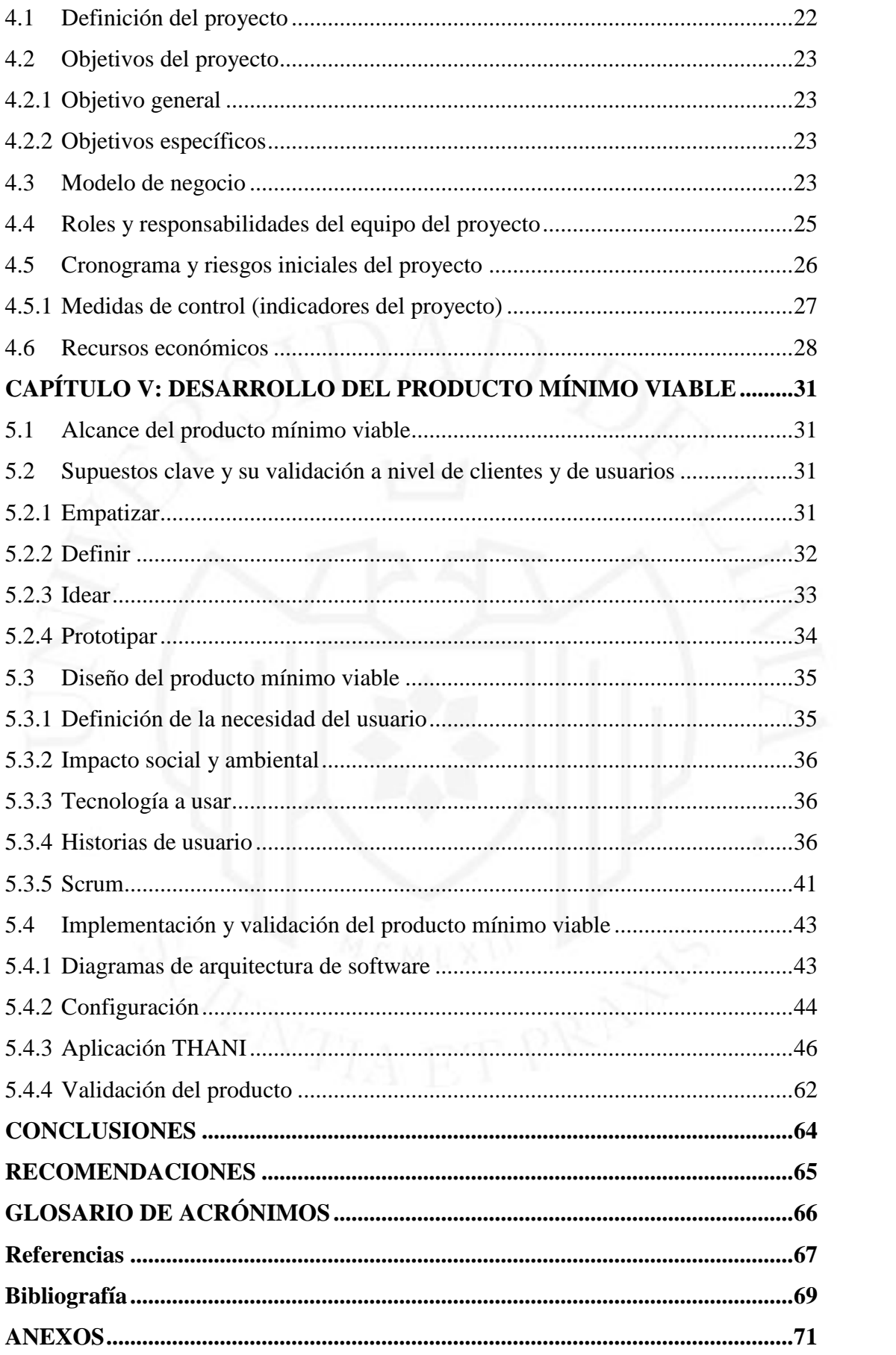

# **ÍNDICE DE TABLAS**

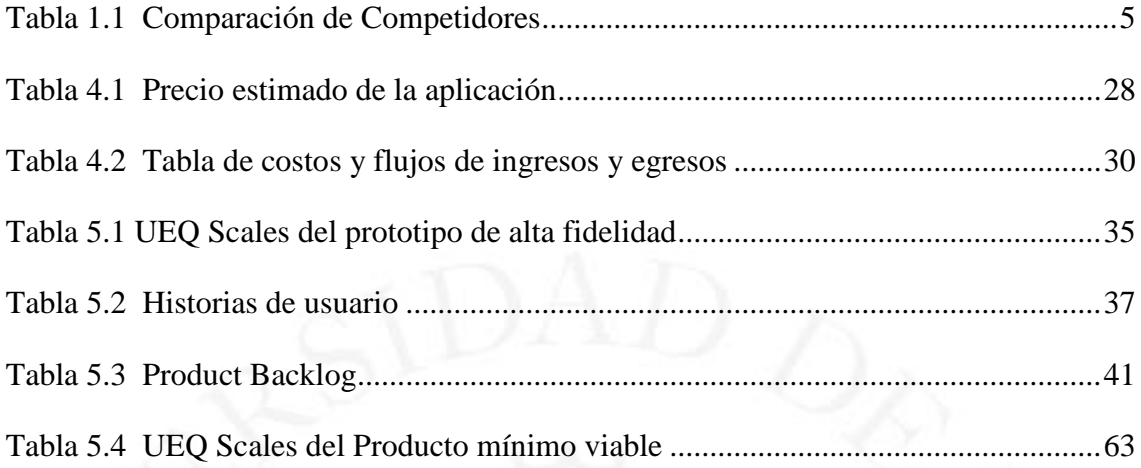

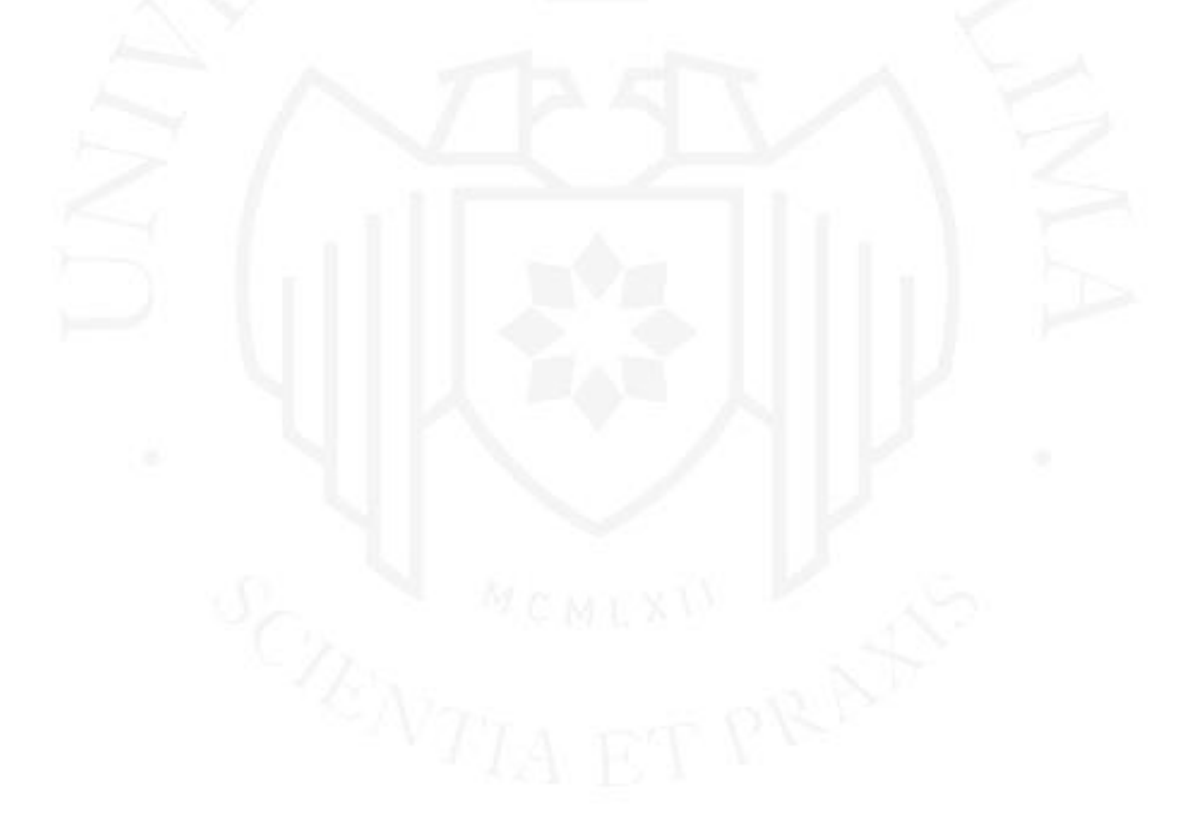

## **ÍNDICE DE FIGURAS**

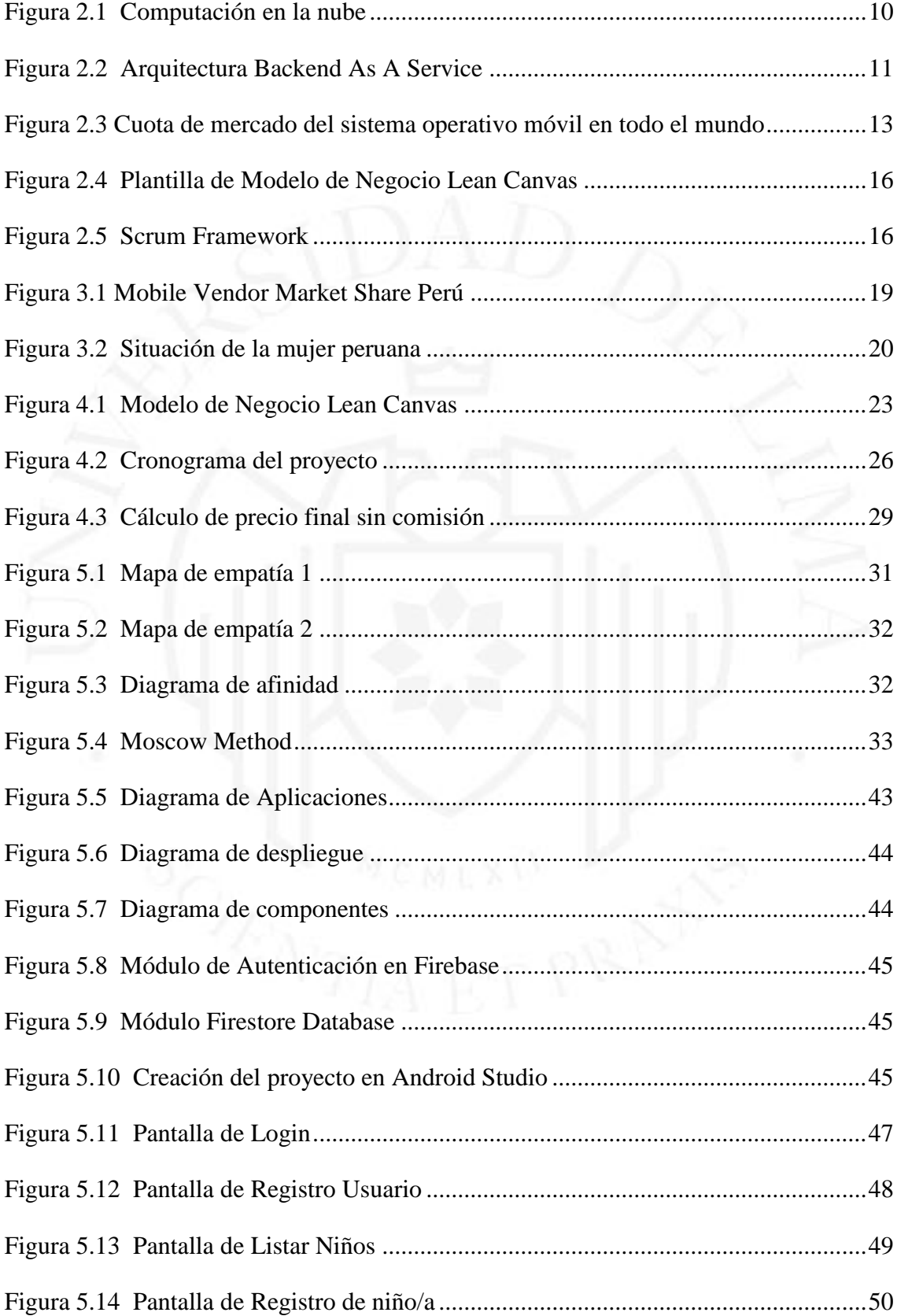

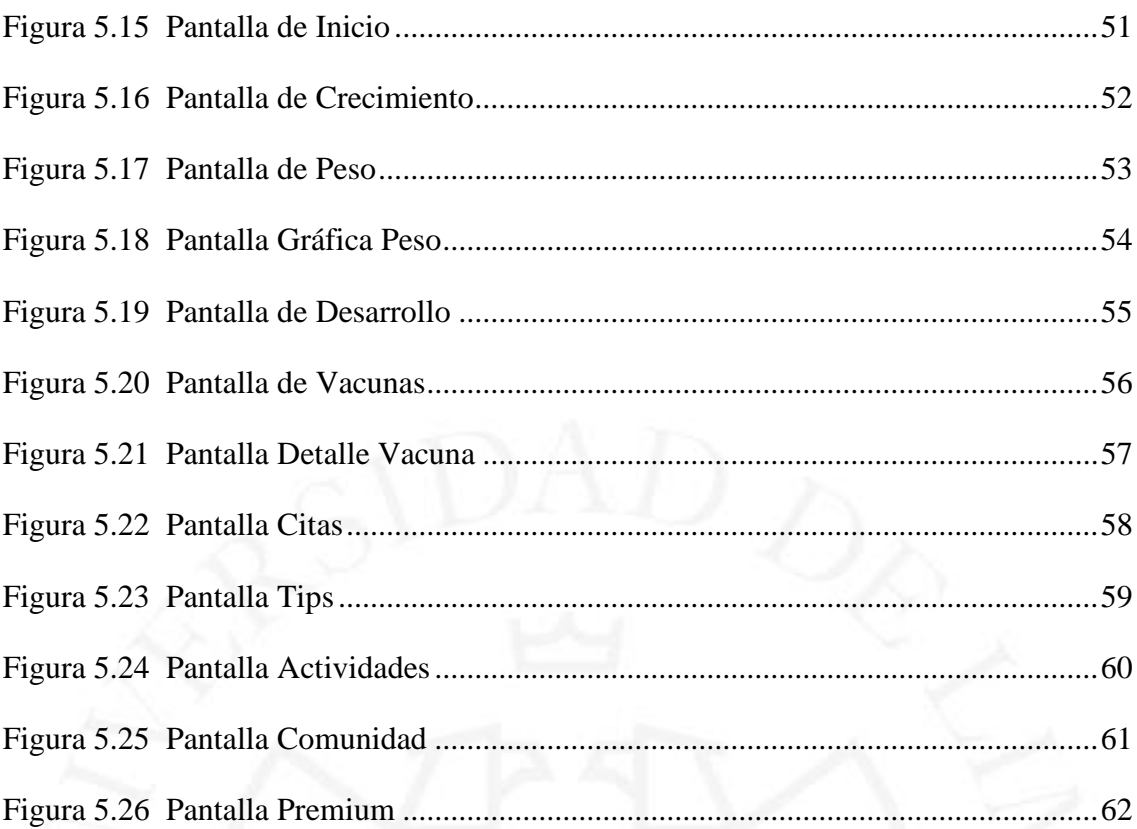

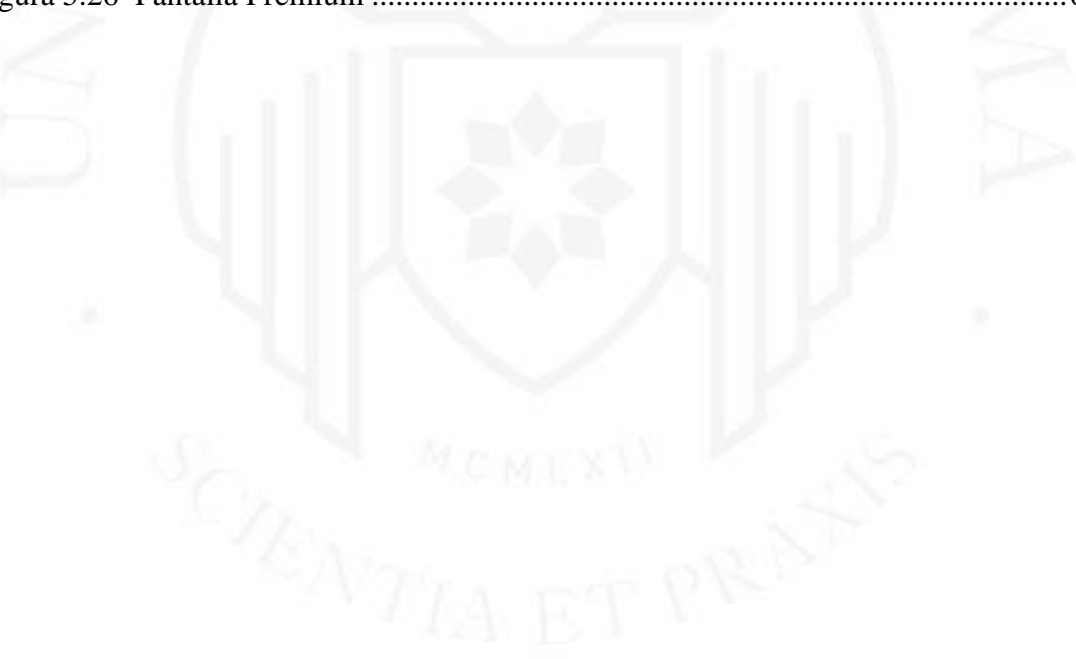

# **ÍNDICE DE ANEXOS**

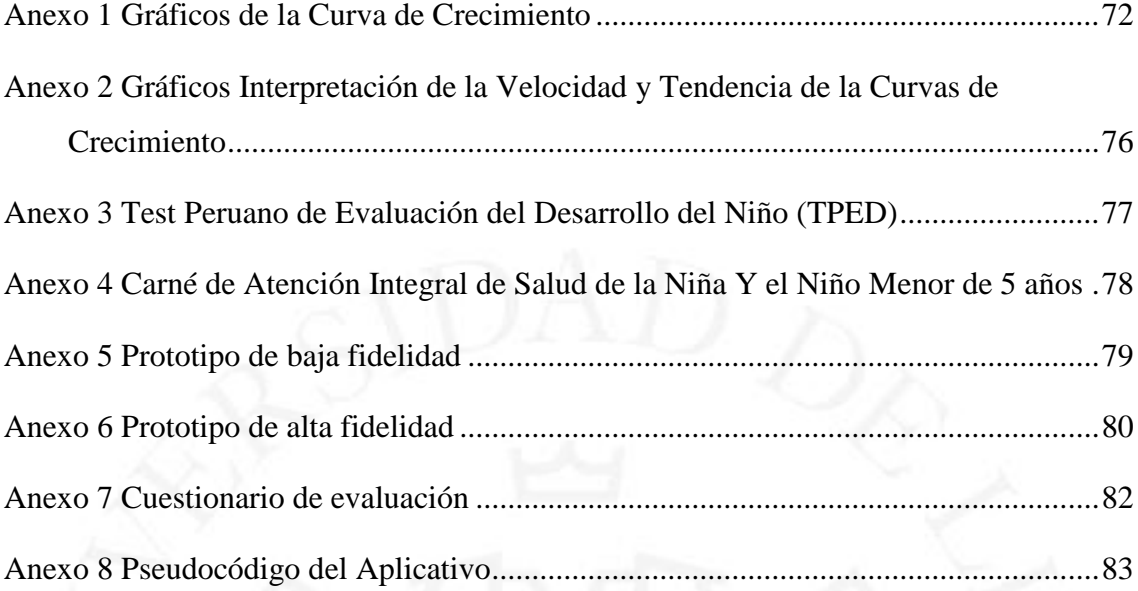

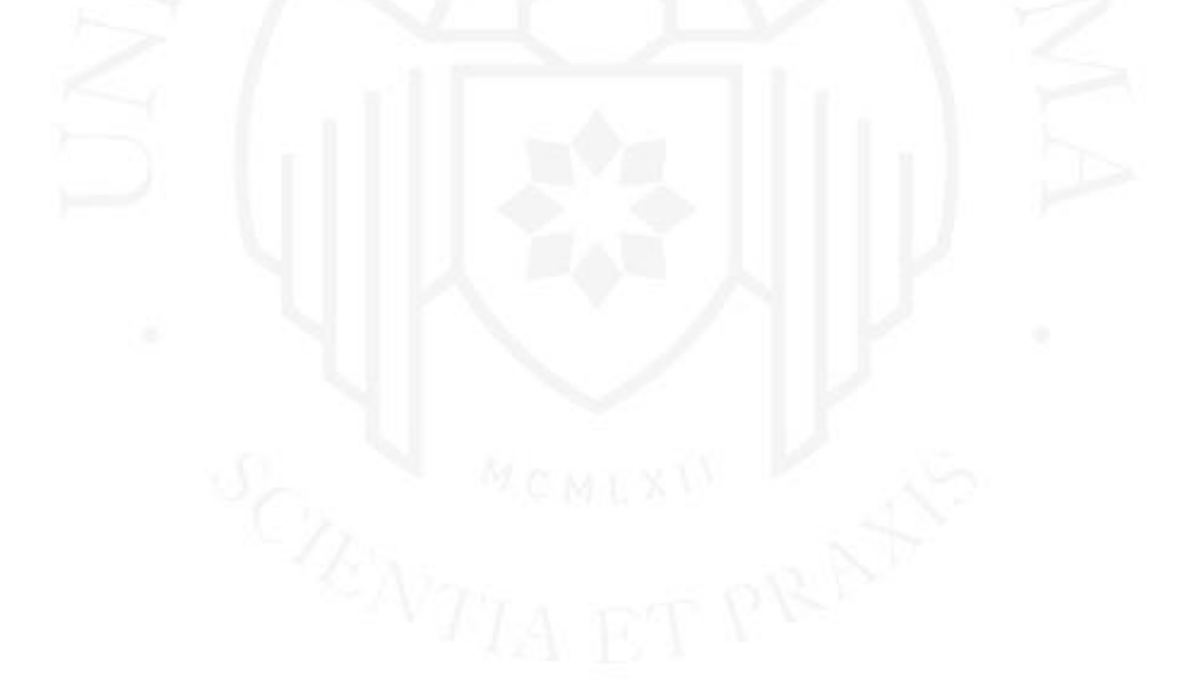

#### **RESUMEN**

<span id="page-9-0"></span>Actualmente en los establecimientos de salud se entrega un carné de atención integral de salud del niño o niña menor de 5 años a la madre, padre o cuidador del niño o niña que fue evaluado, con todos los resultados del control de crecimiento, desarrollo y seguimiento del esquema nacional de vacunas, asimismo, la programación de la siguiente cita y otras indicaciones sobre la salud infantil. Por esta razón las madres modernas digitales tienen el problema de perder el carné u olvidarse en las citas, por lo cual pierden el seguimiento de la salud de su menor hijo o hija. También, olvidan las indicaciones o consejos que fueron brindadas en la atención para el cuidado de la salud de su hijo o hija.

En este sentido, el presente proyecto, propone a THANI como una aplicación móvil que les permita guardar el seguimiento del control de crecimiento, desarrollo y vacunas, asimismo, empoderar en el cuidado para el desarrollo infantil mediante actividades relacionadas al juego y comunicación, y un valor agregado de generar una comunidad sobre el desarrollo infantil con experiencias compartidas de los mismos usuarios. Todo ello para lograr tener un niño o niña sano, fuerte y feliz.

Referente a los resultados, el Producto Viable Mínimo (MVP) de THANI fue probado y validado por los usuarios a través de la encuesta Experiencia de Usuario (UX), donde indicaron que la aplicación THANI es fácil de usar, interesante, creativo e innovador, por lo cual, sí utilizarían la aplicación.

#### **Palabras clave:**

Aplicación móvil, Producto Viable Mínimo, Salud Infantil, Firebase, User Experience, Madres Modernas

#### **ABSTRACT**

<span id="page-10-0"></span>Currently, in health establishments, a comprehensive health care card for children under 5 years of age is delivered to the mother, father or caregiver of the child who was evaluated, with all the results of the growth, development and follow-up control. of the national vaccine scheme, as well as the programming of the next appointment and other indications on children's health. For this reason, modern digital mothers have the problem of losing their card or forgetting on appointments, which is why they lose track of the health of their youngest son or daughter. Also, they forget the indications or advice that were provided in the care for the health care of their son or daughter.

In this sense, the present project proposes THANI as a mobile application that allows them to keep track of growth control, development and vaccinations, as well as empower care for child development through activities related to play and communication, and a added value of generating a community on child development with shared experiences of the same users. All this to achieve a healthy, strong and happy boy or girl.

Regarding the results, the THANI MVP was tested and validated by users through the UX survey, where they indicated that the THANI application is easy to use, interesting, creative and innovative, therefore, they would use the application.

#### **Keywords:**

Mobile App, MVP, Child Health, Firebase, UX, Modern Mothers

### **CAPÍTULO I: INTRODUCCIÓN**

#### <span id="page-11-1"></span><span id="page-11-0"></span>**1.1 Definición del problema**

#### <span id="page-11-2"></span>**1.1.1 Antecedentes**

La UNICEF, la OMS, el Banco Mundial -alianzas sobre la importancia del desarrollo infantil temprano- indican que la atención sensible y el cuidado integral de la salud son las oportunidades para el aprendizaje temprano, bajo el marco de acción del Cuidado Cariñoso y Sensible. (Fondo de las Naciones Unidas para la Infancia [UNICEF], 2019)

El Fondo de las Naciones Unidas para la Infancia (UNICEF) y la Organización Mundial de la Salud (OMS) concibieron el enfoque del Cuidado para el Desarrollo Infantil (CDI), basado en las ciencias del desarrollo infantil. El CDI favorece el cuidado cariñoso y sensible, ya que los cuidadores pueden actuar positivamente frente a señales que presenta el niño o niña de una manera sensible, receptiva y lúdica. Esto ha permitido que se pueda atender el riesgo que presentan el 43% de los niños y las niñas menores de 5 años en todo el mundo de no desarrollar todo su potencial humano. Este enfoque consiste en fortalecer a los cuidadores la capacidad de actividades basadas en el juego y la comunicación. (Fondo de las Naciones Unidas para la Infancia, 2021)

En los últimos años, en el Perú, a través de la política nacional en desarrollo infantil temprano, se ha dedicado a establecer estrategias y promover las acciones para mejorar la calidad de vida de niñas y niños a través de un enfoque integral. Por ello, se busca brindar programas y servicios para que los padres puedan mejorar sus prácticas de crianza para crear un entorno sensible, estimulante y protector para los niños pequeños. (Fondo de las Naciones Unidas para la Infancia, 2021)

#### <span id="page-11-3"></span>**1.1.2 Motivación**

El Ministerio de Salud, mediante su Norma Técnica de Salud para el Control del Crecimiento y Desarrollo de la Niña y el Niño Menor de Cinco Años, declara que contribuirá al desarrollo integral de niñas y niños de cero a cinco años y a mejorar su salud y nutrición. (Ministerio de Salud, 2017)

El enfoque CDI ha sido probado en más de 23 países a fin de responder a las necesidades y contextos específicos. Como evidencia que han sido evaluadas en China, Turquía y Pakistán, han obtenido buenos resultados de desarrollo infantil temprano, asimismo, indican que hubo mayor bienestar y salud emocional a los cuidadores. (Fondo de las Naciones Unidas para la Infancia, 2021)

Actualmente, la mayoría de padres de familia asisten a un establecimiento de salud para la atención integral de salud del niño o niña menor de 5 años, en la cual, consiste en recibir el control de crecimiento y desarrollo de su niña o niño, bajo el objetivo de identificar oportunamente situaciones de riesgo en el crecimiento y desarrollo para su atención efectiva, asimismo, prevalece la estrategia de cumplimiento del Esquema Nacional de Vacunación.

Se ha observado que la mayoría de padres de familia que asisten a un establecimiento de salud, son millennials. La mayor parte de los hogares compuestos / extendidos, de parejas con hijos y monoparentales serían los más digitales, en la cual, el 77% de tenencia y 79% de uso tienen como dispositivo un smartphone para conectarse a internet. (IPSOS, 2021)

#### <span id="page-12-0"></span>**1.1.3 Justificación**

Comenzar bien en las primeras etapas de vida repercute muy positivamente en el desarrollo de todas las personas independientemente de su condición económica, social y racial. Todo niño tiene derecho a alcanzar su máximo potencial aprendiendo y desarrollando sus capacidades mediante el desarrollo físico, intelectual, emocional y social, el cual, impulsa a una sociedad pacífica y sostenible, y la reducción de la pobreza y la desigualdad.

El Perú es un país de ingresos medio-alto con 32 millones de habitantes, aproximadamente el 80% de la población vive en los centros urbanos. (Instituto Nacional de Estadística e Informática, 2018)

En la encuesta realizada por el Instituto Nacional de Estadística e Informática (INEI), indican que aproximadamente el 49% de las madres logran una comunicación efectiva con sus hijos de 9 a 36 meses. (Instituto Nacional de Estadística e Informática, 2020)

También, el 12.2% a nivel nacional y 4.9% en Lima, se observa una brecha de desnutrición crónica y baja talla para niños y niñas menores de 5 años. (Instituto Nacional de Estadística e Informática, 2020)

La mayoría de padres de familia valoran los aspectos relacionados a la ganancia de peso, talla y alimentación, pero no llevan un adecuado seguimiento de la atención integral que reciben en los establecimientos de salud, asimismo, no tienen conocimiento de las principales prácticas de crianzas para construir un entorno sensible, estimulante y protector para sus niñas o niños pequeños.

El establecimiento de salud brinda un carné de atención integral de salud del niño o niña menor de 5 años para el registro y seguimiento de sus controles de crecimiento, desarrollo e inmunización. Además, las especialistas de salud, en cada cita brindan rápidamente una pequeña orientación con respecto a la estimulación y protección del niño o niña.

En ciertas ocasiones, este carné (estrategias para asegurar la salud infantil) se pierde o se maltrata y los padres de familia pierden el seguimiento del control de crecimiento y desarrollo de su niña o niño. No obstante, reciben una rápida atención integral y poco tiempo de orientación por la misma demanda que atienden en los establecimientos de salud. Por lo cual, se descuidan o se olvidan de las indicaciones que se le brinda en la atención integral de salud del niño o niña. Además, esto ocasiona que los padres de familia no puedan actuar frente a circunstancias que enfrentan su niño o niña.

Por esta razón, se pretende desarrollar un aplicativo móvil para el seguimiento y empoderamiento del control de crecimiento, desarrollo y vacunas del niño o niña, con un enfoque del cuidado para el Desarrollo Infantil como un recurso innovador y digital para los padres de familia que puedan asumir un rol activo en el desarrollo infantil temprano de sus hijos menores. Mediante el aplicativo se gestionará toda la información registrada y actualizada con respecto a la ganancia de peso y talla; vacunas del Esquema Nacional de Vacunación; y recomendaciones para el cuidado de los aspectos emocionales, el vínculo y las interacciones con el desarrollo integral de sus hijos para lograr un niño sano, fuerte y feliz.<br>ACNTIA ET PRE

Finalmente, este enfoque impactará en las brechas o coberturas de indicadores de salud infantil en los establecimientos de salud. Así podrán afrontar nuevos retos y decisiones para fortalecer otras atenciones integrales de la salud.

#### <span id="page-14-0"></span>**1.1.4 Competencia**

La OMS indica que la práctica de la medicina y la salud pública está respaldada por dispositivos móviles. Actualmente, existen variedad de aplicaciones móviles referente al acceso de la información de salud del paciente y servicios saludables. (NTT DATA, 2018)

Por ello, en el Benchmark, entre los competidores indirectamente se encontraron algunas aplicaciones similares, sin embargo, presentan errores, son difíciles de entender, son lentas e impredecibles y lo más importante que la información no se encuentra adaptada al lenguaje de los usuarios peruanos.

Frente a los competidores indirectos, se realiza un cuadro comparativo (Véase la Tabla 1.1) con respecto a las estrategias o servicios que reciben los padres de familia en la atención integral de la salud del niño menor de 5 años en un establecimiento de salud. Asimismo, características o atributos que ayuden a resolver los problemas de los usuarios.

#### <span id="page-15-0"></span>**Tabla 1.1**

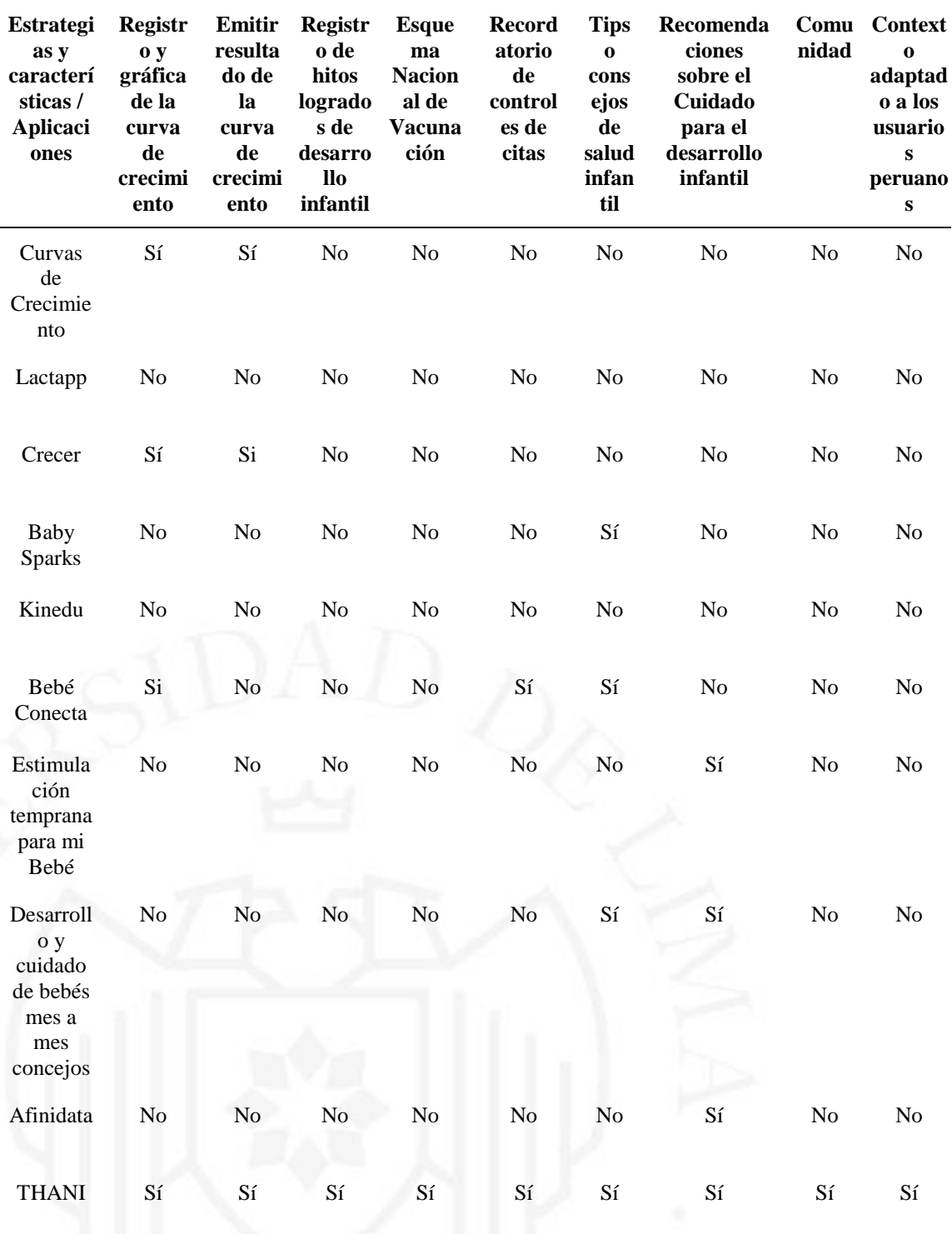

*Comparación de Competidores*

Se observa que THANI, busca ser una herramienta de seguimiento y empoderamiento en el crecimiento, desarrollo y vacunas con el enfoque del cuidado para el desarrollo infantil. Asimismo, la importancia de centralizar todas las estrategias que

brinda un establecimiento de salud. Además, una de las estrategias visuales es mostrar colores relacionados al carné de atención integral, interfaz de color rosado para niña y azul para niño.

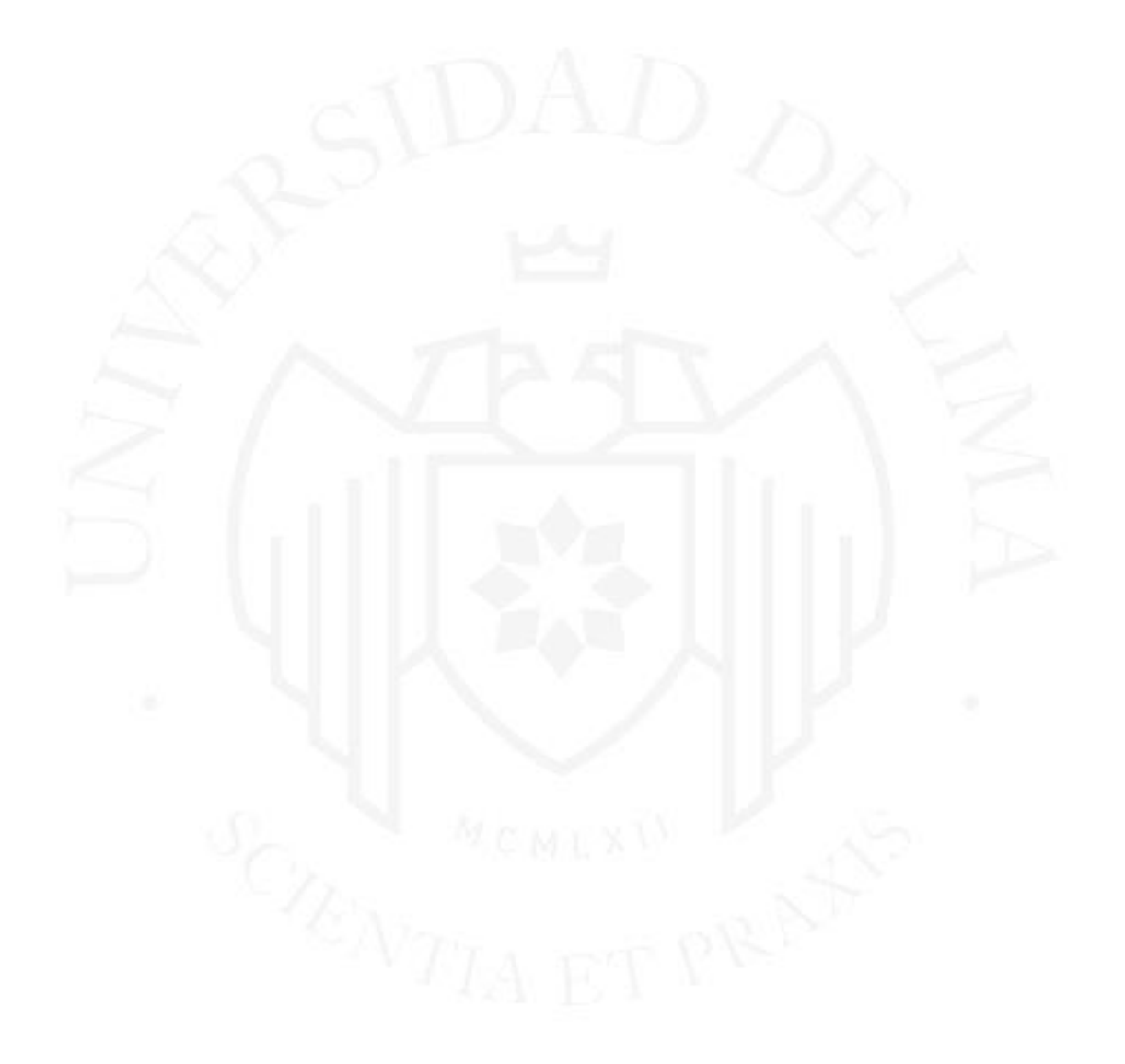

### <span id="page-17-0"></span>**CAPÍTULO II: FUNDAMENTOS TEÓRICOS**

#### <span id="page-17-1"></span>**2.1 Atención integral de salud**

Los artículos I y II del Título Preliminar de la Ley N° 26842, indican que es compromiso del Estado el desarrollo de nuestro país. Los niños y niñas, puedan desarrollar sus potencialidades y capacidades en un ámbito de respeto y garantía de sus derechos fundamentales, sin distinción. (Ministerio de Salud, 2017)

Bajo este marco se aprobó la NTS N° 137-MINSA/2017/DGSP "Norma Técnica de Salud para el Control de Crecimiento y Desarrollo de la Niña y el Niño Menor de Cinco Años", con el propósito de aportar en la mejora de la salud, nutrición y desarrollo infantil de las niñas y niños menores de cinco años. (Ministerio de Salud, 2017)

La atención integral de salud es una intervención para el adecuado crecimiento y desarrollo de la niña y el niño, mediante un acompañamiento a la familia, detectar oportunamente los riesgo, alteraciones o trastornos y presencia de enfermedades; por ello, facilitar su diagnóstico e intervenir en los riesgos, deficiencias y discapacidades para poder disminuir, asimismo incrementar en los factores protectores del desarrollo integral de niñas y niños. El objetivo esperado es la mejora de prácticas de crianza, alimentación y cuidado en los padres de familia para promocionar el desarrollo infantil temprano. (Ministerio de Salud, 2017)

Los objetivos de esta Norma Técnica de Salud son:

- Establecer las disposiciones técnicas para el control del crecimiento y desarrollo de las niñas y los niños menores de cinco años en los establecimientos de salud.
- Identificar oportunamente situaciones de riesgo o alteraciones en el crecimiento y desarrollo para su atención efectiva, incentivando la participación activa de la familia y cuidadores en las intervenciones.
- Establecer las pautas que faciliten el proceso del control del crecimiento y desarrollo con enfoque preventivo promocional, de equidad, de interculturalidad y de derechos. (Ministerio de Salud, 2017)

#### <span id="page-18-0"></span>**2.1.1 Evaluación de Crecimiento**

El crecimiento es el proceso de aumentar el peso corporal. Está modulado por factores nutricionales, socioeconómicos, culturales, emocionales, genéticos, neuroendocrinos, entre otros. (Ministerio de Salud, 2017)

Como indican que los valores de peso o talla son importantes para la evaluación del crecimiento, se realiza de acuerdo a la edad y sexo. Cada niña o niño tiene su propia velocidad de crecimiento. La curva de crecimiento se grafica tomando dos o más puntos de referencia de los parámetros obtenidos del peso y talla. Conectando un punto con otro para formar la tendencia y la velocidad de la curva de la niña o niño. (Ministerio de Salud, 2017)

Para brindar un diagnóstico sobre el crecimiento de la niña o niña se considera la tendencia y velocidad:

- Crecimiento adecuado: evidencia ganancia de peso e incremento de talla y está dentro de los rangos de normalidad esperados para su edad (+/-2 de alrededor de la mediana).
- Crecimiento inadecuado: la tendencia no se encuentra en los rangos de normalidad (+/-2) y se evidencia una pérdida de peso y no ganancia de talla. (Ministerio de Salud, 2017)

Para la valoración de la curva de crecimiento obtenida se realiza con los gráficos de las curvas definidos por la OMS (Anexo 1) y para interpretar la tendencia de la curva de crecimiento, usaremos la tabla de las condiciones del crecimiento de la Norma Técnica N° 137 – MINSA / DGSP V.01 (Anexo 2).

#### <span id="page-18-1"></span>**2.1.2 Evaluación de Desarrollo**

El desarrollo es un proceso dinámico a través de los fenómenos de maduración, diferenciación e integración de funciones. Está influenciado por factores genéticos, culturales y ambientales. (Ministerio de Salud, 2017)

Para evaluar el desarrollo psicomotor de la niña y niño menor de 5 años, se utiliza el Test Peruano de Evaluación del Desarrollo del Niño (TPED), consta de 12 hitos o áreas de desarrollo. Se encuentra estandarizado en meses (Véase Anexo 3).

#### <span id="page-19-0"></span>**2.1.3 Esquema Nacional de Vacunación**

En base a la Norma Técnica de Salud que establece el Esquema Nacional de Vacunación Nro. 141 por la Resolución Ministerial Nro. 719-218, se indica que:

Las vacunas son un gran aporte beneficioso para la humanidad, ya que, varias enfermedades epidémicas han sido eliminadas y otras son controladas, es así que ha evitado mortalidad y discapacidad en niños. Asimismo, las vacunas han resultado ser un gran beneficio económico, ya que se han reducido enfermedades que generan alto costo de tratamiento y ausencia laboral. (Ministerio de Salud, 2018)

La presente Norma Técnica de Salud, tiene los objetivos:

- Establecer el esquema ordenado y cronológico de vacunación de cumplimiento obligatorio a nivel nacional.
- Definir los criterios técnicos que rigen las acciones de vacunación a la población susceptible: niños menores de 5 años, mayores de 5 años, MER, gestantes y adultos mayores.
- Establecer las pautas administrativas para el trabajador de salud, las instituciones del MINSA y de otros sub sectores, en la programación, ejecución, evaluación, supervisión y coordinación de las acciones relativas a la vacunación a nivel nacional. (Ministerio de Salud, 2018)

Actualmente para llevar un control del esquema de vacunación, se registra en el carné de Atención Integral de Salud del Niño menor de 5 años (Anexo 4)

#### <span id="page-19-1"></span>**2.1.4 Enfoque del Cuidado para el Desarrollo Infantil**

Si bien un niño o una niña cuando nace es un ser único, pero tiene diferencias en aprender y desarrollar, pues las experiencias que tienen con sus padres o cuidadores en los primeros años, impactan en el tipo de adulto que vaya a ser. (Fondo de las Naciones Unidas para la Infancia, 2019)

Las actividades de jugar y comunicarse entre los niños y las familias son importantes para poder crecer sanos y fuertes, ya que, aprenden a comunicar y solucionar los problemas. Esto les ayudará a prepararse para la vida.

La tarjeta de orientación, elaborada por la UNICEF, indica que desarrollar actividades de juego y de comunicación, ayuda a fomentar y estimular el desarrollo físico, comunicacional, cognitivo y socioemocional de los niños. (Fondo de las Naciones Unidas para la Infancia, 2019)

Algunos ejemplos de las nuevas habilidades que está desarrollando son:

- **Físicas o motoras:** Aprender a alcanzar y agarrar un objeto, manipular objetos pequeños (motoras finas); voltearse, sentarse, pararse y caminar (motoras gruesas)
- **De comunicación:** Aprende a comunicar lo que necesita, entender lo que otros dicen, usar las palabras para hablar con otra persona y expresarse.
- **Cognitivas:** Aprender a pensar y a solucionar problemas, a comparar u organizar tamaños y formas y reconocer personas y cosas.
- **Socioemocionales:** Aprender a calmarse a sí mismo cuando se está alterado (autorregulación), ser paciente cuando se aprende una nueva habilidad, entender cómo se sienten otros, ser feliz y hacer felices a los demás. (Fondo de las Naciones Unidas para la Infancia, 2019)

#### <span id="page-20-0"></span>**2.2 Cloud computing**

La computación en la nube es el principal modelo comercial para proporcionar recursos de TI, (Ver Figura 2.1). Asimismo, las personas y organizaciones pueden tener acceso de red bajo demanda a recursos de TI como servidores, almacenamiento y aplicaciones, de forma administrable y escalables. (Sunyaev, 2020)

Las tendencias digitales como mobile computing, Internet of Things, big data y artificial intelligence han sido impulsados a la transformación digital de los modelos comerciales, ya que, la computación en nube proporciona la infraestructura.

#### <span id="page-20-1"></span>**Figura 2.1**

*Computación en la nube*

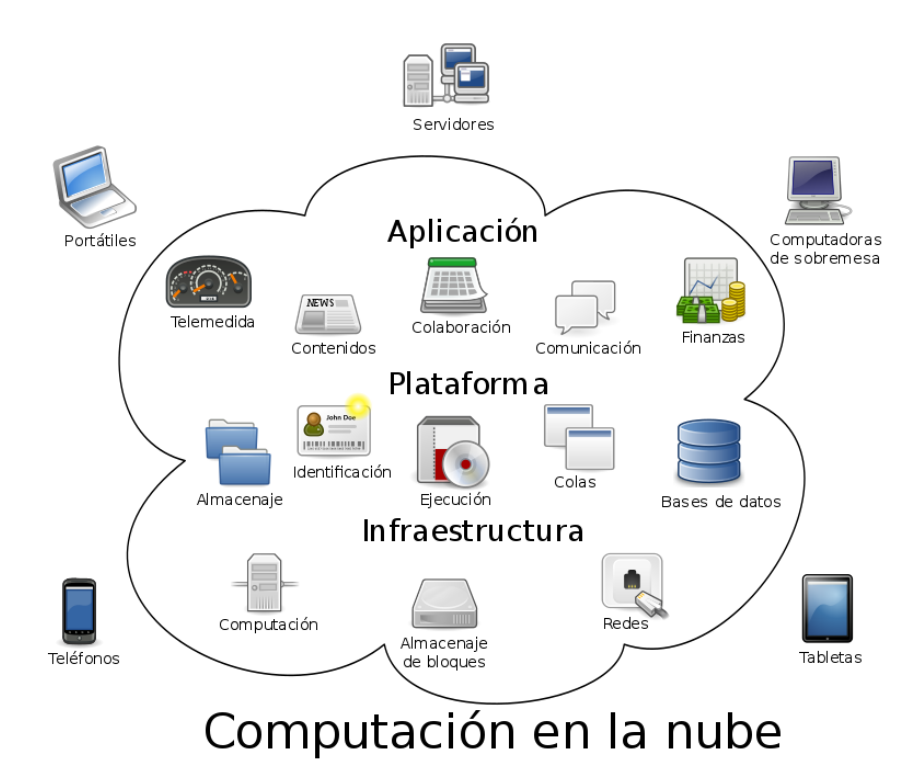

*Nota.* De "Computación en la nube", por Wikipedia, 2014 (https://es.wikipedia.org/wiki/Computaci%C3%B3n\_en\_la\_nube)

#### <span id="page-21-0"></span>**2.2.1 Backend as a service**

En los últimos años, la computación en la nube, que proporciona recursos informáticos a través de Internet, se ha convertido en un importante paradigma de desarrollo de software. Backend as a Service (BaaS) destaca como un modelo que se enfoca en las necesidades específicas de los desarrolladores web y móviles. Hace que el proceso de desarrollo de software sea más fácil y rápido al proporcionar el backend de la aplicación. (Ver Figura 2.2). (Martinović & Dudjak, 2020)

<span id="page-21-1"></span>**Figura 2.2** *Arquitectura Backend As A Service*

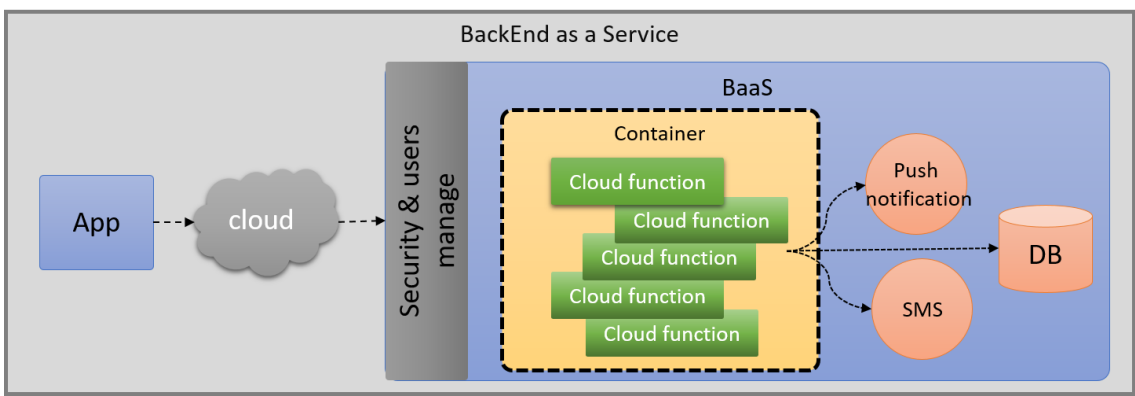

*Nota.* De "Que es el BackEnd as a Service (BaaS)", por Oscar Blancarte, 2018 (https://www.oscarblancarteblog.com/2018/06/18/backend-as-service-baas/)

#### <span id="page-22-0"></span>**2.2.2 Firebase**

Firebase es una plataforma útil para crear aplicaciones web y móviles. Está integrada con Google Cloud, la cual, utiliza un conjunto de servicios para crear y sincronizar proyectos que podrá ser dotados de alta calidad, por lo tanto, aumentará la cantidad de usuarios y lograr una mayor monetización. (Chatterjee y otros, 2018)

#### <span id="page-22-1"></span>**2.3 Aplicación móvil**

Estas aplicaciones están diseñadas para ejecutarse en dispositivos móviles específicos y requieren descarga e instalación. Podemos definir una App, como una aplicación instalada en un dispositivo móvil o tableta para ayudar a los usuarios a realizar determinadas tareas, ya sean profesionales o recreativas. Además, se encuentran distribuidas en las plataformas de los sistemas operativos móviles tales como Android, iOS, entre otros. (Ceupe, 2019)

Las aplicaciones se pueden clasificar:

- **Híbridas:** determinados componentes de la programación son comunes para todos los teléfonos inteligentes. Está diseñado como una aplicación web.
- **Nativas:** está diseñado específicamente para un sistema operativo en particular y se denomina kit de desarrollo de software o SDK. (Ceupe, 2019)

#### <span id="page-22-2"></span>**2.3.1 Aplicación Nativas**

Las aplicaciones nativas se crean para un sistema operativo (SO) específico, pueden ser aplicaciones de Android o aplicaciones de iOS. Debido a que están diseñados para una sola plataforma, no se pueden mezclar y combinar. Algunos ejemplos de lenguajes de programación: Java, Kotlin, Python, Swift, Objective-C, C ++ y React. (Valdellon, 2020)

Las aplicaciones nativas tienen la ventaja de ser más rápidas y confiables en términos de rendimiento. Utilizan la interfaz de usuario nativa del dispositivo, lo que brinda a los usuarios una experiencia de cliente más optimizada. (Valdellon, 2020)

#### <span id="page-23-0"></span>**2.3.2 Sistema operativo Android**

Android es un sistema operativo de plataforma abierta para dispositivos móviles adquirido por Google y Open Handset Alliance. Fue diseñado para dispositivos móviles con pantalla táctil, tiene como objetivo fomentar el desarrollo de aplicaciones, por lo cual, se ha convertido como un principal competidor en el mercado de dispositivos móviles. (Shriley Judith, 2022)

Para definir cuál es el dispositivo más usado en el mundo, usamos la plataforma StatCounter. (Ver Figura 2.3).

#### <span id="page-23-1"></span>**Figura 2.3**

*Cuota de mercado del sistema operativo móvil en todo el mundo*

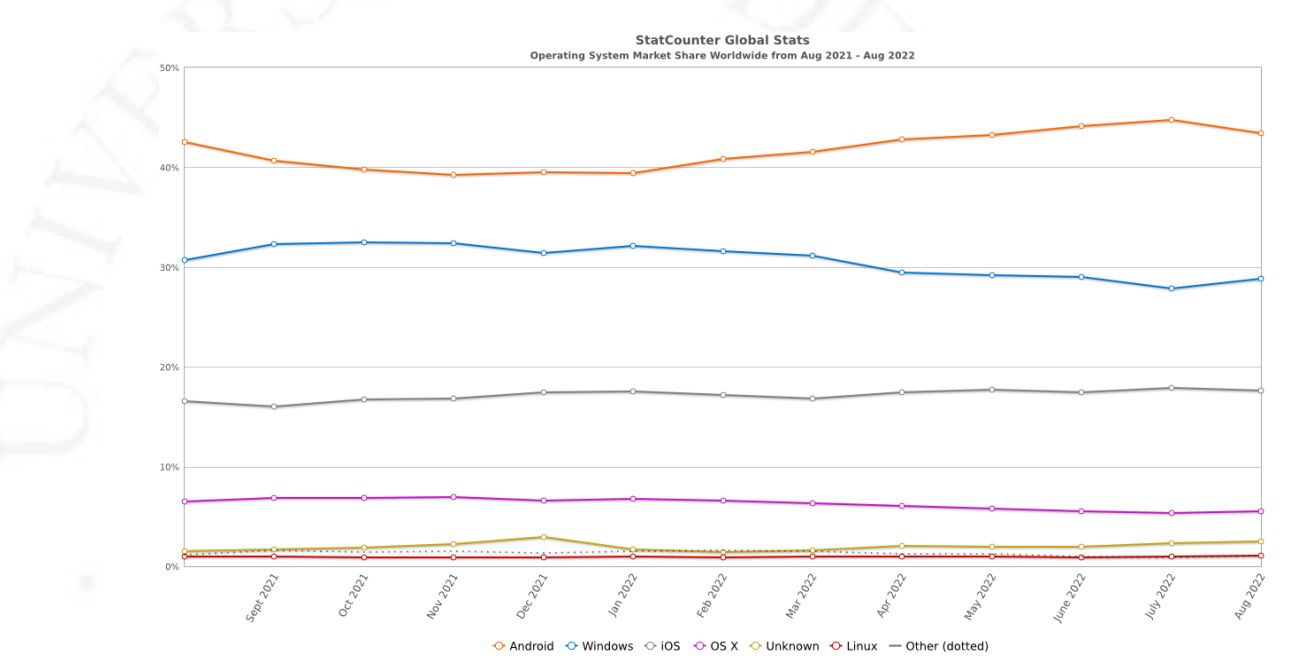

*Nota.* Operating System Market Share Worldwide, por Statcounter Global Stats, 2022.

#### <span id="page-24-0"></span>**2.3.3 Aplicaciones móviles en salud**

Según definición de la Organización Mundial de la Salud (OMS), "la práctica de la medicina y la salud pública soportada por dispositivos móviles como teléfonos, dispositivos de monitorización de pacientes, asistentes digitales y otros dispositivos inalámbricos" (Arévalo & Mirón Canelo, 2017)

Las aplicaciones móviles cambiarán la atención médica y la práctica clínica. El auge de la salud móvil actual revela números asombrosos: más de 97.000 apps de salud están disponibles para descargar hoy. Aplicaciones que facilitan la entrada de datos de salud del paciente, seguimiento, diagnóstico por imagen, entre otros. (ehCOS, 2018)

Por ejemplo, en América Latina, el mercado más prometedor es el uso de aplicaciones móviles para pacientes y profesionales de la salud. (ehCOS, 2018)

#### <span id="page-24-1"></span>**2.4 Design Thinking**

Design Thinking es una metodología para la resolución de problemas a través de la innovación. Enfocado en captar y dar solución a la necesidad del usuario en torno a sus preocupaciones, frustraciones, intereses y alegrías. (Denning, 2013)

La metodología Design Thinking se divide en 5 etapas:

- **Etapa de empatizar:** El primer paso es conocer y entender las necesidades del usuario. Las herramientas que pueden ser utilizadas son encuestas, entrevistas, focus groups y benchmark.
- **Etapa de definir:** Esta segunda etapa los datos crean y agregan valor deben ser recopilados y categorizados para permitirnos identificar y definir el problema real abarcando la mayor satisfacción y expectativa del usuario.
- **Etapa de Idear:** En el tercer paso, presentamos algunas ideas que nos ayudarán a encontrar posibles soluciones a los problemas que definimos en el paso anterior. Además, cada idea, por extravagante que sea, debe aceptarse en lugar de rechazarse y categorizarse, conservando aquellas con la mayor contribución e innovación.
- **Etapa de prototipar:** El cuarto paso es crear un prototipo con posibles soluciones y validar el funcionamiento en un Producto Mínimo Viable (MVP).

• **Etapa de evaluar:** El paso final es probar la interacción entre nuestro producto y el usuario final, que comprobará que cumple con todos los problemas que hemos definido y diseñado. Al final de esta fase de pruebas, recibimos comentarios de nuestros clientes y buscamos mejores consejos para encontrar la mejor solución. (Serrano & Blázquez, 2016)

#### <span id="page-25-0"></span>**2.5 User Experience (UX)**

La experiencia de usuario es la experiencia general de una persona con un producto o servicio. Los programadores con UX se enfocan en poder contribuir en una mejor experiencia de usuario para un producto digital, ya que la finalidad del producto es ayudar a las personas a lograr objetivos y satisfacerlos al interactuar con la aplicación web o móvil. (Knight, 2018)

#### <span id="page-25-1"></span>**2.6 Modelo de Negocio Lean Canvas**

Ash Maurya es el creador del modelo de negocios Lean Canvas. Él dice: "tu trabajo no es crear la mejor solución, sino controlar la totalidad del modelo de negocio y hacer que todas las piezas encajen". (Ver Figura 2.4). (Maurya, 2012)

Está conformado por 9 bloques:

- **Segmentos de clientes:** Identificar los distintos grupos de personas u organizaciones para enfocarte en una estrategia de negocio innovadora.
- **Problemas:** Identificar los problemas que presentan tus clientes y que el producto pretende solucionar.
- **Solución:** Son características de la propuesta de valor que corresponde a los problemas planteados.
- **Propuesta de valor:** Frases que hagan referencia a qué te hace especial para ayudar a tus clientes a resolver sus problemas.
- **Canales:** Describe la forma de cómo llegar tu producto a los clientes.
- **Flujo de ingresos:** Identificar las principales formas en que se generan los ingresos.<br>Aligna de la partida de la partida de la partida de la partida de la partida de la partida de la partida de la
- **Estructura de costos:** Identificar todos los costos que tendrá para hacer funcionar el modelo de negocio.
- **Métricas claves:** Identificar indicadores claves a medir para la toma de decisiones.
- **Ventaja especial:** Expresar lo diferente frente al resto de tus competidores. (Maurya, 2012)

#### <span id="page-26-1"></span>**Figura 2.4**

*Plantilla de Modelo de Negocio Lean Canvas*

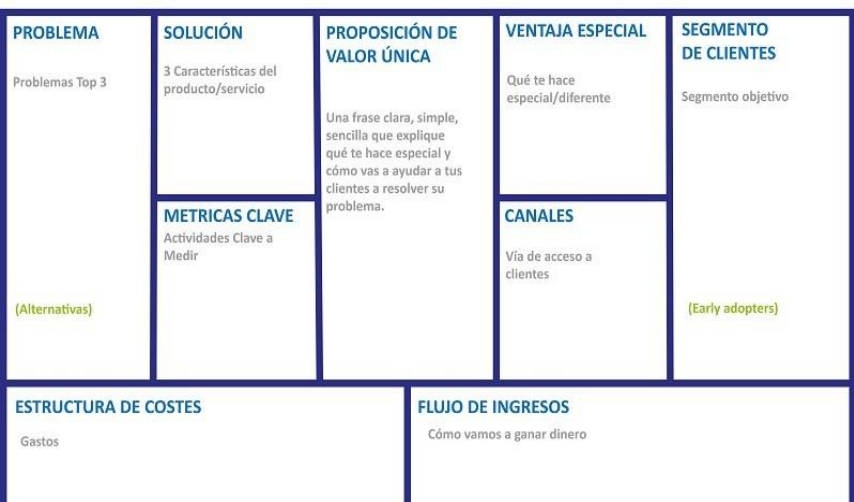

#### **LIENZO LEAN CANVAS**

*Nota.* De "Estructura del Modelo de Negocio Lean Canvas", por Ash Maurya, Running Lean, 2010, Unir Editorial.

#### <span id="page-26-0"></span>**2.7 Scrum**

Scrum es simple. Esto es lo contrario de una gran cantidad de mostos de bloqueo. Scrum complementa el enfoque heurístico de los enfoques algorítmicos programados, respetando a las personas y la autoorganización, para lidiar con la imprevisibilidad y solucionar problemas difíciles. (Ver Figura 2.5). (Schwaber & Sutherland, 2012)

#### <span id="page-26-2"></span>**Figura 2.5**

*Scrum Framework*

### **SCRUM FRAMEWORK**

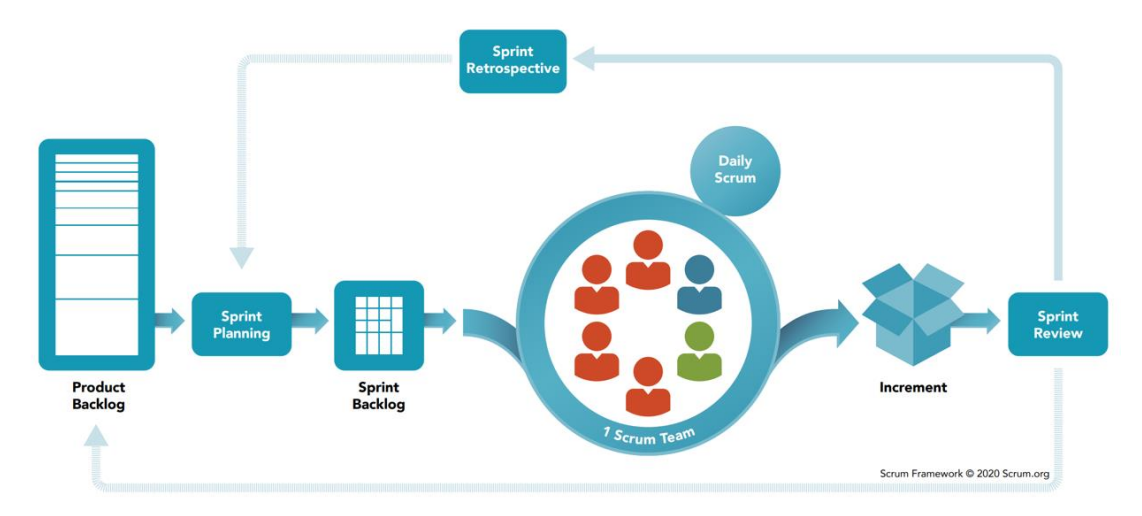

*Nota.* De ¿Qué es Scrum?, por Scrum.org, 2020 (https://www.scrum.org/resources/blog/que-es-scrum)

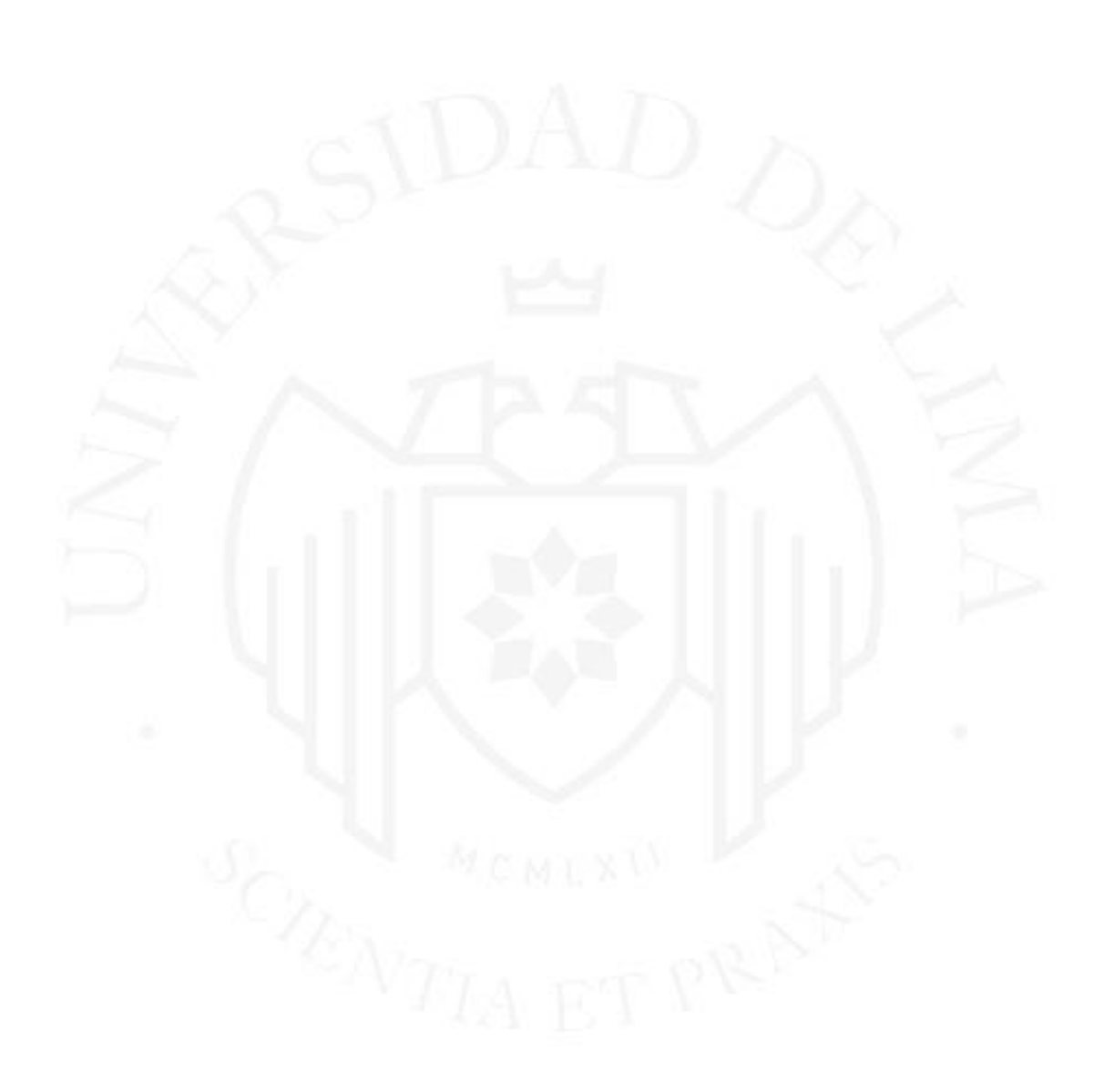

# <span id="page-28-0"></span>**CAPÍTULO III: ANÁLISIS DE LA NECESIDAD, EL CLIENTE Y EL MERCADO**

#### <span id="page-28-1"></span>**3.1 Análisis del mercado potencial**

En el Perú, 16.2 millones son mujeres, de las cuales, se estima que el 80% pertenece en el ámbito Perú Urbano y el 20% al Perú Rural. Además, en Lima son 6.7 millones, Norte son 3.5 millones, Sur son 3.0 millones, Selva son 1.6 millones y Centro 1.4 millones. (IPSOS, 2019)

Se estima que la edad promedio de la mujer para tener el nacimiento del primer hijo es a los 22 años. Por ello, la mayoría de las madres primerizas son millennials, las cuales, han convivido día a día con un dispositivo digital y son amantes de la tecnología. La mayoría de madres tiene al menos un smartphone y 76% se conecta a Internet al menos una vez por semana. No obstante, 7 de cada 10 tienen algún seguro, sobre todo el 59% relacionado a la salud pública. (IPSOS, 2019)

La población de adultos jóvenes de 21 a 35 años es 6 '335,619 millones en el Perú Urbano. En el estudio de Ipsos Perú, Adulto Joven 2020, indican que 58% tienen hijos, de los cuales, 53% son menores de 5 años. Por ello, se concluye que en promedio tendrían 1 hijo y este sería un menor de 6 años aproximadamente. (IPSOS, 2020)

En la Encuesta Nacional de Hogares 2019, indicaron que un Puesto de Salud del MINSA fue el lugar donde acudieron más personas para atender algún problema de salud. (IPSOS, 2020)

En el Perú, muchos de los usuarios utilizan móviles con sistema operativo Android, (Ver Figura 3.1). Por ello, para esta primera versión se desea implementar la aplicación con sistema operativo Android para aprovechar un mayor alcance hacia las personas.

<span id="page-29-1"></span>**Figura 3.1**

*Mobile Vendor Market Share Perú*

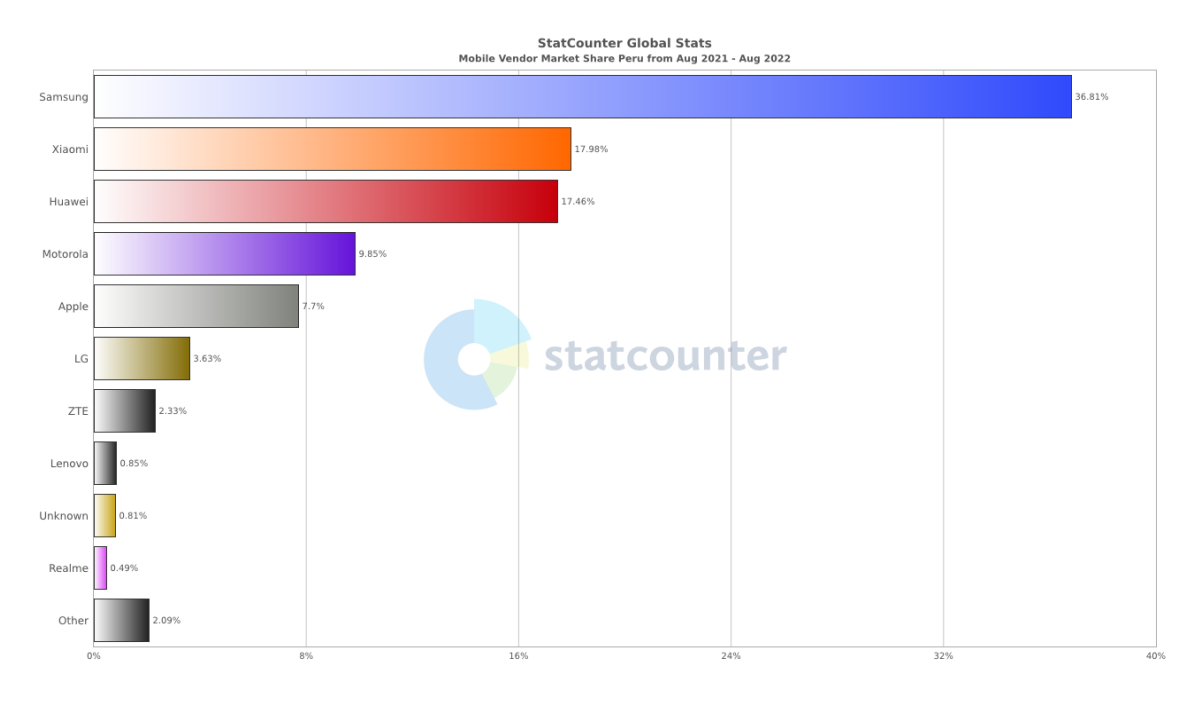

*Nota.* Mobile Vendor Market Share Peru, por Statcounter Global Stats, 2022.

#### <span id="page-29-0"></span>**3.2 Segmentación del mercado**

Para este proyecto se ha podido realizar 20 entrevistas de usuarios que asisten a un establecimiento de salud para recibir la atención integral infantil. Por la cual, podemos definir que nuestro mercado potencial son madres de familia, entre 21 a 35 años, adultos jóvenes, con un niño o niña menor de 5 años. Así mismo, se pudo observar diferentes comportamientos o características de estilos de vida de cada madre, además, algunas tienen dudas de como criar a un niño recién nacido y la preocupación de cómo mantener un niño sano, fuerte y feliz.

La personalidad y el comportamiento social determinan casi todos los aspectos de la vida humana y, por lo tanto, no son diferentes de las necesidades del consumidor. Se identifican 2 aspectos importantes de estilos de vida entre las madres de familia que asisten a un establecimiento de salud:

a. Madres de familia modernas

Son mujeres trabajadoras y de carácter pujante, por eso, están realizando varias actividades a la vez. No obstante, buscan su realización personal como madres, por ello, es que les interesa el cuidado de la salud de su hijo o hija.

b. Madres de familia conservadoras

Son mujeres bastante religiosas y tradicionales. Son hogareñas, siempre persiguen el bienestar de los hijos y la familia, y tienen una moral inflexible. Les interesa más sensibilidad y consideran que la salud y educación de sus hijos, será la clave del éxito de la vida de ellos. (Arellano, 2019)

En el Perú, se estima una población de 33 millones 400 mil 410 peruanos en el año 2022, se estima que el 80% es población del Perú Urbano, equivale a 26 millones 720 mil 328 y 34% son adultos jóvenes, de 21 a 35 años, equivale a 9 millones 84 mil 912 peruanos adulto joven. De las cuales, las mujeres representan el 51% de la población, equivalente a 4 millones 633 mil 305 mujeres. No obstante, el 58% tienen una tenencia de hijos, equivalente a 2 millones 687 mil 317 madres. De ellas, el 53% tiene hijos entre 1 a 5 años, equivalente a 1 millones 424 mil 278 madres. Asimismo, el 59% tiene seguro de salud pública, equivale a 840 mil 324 madres. Y el 63% tiene un smartphone, equivalente a 529 mil 404 madres digitales. Para que sea sostenible se consideró los niveles socioeconómicos A y B, la cual representan el 2.07% y 14.13%, respectivamente, equivalente a 10 mil 959 del nivel A y 74 mil 805 del nivel B.

Se muestra la situación actual de la mujer peruana (Véase la Figura 3.2). Bajo lo observado en las entrevistas realizadas, enfocado en las madres modernas, la situación de "Estoy estudiando y trabajando", se considera el 24% del nivel socioeconómico A y 20% en el nivel socioeconómico B, esto equivale a 2 mil 630 y 14 mil 961, respectivamente.

#### <span id="page-30-0"></span>**Figura 3.2**

*Situación de la mujer peruana*

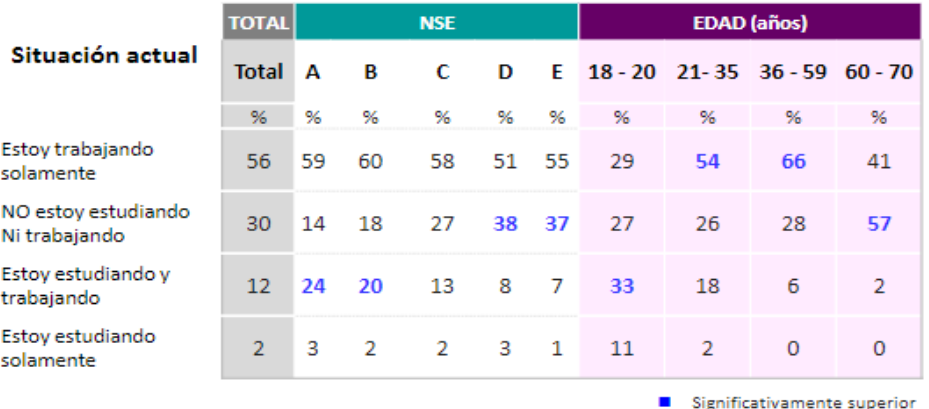

#### Desagregado por NSE y Edad

*Nota.* La mujer peruana – perfiles, por IPSOS, 2019.

En conclusión, se tiene un total de 17 mil 591 madres modernas digitales con un niño o niña menor de 5 años que asisten a un establecimiento de salud que se consideran en nivel socioeconómico alto.

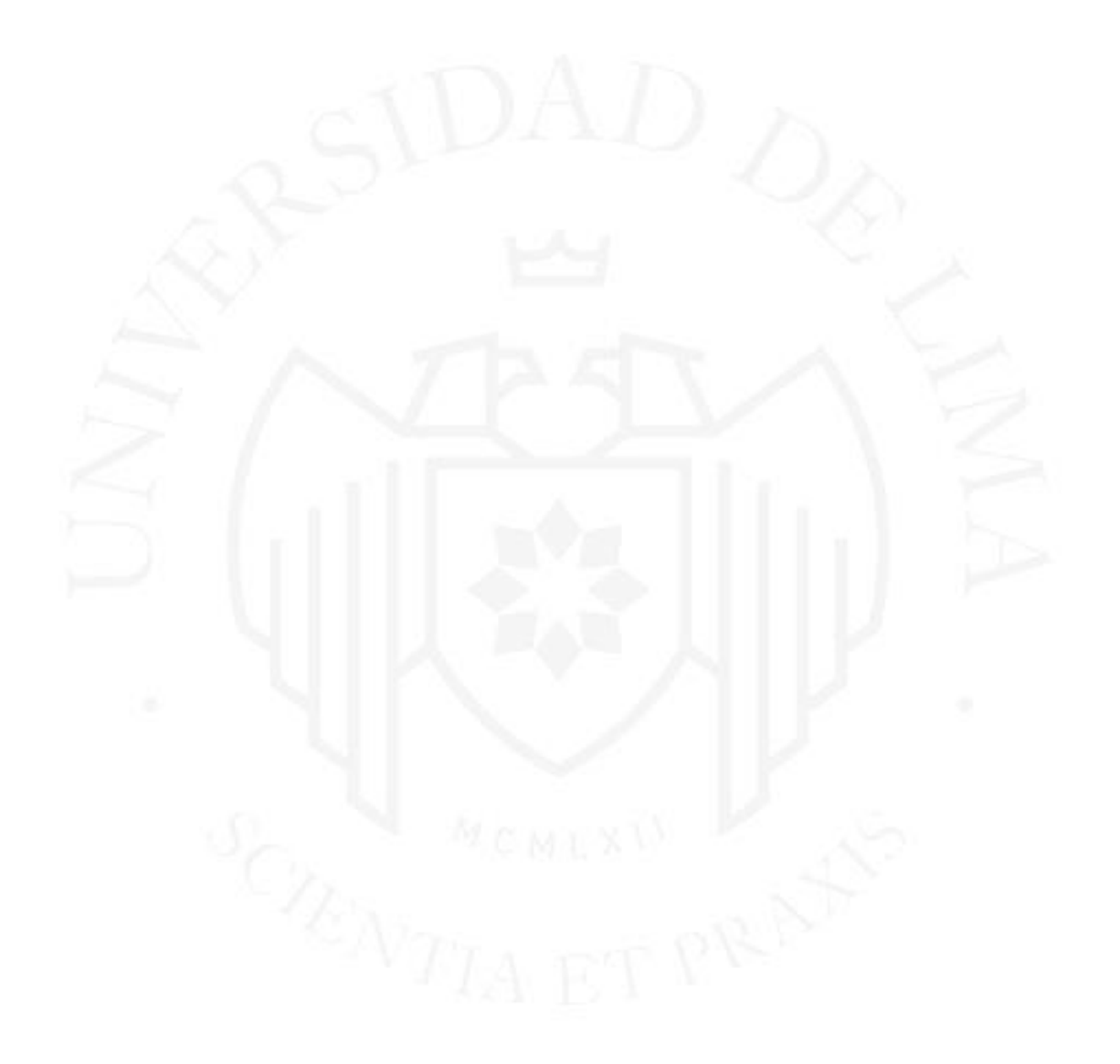

### <span id="page-32-0"></span>**CAPÍTULO IV: DEFINICIÓN DEL PROYECTO**

#### <span id="page-32-1"></span>**4.1 Definición del proyecto**

La finalidad de este proyecto es brindar una solución al problema común en la atención integral infantil. Los padres de familia asisten a un establecimiento de salud para recibir la atención integral de salud del niño o niña menor de 5 años. Ellos reciben un carné físico con el monitoreo del control de crecimiento y desarrollo de su hijo o hija. No obstante, ellos no realizan el seguimiento adecuado, ya que, tuvieron el descuido de perder u olvidar el carné en las citas programadas. Además, el personal de salud brinda rápidamente, por la mayor demanda de usuarios, indicaciones del cuidado infantil. Pero, ellos no captan toda la información brindada y se olvidan de las indicaciones del cuidado adecuado infantil. Todo ello, trae como consecuencia en la salud de su niño o niña.

Por estas razones, se decidió desarrollar una aplicación móvil "THANI" en el sistema operativo Android, con las estrategias que brinda la atención integral con un enfoque del cuidado para el desarrollo infantil para los padres de familia que asisten al establecimiento de salud, puedan dar seguimiento y empoderamiento en la salud de sus hijos o hijas para así lograr un niño o niña sano, fuerte y feliz.

Mediante la metodología Design Thinking, se pudo lograr el diseño del producto. Asimismo, se pudo lograr una valoración a considerar en las características del producto, en la cual, es la Comunidad que puede generar entre los padres de familia para superar dificultades que pueden estar enfrentando, a parte de las estrategias a considerar de la atención integral. También, se pudo definir que los padres de familia usan con frecuencia sus dispositivos móviles Android. Por ello, se define desarrollar el producto en una aplicación nativa con lenguaje de programación Kotlin. Usaremos los servicios de Firebase.

#### <span id="page-33-0"></span>**4.2 Objetivos del proyecto**

#### <span id="page-33-1"></span>**4.2.1 Objetivo general**

El objetivo general es el seguimiento de la atención integral de salud del niño o niña menor de 5 años y el empoderamiento en el cuidado para el Desarrollo Infantil mediante una aplicación móvil para los padres y madres de familia que asisten a un establecimiento de salud para lograr tener un niño o niña sano, fuerte y feliz.

#### <span id="page-33-2"></span>**4.2.2 Objetivos específicos**

- Determinar las necesidades de los padres y madres de familia que asisten a la atención integral de salud en un establecimiento de salud.
- Idear y proponer estrategias que satisfagan las necesidades de los padres y madres de familia.
- Definir el modelo de negocio.
- Diseñar una aplicación móvil con las funcionalidades y características más relevantes.
- Validar la deseabilidad de la aplicación móvil mediante entrevistas UX.

#### <span id="page-33-3"></span>**4.3 Modelo de negocio**

#### <span id="page-33-4"></span>**Figura 4.1**

*Modelo de Negocio Lean Canvas*

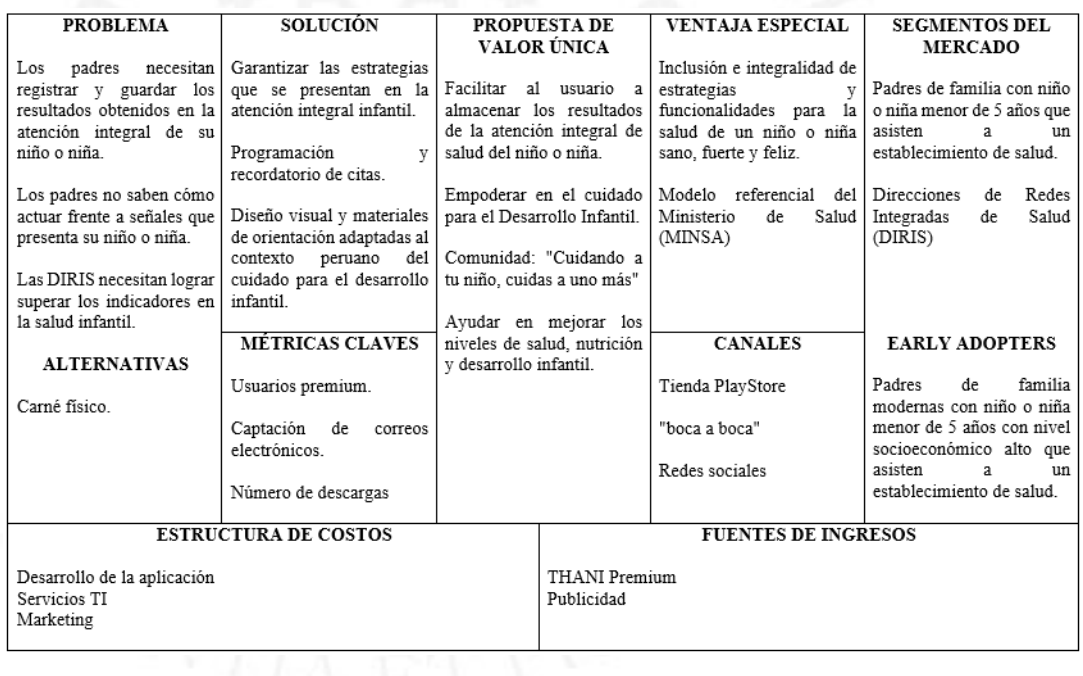

Utilizaremos el modelo de negocio Freemium, dicho modelo consiste, primero en brindar una versión gratuita, la cual, se limitará ciertas funcionalidades y luego, mediante una versión de paga, se quitará la limitación de funcionalidades y ofrecerá servicios extras. (Ver Figura 4.1).

- **Segmentos del mercado:** Nos enfocaremos en los padres de familia, entre 21 a 35 años, modernos digitales con al menos un niño o niña menor a 5 años que asisten a la atención integral infantil en un establecimiento de salud que se consideran en nivel socioeconómico alto. También, se tiene como foco a las Direcciones de Redes Integradas de Salud (DIRIS) que estén dispuestas a adquirir el producto, ya que, es preocupante los indicadores de salud infantil. Según REUNIS (2022), a nivel Nacional, el Minsa tiene 18 millones 858 mil 905 niños menores a 5 años de atención y 2 millones 221 mil 944 niños menores a 5 años atendidos.
- **Problemas:** Para mi cliente objetivo, se encontró los siguientes problemas:
	- Los padres de familia necesitan registrar y guardar los resultados obtenidos en la atención integral de su niño o niña en un establecimiento de salud.
	- Los padres no saben cómo actuar frente a señales que presenta su niño o niña.

Para el otro segmento de la DIRIS, se encontró la siguiente problemática:

○ Las DIRIS necesitan lograr superar los indicadores en la salud infantil.

● **Propuesta de valor única:** La propuesta de valor es presentar una aplicación móvil donde se facilite al usuario almacenar toda la información de los indicadores obtenidos en la atención integral infantil en un establecimiento de salud. Asimismo, el empoderamiento de los aspectos claves del cuidado para el Desarrollo Infantil para poder actuar positivamente frente a dificultades que presenta el niño o niña. Además, fomentar una comunidad con el siguiente lema "Cuidando a tu niño, cuidas a uno más" para poder descubrir otras alternativas de superación de dificultades que podamos enfrentar en el Desarrollo Infantil. Finalmente, poder ayudar en mejorar los niveles de Salud, Nutrición y Desarrollo Infantil, así lograr superar los indicadores objetivos de las DIRIS.

- **Solución:** La solución que se debe considerar en la aplicación móvil son las siguientes características:
	- Garantizar las estrategias que se presentan en la atención integral infantil en un establecimiento de salud.
	- Programación y recordatorio de citas que se define en la atención integral infantil en un establecimiento de salud.
	- Diseño visual y materiales de orientación adaptadas al contexto peruano del cuidado para el desarrollo infantil.
- **Ventaja especial:** Sería la posibilidad de inclusión e integralidad de estrategias y funcionalidades en la atención integral infantil en un establecimiento de salud para lograr un niño o niña sano, fuerte y feliz. Asimismo, considerar el enfoque del Modelo referencial del Ministerio de Salud (MINSA).
- **Canales:** Para poder llegar mi producto a los clientes será mediante la tienda de PlayStore, Redes Sociales y "boca a boca" entre el mercado objetivo.
- **Métricas claves:** Las métricas claves serían la demanda de usuarios Premium, captación de correos electrónicos y número de descargas para tomar mejores decisiones en mejoras del producto.
- **Estructura de costos:** Los costos asociados al proyecto serán el mantenimiento, diseño y programación de la aplicación, asimismo, para la infraestructura, almacenamiento y red, se consideran los servicios de Firebase y, también, toda la labor de marketing.
- **Fuentes de ingresos:** Los ingresos vendrán por la venta del producto THANI Premium. Asimismo, si se cree conveniente se pondrá publicidad.

#### <span id="page-35-0"></span>**4.4 Roles y responsabilidades del equipo del proyecto**

Se decidió utilizar el marco de trabajo SCRUM, en la cual, estará conformado por los siguientes roles y sus responsabilidades:

- **Scrum Master:** Encargado de gestionar el proceso Scrum con los valores y gestionar reuniones con el equipo.
- **Product Owner:** Encargado de hablar constantemente con el cliente para saber las necesidades y encontrar auténtico valor a las mismas.
- **UX/UI Designer:** Encargado de diseñar la aplicación bajo la implementación de la experiencia de usuario.
- **Desarrollador móvil:** Encargado de presentar una interfaz funcional y navegable bajo un diseño de la aplicación.
- **Analista QA:** Encargado de asegurar un adecuado funcionamiento mediante la identificación de fallos y proponer soluciones.

### **4.5 Cronograma y riesgos iniciales del proyecto**

A continuación, en la Figura 4.2, se muestra el cronograma del proyecto.

### **Figura 4.2**

*Cronograma del proyecto*

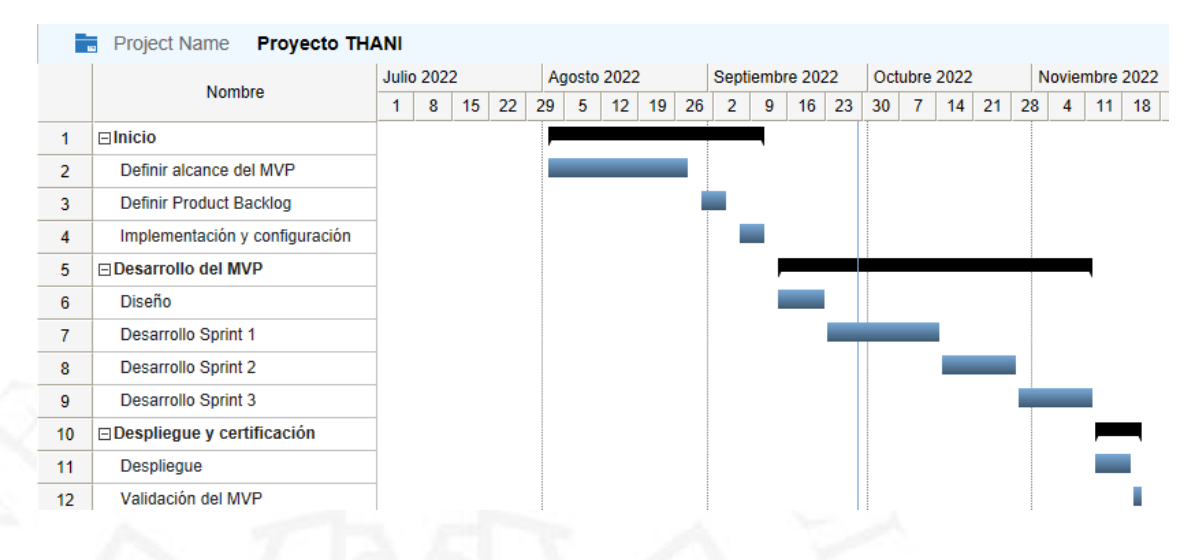

Describimos las etapas del proyecto:

- **Inicio:** Utilizaremos la metodología del Design Thinking para poder diseñar y definir el alcance del MVP, luego definimos el Product Backlog para definir las características que tendrá el producto y finalmente, implementamos y configuramos las plataformas para desarrollar el producto.
- **Desarrollo del MVP:** Utilizaremos SCRUM para el desarrollo del MVP. Primero definimos el diseño del producto, luego desarrollamos tres sprints, realizando testing y levantamiento de mejoras.

• **Despliegue y certificación:** Realizamos el despliegue de la aplicación para luego realizar las validaciones con el usuario.

### **4.5.1 Medidas de control (indicadores del proyecto)**

Los siguientes hitos del desarrollo del MVP son:

# • **Hito 1: Definir el Producto Backlog**

- Fecha estimada: 02/09/2022
- Resultado esperado:
	- Historias de usuario para cada sprint definido.
	- Cada sprint estimado.

### • **Hito 2: Desarrollo del Sprint 1**

- Fecha estimada: 11/10/2022
- Resultado esperado:
	- Finalizar el desarrollo parcialmente, sprint 1, diseño y servicios de la aplicación y validar el alcance con el Product Owner.
	- Maquetación de la interfaz de usuario y las funcionalidades del crecimiento.

### • **Hito 3: Desarrollo del Sprint 2**

- Fecha estimada: 25/10/2022
- Resultado esperado:
	- Finalizar el desarrollo parcialmente, sprint 2, diseño y servicios de la aplicación y validar el alcance con el Product Owner.
	- Maquetación de la interfaz de usuario y las funcionalidades de desarrollo, vacunas y citas.

### • **Hito 4: Desarrollo del Sprint 3**

- Fecha estimada: 08/11/2022
- Resultado esperado:
	- Finalizar el desarrollo parcialmente, sprint 3, diseño y servicios de la aplicación y validar el alcance con el Product Owner.
- Maquetación de la interfaz de usuario y las funcionalidades de tips, actividades y comunidad. Asimismo, la vista Premium.
- **Hito 5: Proyecto terminado**
	- Fecha estimada: 17/11/2022
	- Resultado esperado:
		- Desarrollo completo de la aplicación THANI y realizar pruebas con los usuarios finales.

#### **4.6 Recursos económicos**

Para que el proyecto pueda ser viable se realizó un análisis comparativo (Véase la Tabla 4.1), para determinar el precio por la suscripción en 9.90 soles mensuales.

#### **Tabla 4.1**

*Precio estimado de la aplicación*

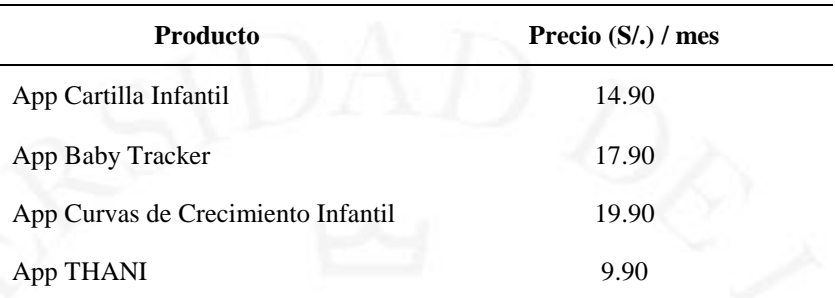

Se opta por contratar con la pasarela de pago Culqi, la cual aplica la comisión de 3.44% + \$0.20 + IGV. El cálculo de las comisiones por venta, el ingreso final es de 8.59 soles por venta. (Ver Figura 4.3).

#### **Figura 4.3**

*Cálculo de precio final sin comisión*

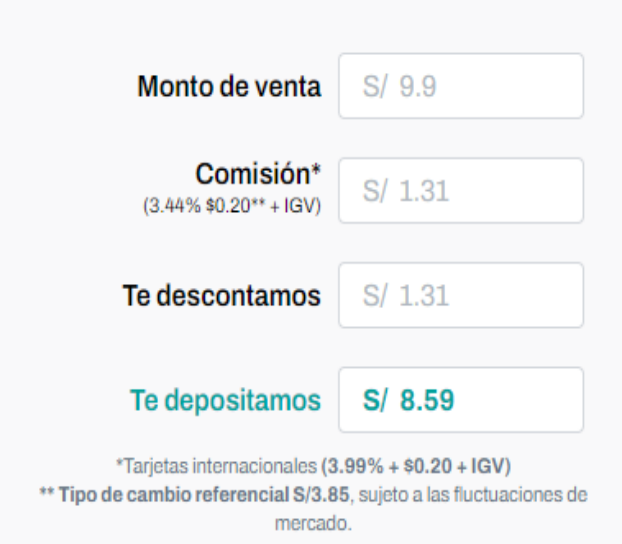

Estos ingresos se utilizarán para el mantenimiento de la aplicación, como el costo de los cambios o actualizaciones de la propia aplicación, así como el costo de los servicios Cloud Firebase. Asimismo, encargado de invertir en publicidad en redes sociales, publicidad BTL y Publirreportajes para difundir el producto a los interesados del sector y de esta manera atraer a más usuarios, es decir, tenemos la posibilidad de obtener más ingresos y con ello mejorar el servicio de la aplicación.

La estimación del VAN se realizó en base a la inversión que se proyecta realizar y algún retorno estimado que se proyecta sea perceptible dentro de 4 años.

Para la infraestructura, almacenamiento y red, se está considerando los costos de Cloud Firebase que se configuran en los servicios Firebase, a 300 dólares por año, lo cual, da un total de 1 mil 170 soles anuales y en 4 años daría 4 mil 680 soles, asimismo, considerando los gastos de publicidad y marketing se obtiene un gasto de inversión total de aproximadamente 80 mil 000 soles.

Con respecto a los ingresos, de nuestro mercado objetivo de 17 mil 591 madres modernas digitales con un niño o niña menor de 5 años que asisten a un establecimiento de salud que se consideran en nivel socioeconómico alto, de las cuales estimamos que solo el 50% adquiere el producto. En el primer año considerando el costo de ingreso para

*Nota*. Cálculo de comisiones por venta, por Culqi, 2022 (https://culqi.com/productos/express-link-depago/)

la aplicación es de 8.59 soles hace un ingreso de 75 mil 553 soles; el segundo año, se estima ingresos de 80 mil soles; tercer año, 85 mil soles; y el cuarto año, 90 mil soles.

Asumimos una tasa de descuento del 10%. Obtenemos el VAN: S/188,434.56. El costo actual neto de la inversión es positivo, por lo que debemos realizar la inversión. (Ver Tabla 4.2).

# **Tabla 4.2**

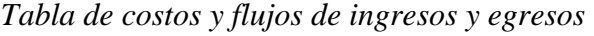

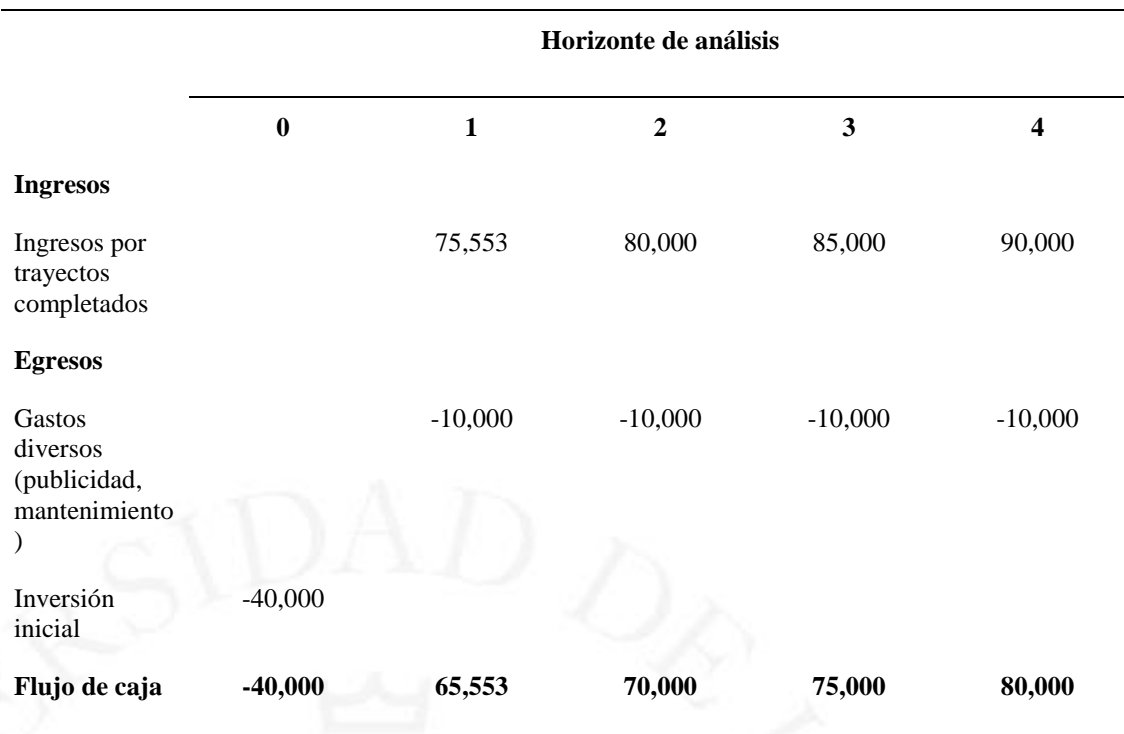

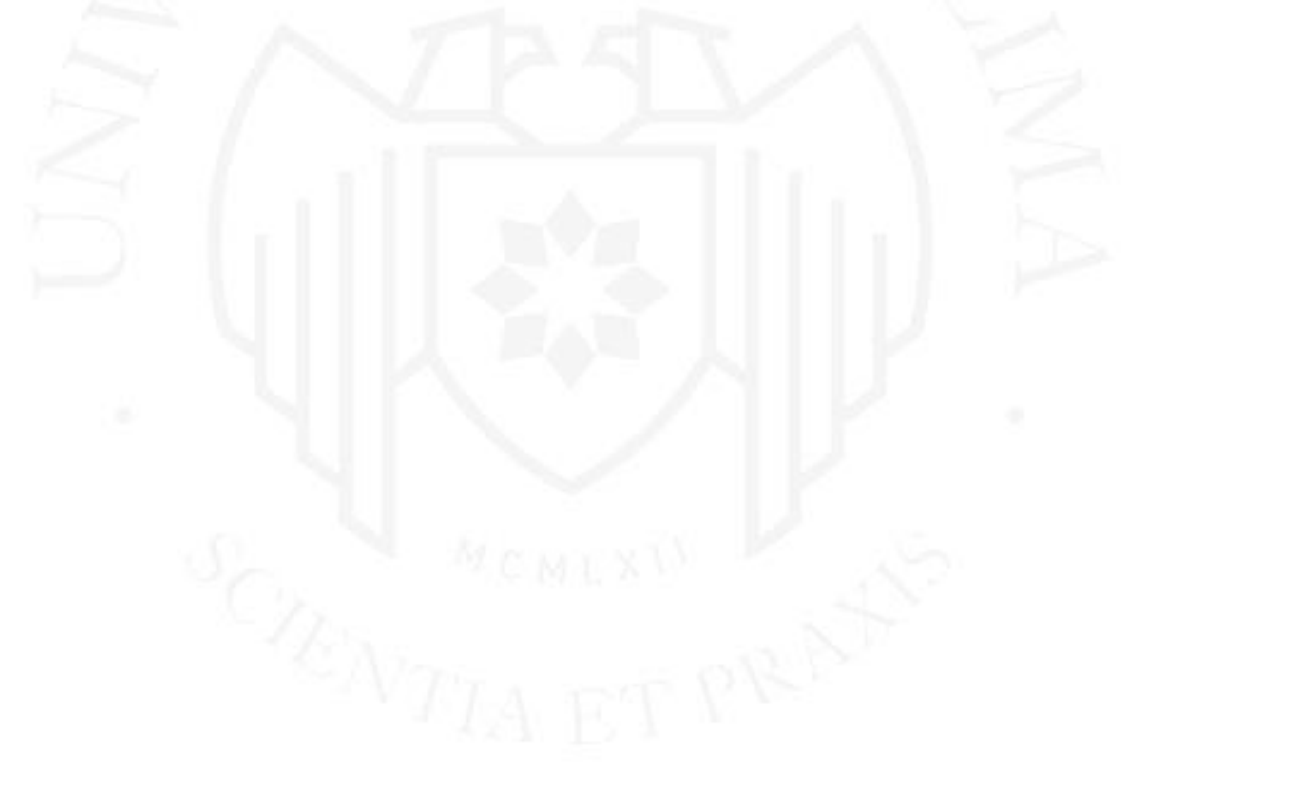

# **CAPÍTULO V: DESARROLLO DEL PRODUCTO MÍNIMO VIABLE**

### **5.1 Alcance del producto mínimo viable**

Utilizaremos el método Design Thinking para identificar las características potentes para aliviar las necesidades de los usuarios y luego diseñaremos el MVP con dichas características. Finalmente, presentaremos el MVP final y su validación.

### **5.2 Supuestos clave y su validación a nivel de clientes y de usuarios**

### **5.2.1 Empatizar**

Para esta etapa, primero se realizaron 10 entrevistas no estructuradas a padres y madres que asisten a la atención integral infantil en un establecimiento de salud en Lima Metropolitana. También se realizaron observaciones a 10 padres y madres en el proceso de atención integral de un niño o niña.

Luego de las entrevistas y observaciones, obtuvimos lo siguiente (Véase la Figura 5.1.).

# **Figura 5.1**

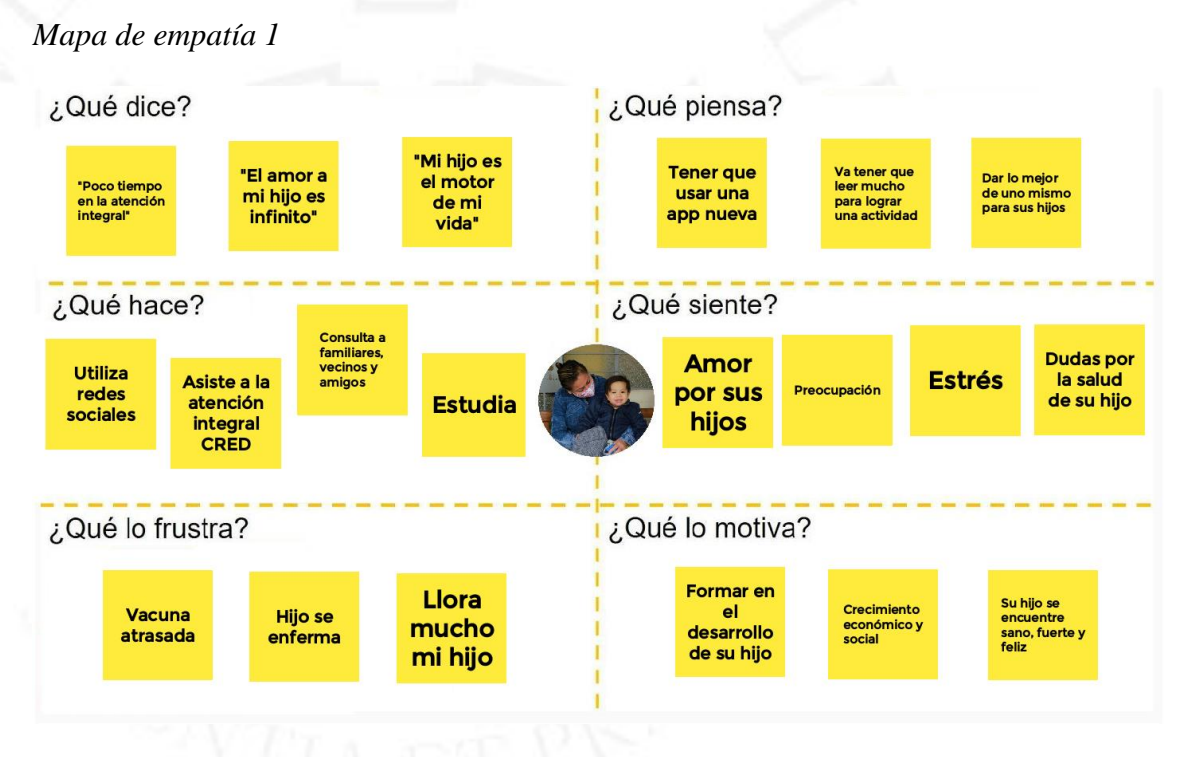

Luego, se definió al usuario extremo en base al comportamiento y agregamos más ideas en el mapa. (Ver Figura 5.2).

# **Figura 5.2**

*Mapa de empatía 2*

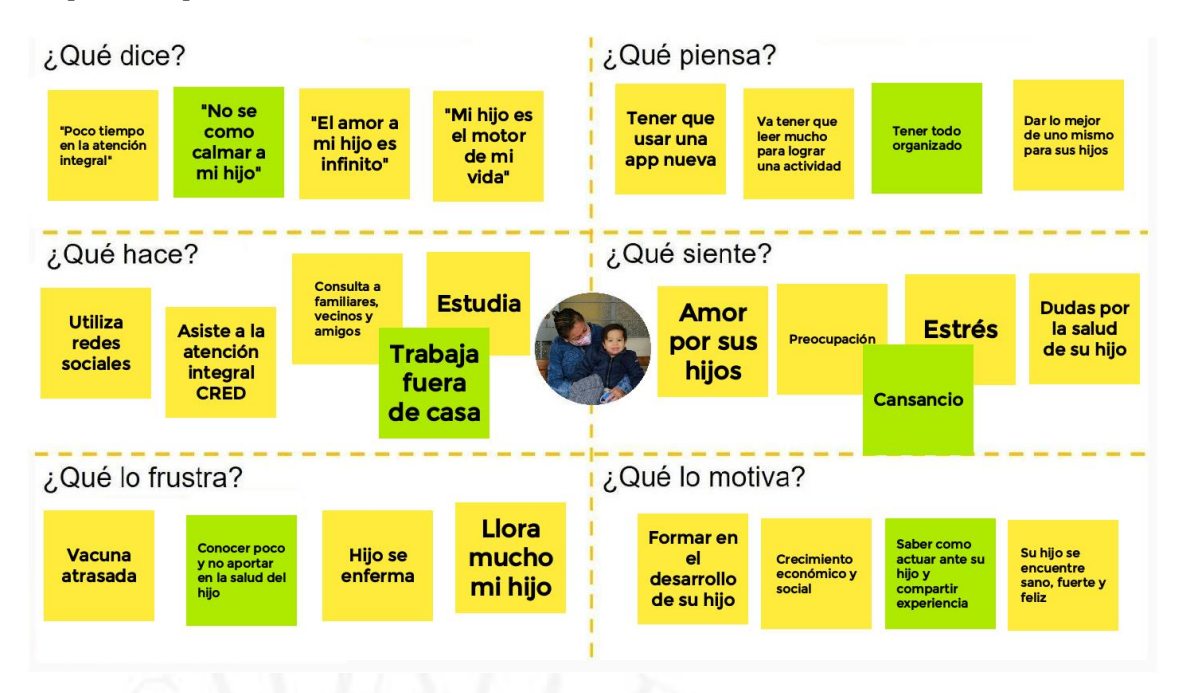

### **5.2.2 Definir**

Basado en las ideas del último mapa de empatía, categorizamos la idea (Ver Figura 5.3).

### **Figura 5.3**

*Diagrama de afinidad*

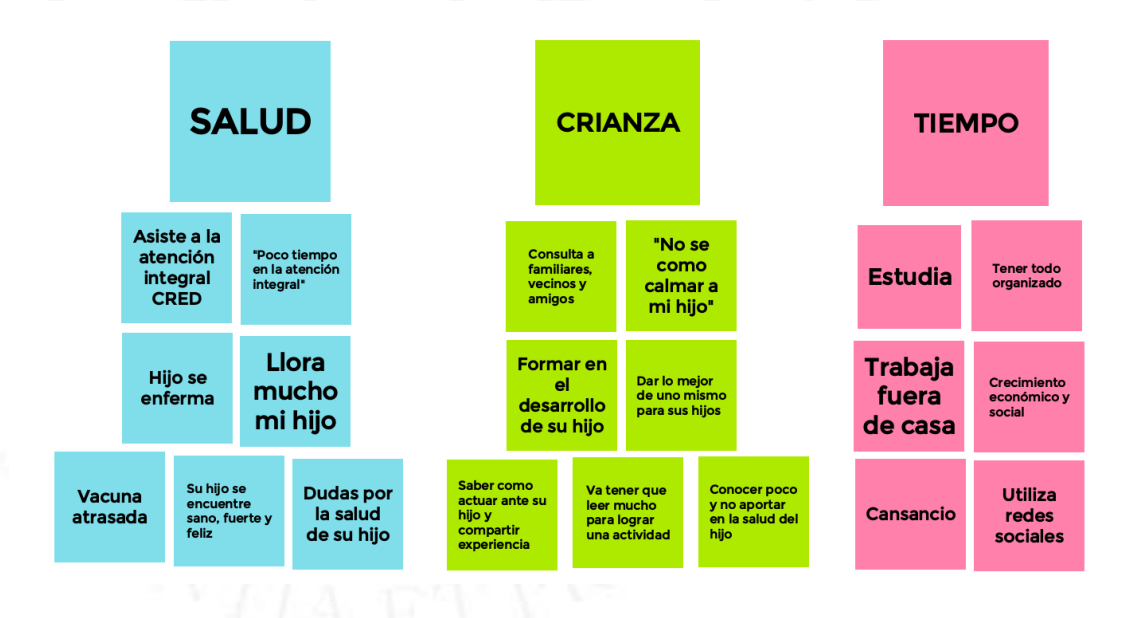

Finalmente, definimos las necesidades e insights del usuario:

- **Cliente:** Los padres de familia que asisten a una atención integral para su niño o niña menor de 5 años, generalmente ocupados.
- **Necesidad:** Necesitan empoderarse en el control de crecimiento, desarrollo, vacunas y cuidado de la salud de su hijo o hija.
- **Insight:** Para lograr tener una niña o niño sano, fuerte y feliz.

### **5.2.3 Idear**

Para esta etapa, realizamos la lluvia de ideas y luego las clasificamos. (Ver Figura 5.4).

### **Figura 5.4**

*Moscow Method*

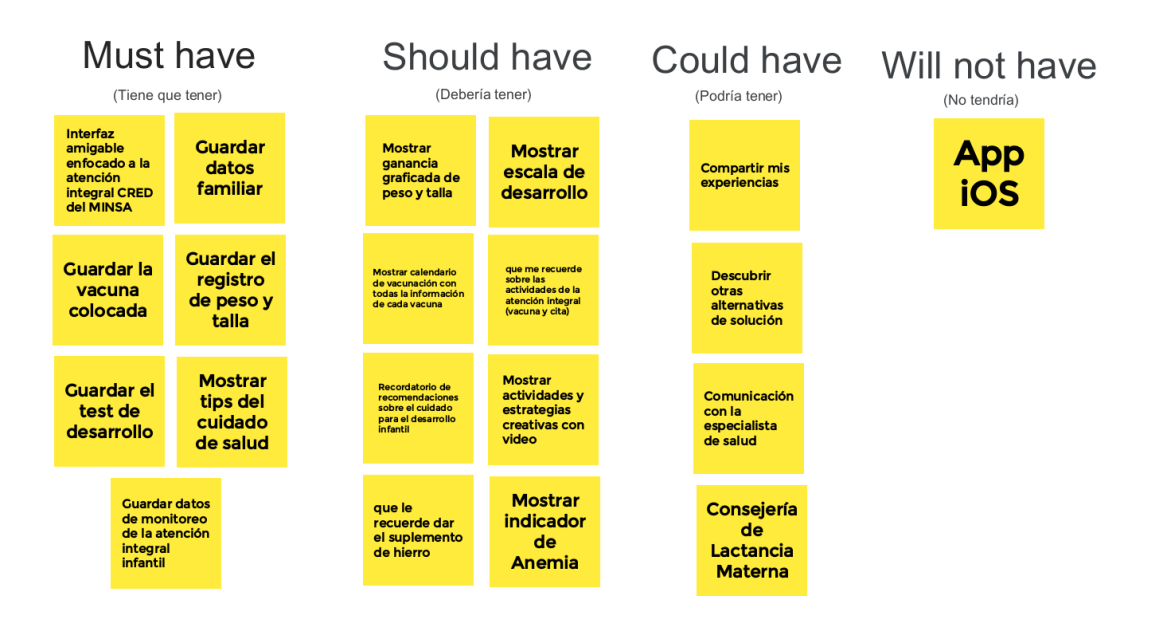

Producto y servicio: Una aplicación móvil para padres de familia que puedan guardar toda la información recibida en la atención integral infantil, que le muestre la ganancia gráfica del crecimiento, los hitos de desarrollo, estado e información vacunal y actividades creativas para asociar aspectos emocionales, vínculo e interacciones, todo ello manteniendo con alertas. Además, que puedan compartir y descubrir alternativas de solución. Todo ello para poder lograr tener un niño o niña sano, fuerte y feliz.

#### **5.2.4 Prototipar**

Para esta etapa, desarrollamos el prototipo de la aplicación con las ideas definidas en la etapa anterior. El propósito es ejecutar un MVP que cumpla con los requisitos y la funcionalidad correctos para que el cliente pueda experimentar, evaluar y proporcionar la idoneidad del desarrollo y/o la falta de la misma.

La primera versión del prototipo tenía un diseño de baja fidelidad para poder informar los diseños que van saliendo y poder explorar los requerimientos del usuario. Luego se presenta un diseño de alta fidelidad para poder representar las funcionalidades básicas y las decisiones gráficas. Finalmente, a través de entrevistas y encuestas realizadas se define el desarrollo de la versión final del MVP.

- **Prototipo de baja fidelidad:** Se presentó a 5 posibles usuarios el prototipo (Ver Anexo 5: Prototipo de baja fidelidad) y luego, de realizar las entrevistas, se pudo recopilar los siguientes comentarios para poder afinar el prototipo:
	- o Mostrar imágenes referentes a cada actividad.
	- o Separar las vacunas por pendiente y aplicadas.
	- o Al inicio debería mostrar los datos del niño.
	- Muy interesante las gráficas de peso y talla, pero también debería mostrar un historial.
	- o Una mejor organización de las opciones al inicio.
	- o Parece muy interesante y novedoso.
- **Prototipo de alta fidelidad:** Se reajustó el diseño para presentar un prototipo de alta fidelidad del alcance de proyecto THANI a los posibles usuarios, la cual, pudieron probar el prototipo (Anexo 6). Luego, se le presentó un formulario de experiencia de usuario (Anexo 7), Con esta herramienta de evaluación User Experience Questionnaire, evaluamos el atractivo, la transparencia, la eficiencia, la confianza, el atractivo y la innovación del producto. (User Experience Questionnaire, 2018)

#### **Tabla 5.1**

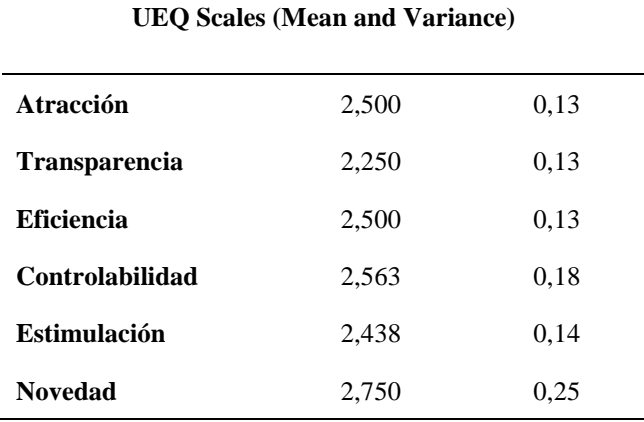

*UEQ Scales del prototipo de alta fidelidad*

El puntaje está por encima del 2, por ende, se puede concluir que es un buen indicador sobre la percepción del usuario con el prototipo de THANI. (Ver Tabla 5.1).

Así mismo, se realizó una rápida entrevista no estructurada para poder recopilar algunos comentarios sobre el prototipo, encontramos que:

- A todos les encantó la aplicación, ya que, se asemejaba a las actividades que realizan en la atención integral de su niño en el establecimiento de salud.
- A todos les gusto el logo y la paleta de colores.
- Algunos mencionaron, si iban a llegar alertas o notificaciones de citas.
- Algunos se perdían para regresar a las opciones.

### **5.3 Diseño del producto mínimo viable**

#### **5.3.1 Definición de la necesidad del usuario**

Luego de realizar la metodología Design Thinking para identificar la necesidad del usuario, en la cual, se inició con entrevista y observación a madres de familia con niños menores de 5 años que asisten a un establecimiento de salud, luego se categorizó la información y se definió la necesidad: madres de familia que asisten a un establecimiento de salud, necesitan empoderarse en el control del crecimiento y desarrollo de los niños menores a cinco años con un enfoque de cuidado para el desarrollo infantil, porque quieren lograr tener un niño sano, fuerte y feliz. Finalmente, se ideó una solución digital para lograr satisfacer la necesidad identificada.

#### **5.3.2 Impacto social y ambiental**

Se ha encontrado que existe un gran déficit de falta de información por parte de los padres de familia para el crecimiento y el cuidado para el desarrollo infantil, por ello, se estaría cubriendo una necesidad social de empoderamiento a las personas para poder lograr tener una niña o niño sano, fuerte y feliz. Además de generar mayor bienestar y salud emocional a los padres de familia.

Asimismo, se estaría mejorando los indicadores de salud infantil para los establecimientos de salud y no menos importante, ya no se estaría solicitando más carné lo cual reduce el consumo de papel.

#### **5.3.3 Tecnología a usar**

Se plantea desarrollar una aplicación móvil nativa, ya que proveen la mejor experiencia de usuario y garantiza tener la fluidez que caracteriza cada plataforma, además, se ajusta a los estándares de diseño que son propuestos. Asimismo, van a permitir un mayor procesamiento de elementos gráficos y van a tener un mejor performance de cómputo.

Bajo el proceso de investigación del proyecto, se define que para este primer desarrollo de la aplicación móvil THANI será con lenguaje de programación Kotlin para sistemas operativos Android que se conectarán a los diferentes servicios de Firebase.

Firebase ofrece un modelo backend as a service (BaaS), la cual permite vincular la aplicación con diferentes servicios en la nube. Asimismo, se puede implementar con Android y iOS. Para este proyecto se utilizarán los siguientes servicios de la plataforma Firebase: autenticación, almacenamiento, base de datos, backup, notificaciones push y otros recursos. Para la gestión de base de datos utilizaremos Cloud Firestore.

#### **5.3.4 Historias de usuario**

A continuación, en la Tabla 5.2, las historias de usuario del proyecto.

# **Tabla 5.2**

*Historias de usuario*

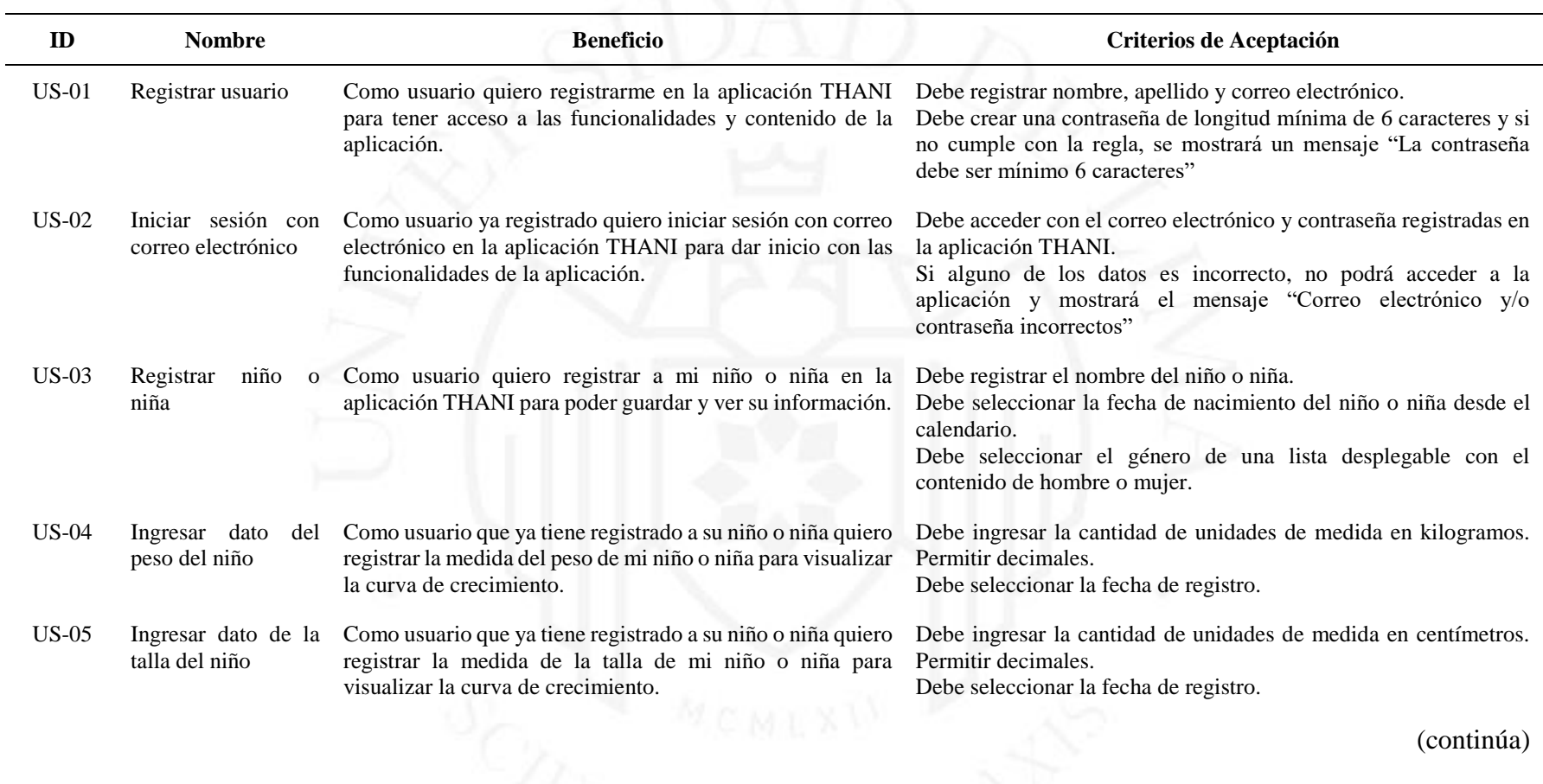

# (continuación)

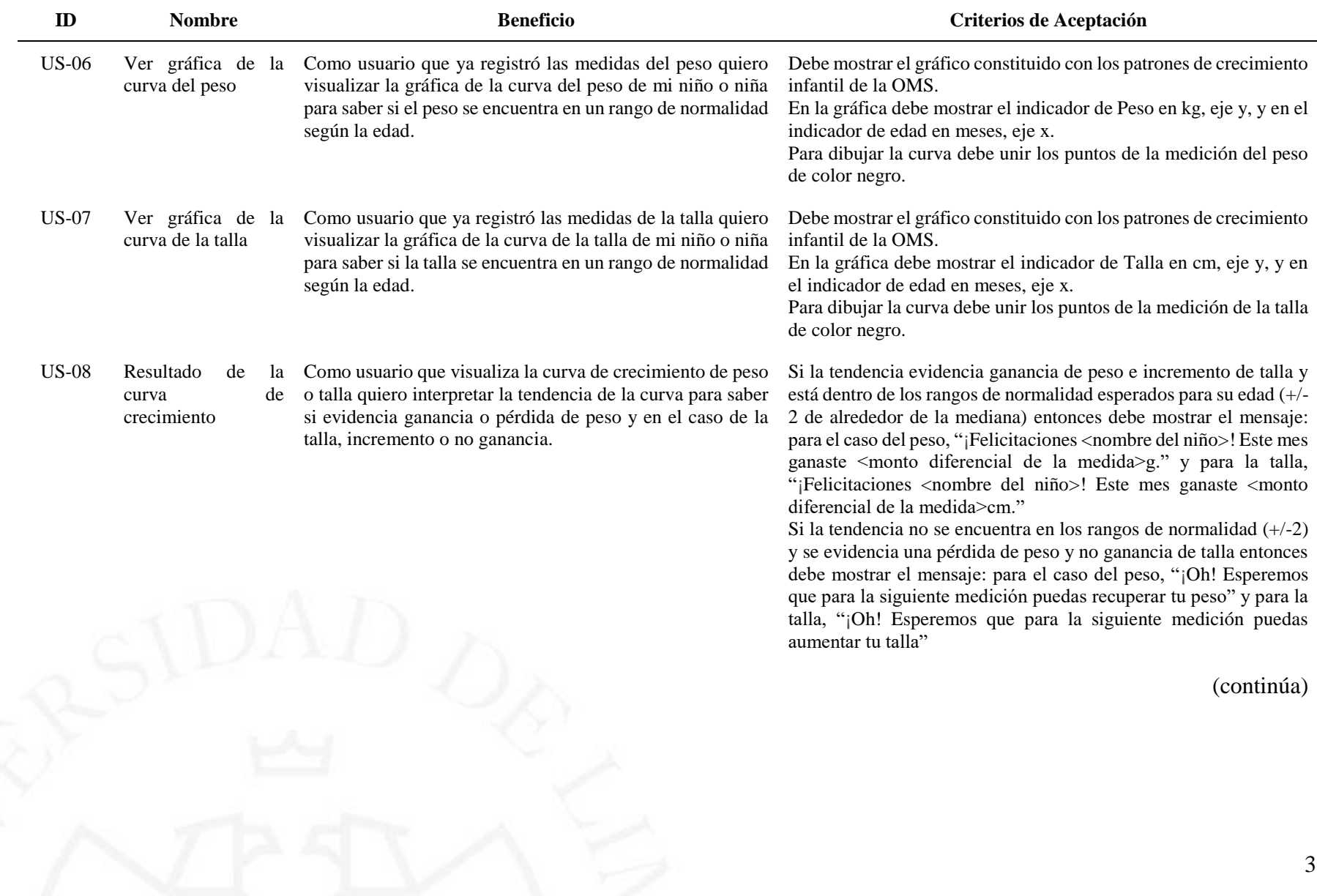

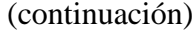

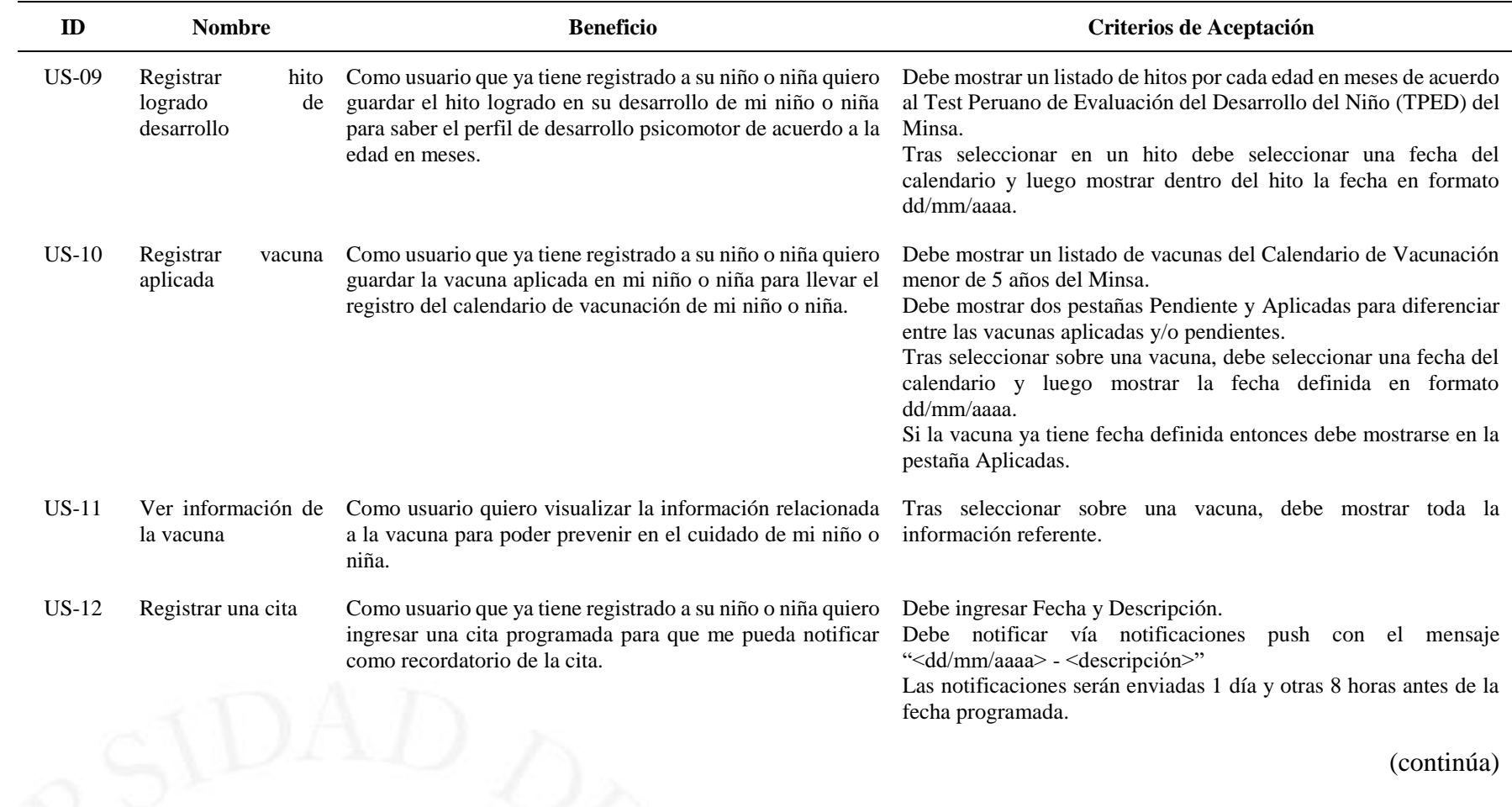

# (continuación)

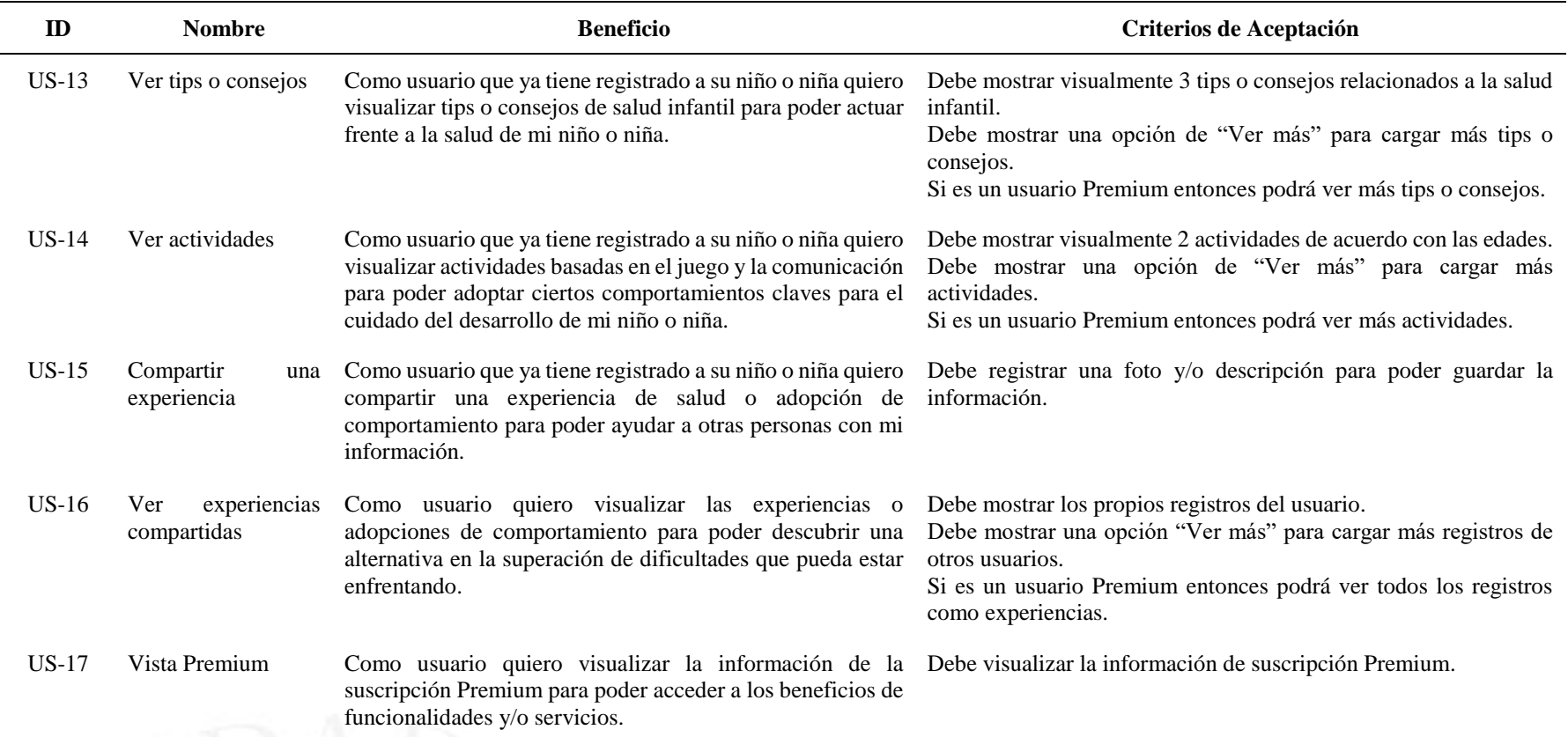

# **5.3.5 Scrum**

Utilizaremos la metodología ágil Scrum para el desarrollo de la aplicación THANI. Se detalla el Product Backlog (Véase la Tabla 5.3) con la prioridad de cada historia, asimismo, se trabajará en tres Sprints.

# **Tabla 5.3**

*Product Backlog*

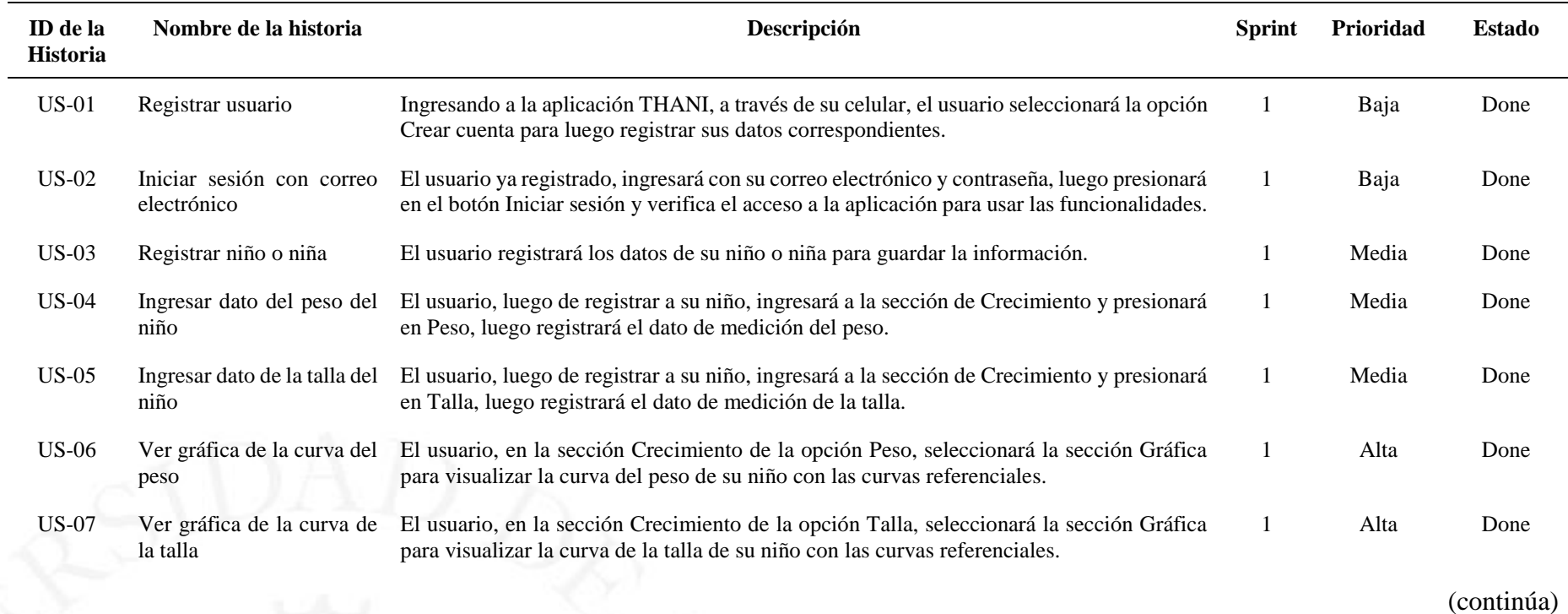

41

(continuación)

| ID de la<br><b>Historia</b> | Nombre de la historia                   | Descripción                                                                                                    | <b>Sprint</b> | Prioridad | <b>Estado</b> |
|-----------------------------|-----------------------------------------|----------------------------------------------------------------------------------------------------|---------------|-----------|---------------|
| $US-08$                     | crecimiento                             | Resultado de la curva de En la sección Gráfica de peso y talla, se mostrará el resultado obtenido frente a los patrones<br>de referencia.                                                                   |               | Alta      | Done          |
| <b>US-09</b>                | Registrar hito logrado de<br>desarrollo | El usuario, luego de registrar a su niño, ingresará a la sección Desarrollo, luego<br>seleccionará una edad para visualizar un listado de hito y seleccionará una fecha.                                    | 2             | Media     | Done          |
| $US-10$                     | Registrar vacuna aplicada               | El usuario, luego de registrar a su niño, ingresará a la sección Vacunas, luego seleccionará<br>la vacuna y seleccionará la fecha.                                                                          | 2             | Alta      | Done          |
| $US-11$                     | vacuna                                  | Ver información de la El usuario seleccionará la vacuna para visualizar toda la información referente.                                                                                                    | 2             | Media     | Done          |
| $US-12$                     | Registrar una cita                      | El usuario, luego de registrar a su niño, ingresará a la sección Citas y luego presionará en<br>Agregar cita para programar una notificación push.                                                          | 2             | Alta      | Done          |
| $US-13$                     | Ver tips o consejos                     | El usuario, luego de registrar a su niño, ingresará a la sección Tips para poder visualizar<br>los consejos referentes a la salud infantil.                                                                 | 3             | Media     | Done          |
| $US-14$                     | Ver actividades                         | El usuario, luego de registrar a su niño, ingresará a la sección de Actividades y luego<br>seleccionará una edad para visualizar un listado de información de actividades.                                  | 3             | Media     | Done          |
| $US-15$                     | Compartir una experiencia               | El usuario, luego de registrar a su niño, ingresará a la sección Comunidad y luego<br>presionará en la opción Compartir experiencia para poder registrar una experiencia o<br>adopciones de comportamiento. | 3             | Alta      | Done          |
| $US-16$                     | Ver<br>experiencias<br>compartidas      | El usuario, luego de registrar a su niño, ingresará a la sección Comunidad para poder<br>visualizar las experiencias o adopciones de comportamiento que se han registrado de todos<br>los usuarios.         | 3             | Media     | Done          |
| $US-17$                     | Vista Premium                           | El usuario ingresará a la aplicación THANI y visualizará la información de obtener la<br>suscripción Premium para poder interactuar con más funcionalidades.                                                | 3             | Baja      | Done          |

# **5.4 Implementación y validación del producto mínimo viable**

# **5.4.1 Diagramas de arquitectura de software**

A continuación, se muestra el diagrama de aplicaciones (Véase la Figura 5.5), diagrama de despliegue (Véase la Figura 5.6) y el diagrama de componentes (Véase la Figura 5.7).

### **Figura 5.5**

*Diagrama de Aplicaciones*

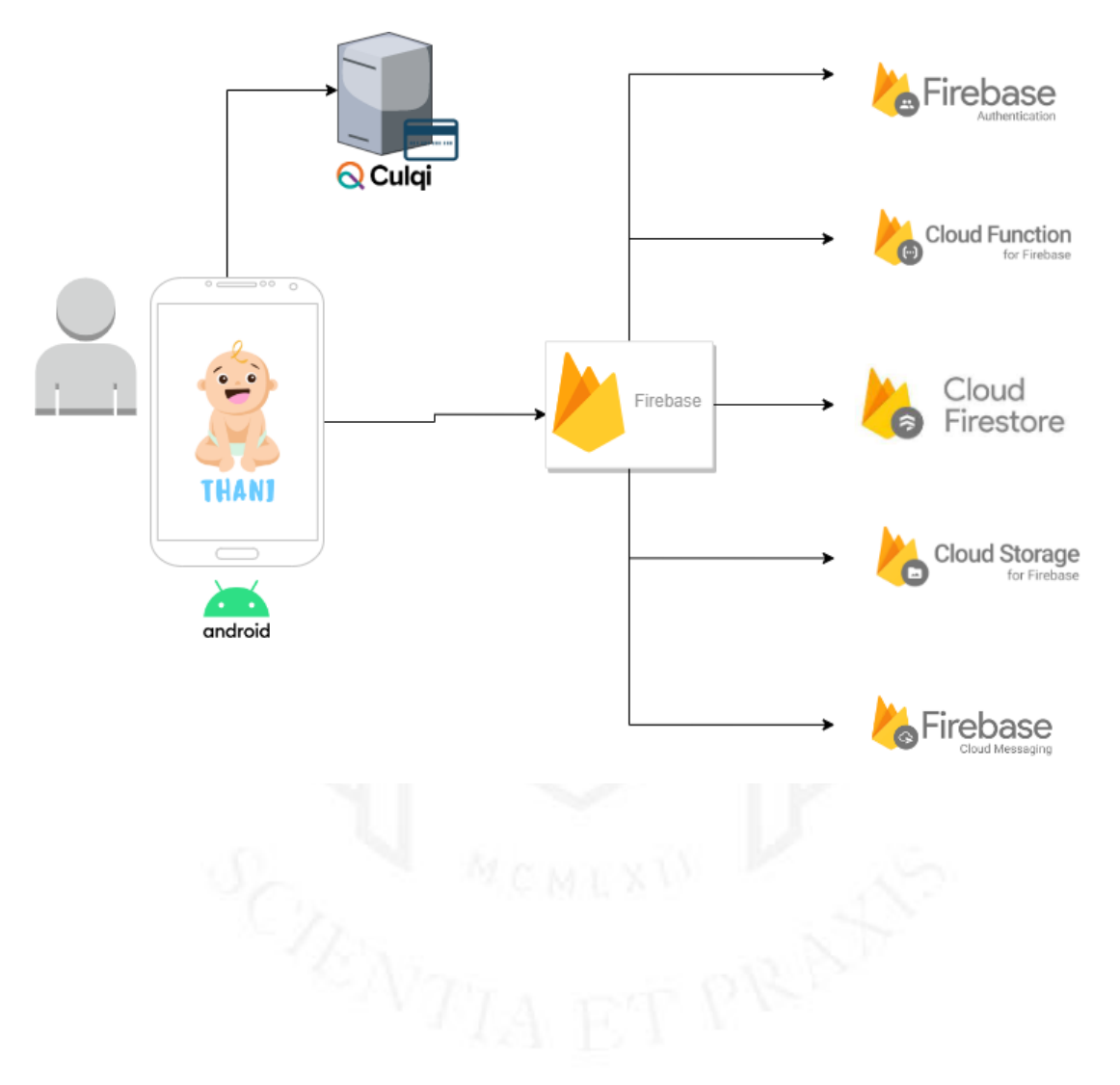

*Diagrama de despliegue*

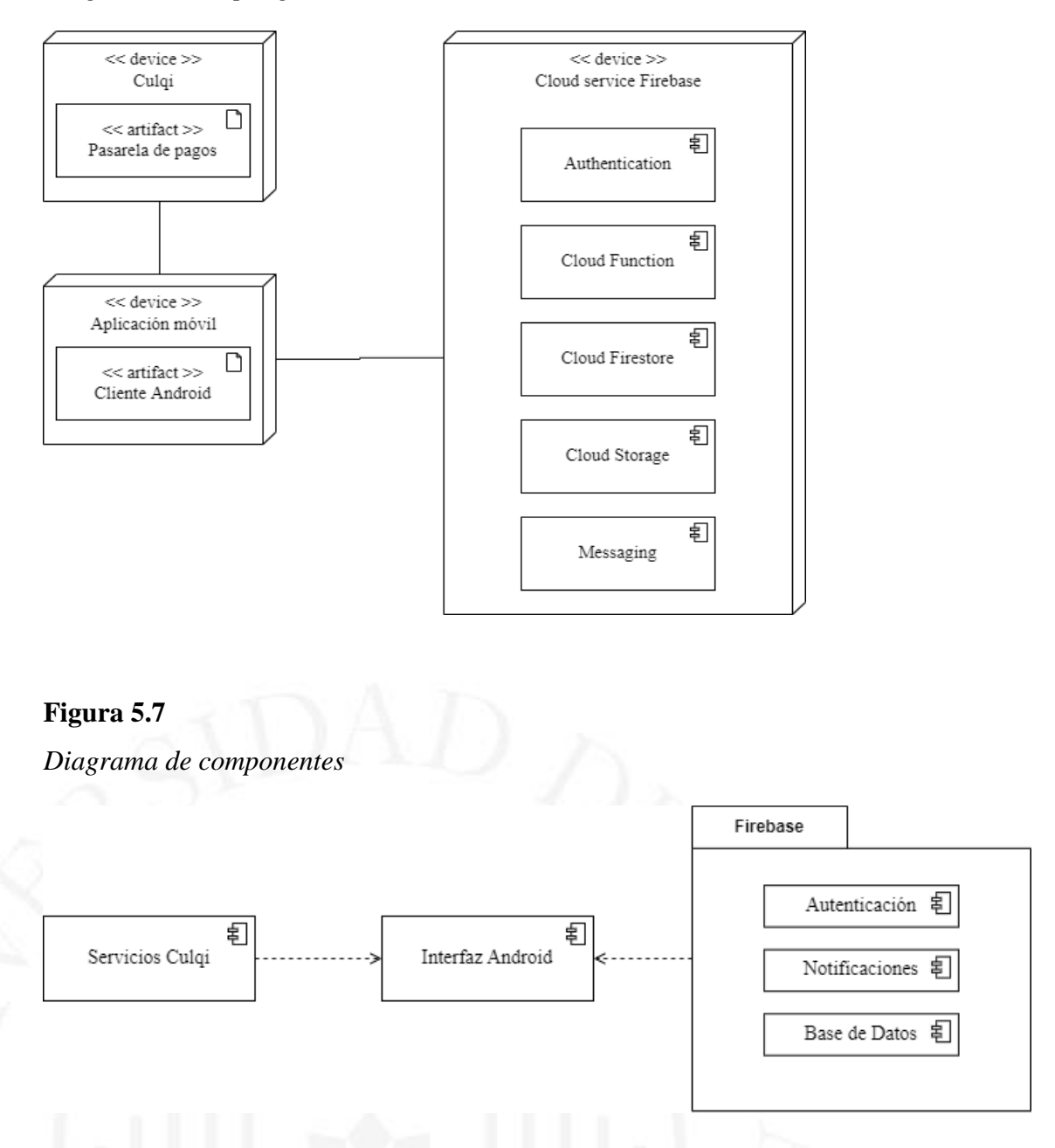

Como vemos el sistema estará compuesto por la Interfaz Android que gestionará los datos provenientes de los Servicios Culqi y de los componentes de Firebase.

### **5.4.2 Configuración**

A continuación, mostramos la configuración de las herramientas Android Studio (Véase la Figura 5.10), módulo de autenticación en Firebase (Véase la Figura 5.8) y módulo Firestore Database (Véase la Figura 5.9).

*Módulo de Autenticación en Firebase*

| Ir a la documentación<br>THANI - |                                                                                   |                                 |                      |   |                    |                              |               |                |   |
|----------------------------------|-----------------------------------------------------------------------------------|---------------------------------|----------------------|---|--------------------|------------------------------|---------------|----------------|---|
| Authentication                   |                                                                                   |                                 |                      |   |                    |                              |               |                | 2 |
| <b>Users</b>                     | Sign-in method<br>Templates                                                       | <b>Settings</b><br><b>Usage</b> |                      |   |                    |                              |               |                |   |
|                                  |                                                                                   |                                 |                      |   |                    |                              |               |                |   |
|                                  | Q Buscar por dirección de correo electrónico, número de teléfono o UID de usuario |                                 |                      |   |                    | <b>Agregar usuario</b>       | C             | $\ddot{\cdot}$ |   |
|                                  | Identificador                                                                     | Proveedores                     | Fecha de<br>creación | T | Fecha de<br>acceso | UID de usuario               |               |                |   |
|                                  | cris93@qmail.com                                                                  | $\overline{\phantom{0}}$        | 29 sept 2022         |   | 29 sept 2022       | PRPtxXfdpmTEPBe8DeGtuTn1pLR2 |               |                |   |
|                                  | sfmallqui3@gmail.com                                                              | $\sim$                          | 29 sept 2022         |   | 29 sept 2022       | YUd2QSMypxYti4HEAhMXhF1ZYL   |               |                |   |
|                                  | demo@gmail.com                                                                    | $\sim$                          | 29 sept 2022         |   | 29 sept 2022       | 9QDEbeDgL4eq0Ddh2KDRaLJOqD   | n             | ÷              |   |
|                                  | leccbo1995@gmail.com                                                              | $\checkmark$                    | 29 sept 2022         |   | 29 sept 2022       | 7odk8c4BfNUcxBd4DktT0HauO3S2 |               |                |   |
|                                  |                                                                                   |                                 |                      |   | Filas por página:  | $1 - 4$ of 4<br>$50 - $      | $\rightarrow$ |                |   |

# **Figura 5.9**

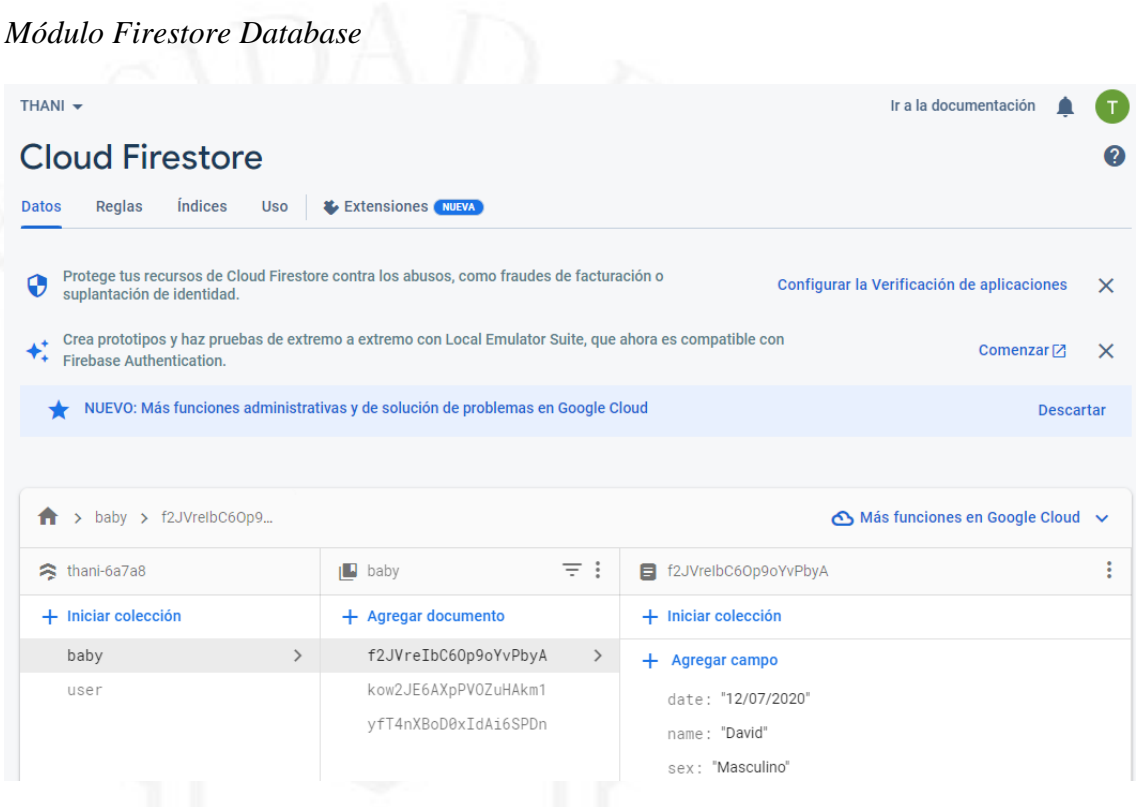

# **Figura 5.10**

*Creación del proyecto en Android Studio*

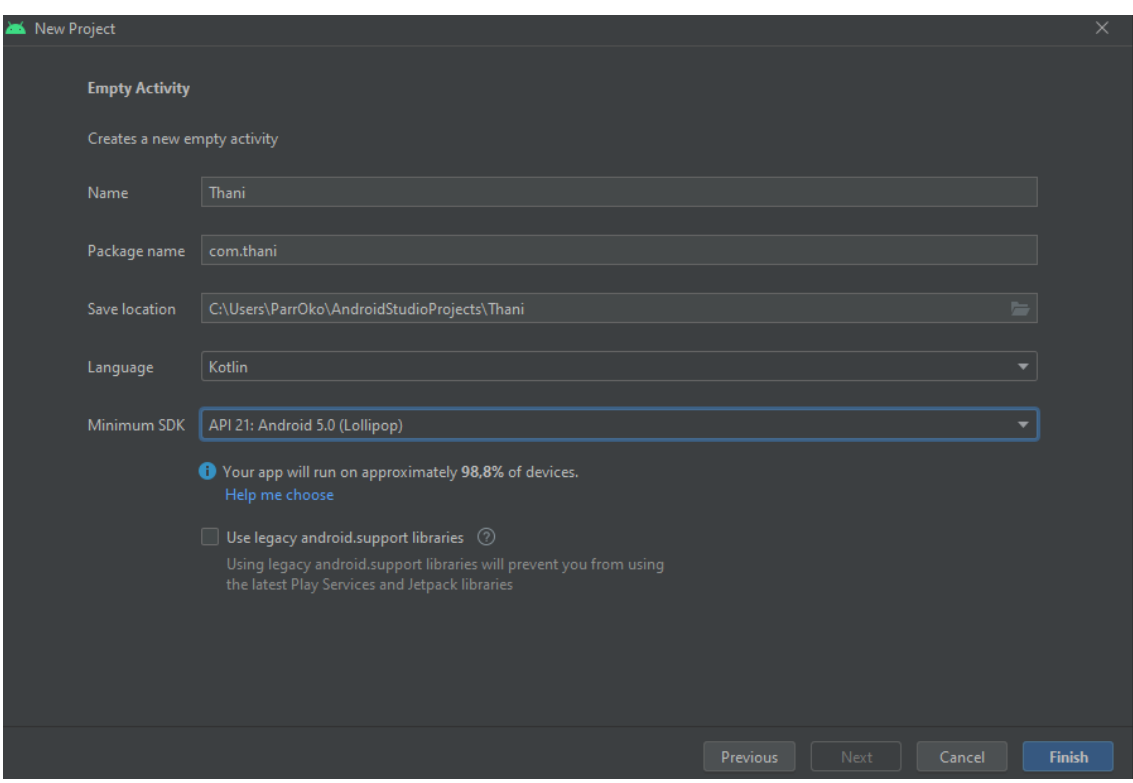

# **5.4.3 Aplicación THANI**

La interfaz de iniciar sesión de THANI (Véase la Figura 5.11).

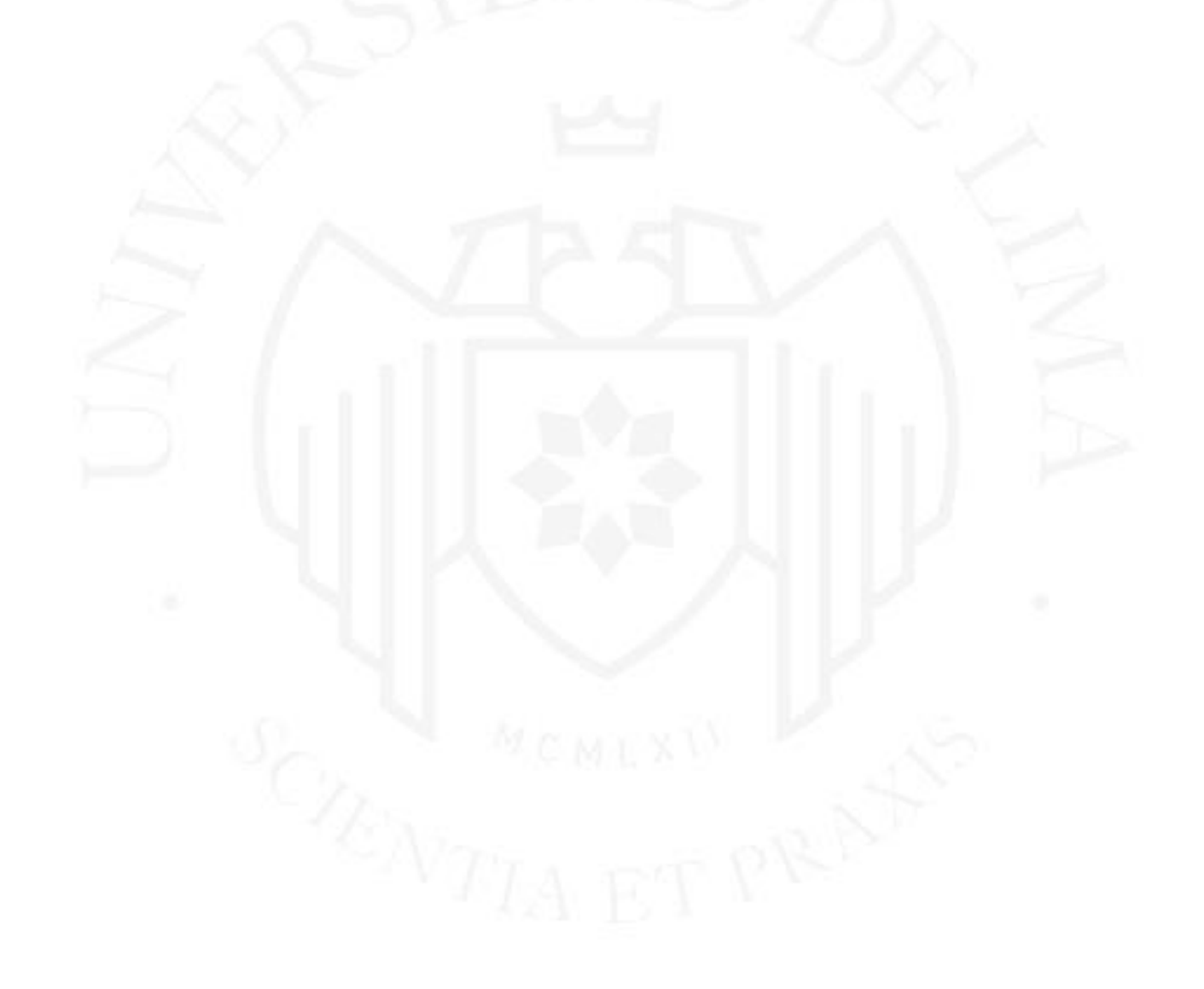

*Pantalla de Login*

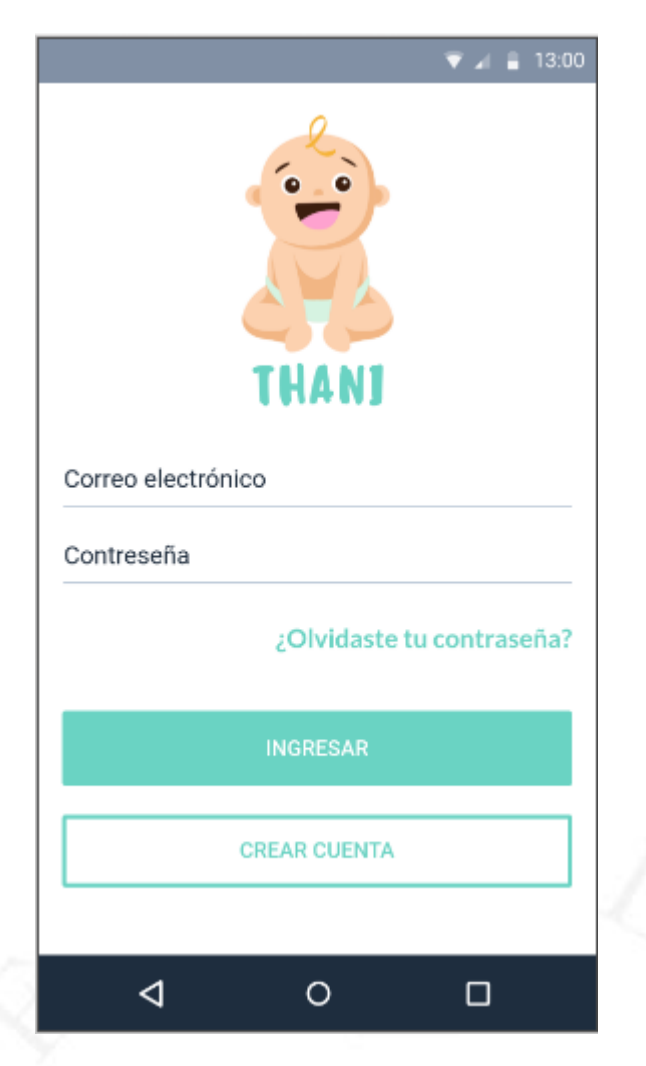

Registro de usuario (Véase la Figura 5.12).

*Pantalla de Registro Usuario*

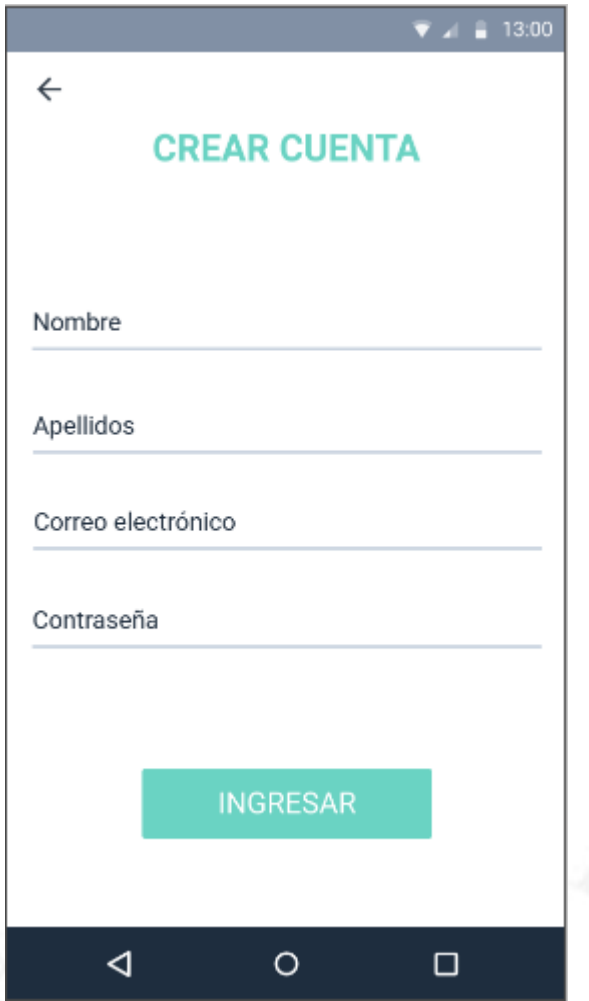

Se lista los niños registrados a la cuenta, asimismo, con el botón Registrar niño/a se podrá agregar nuevos registros (Véase la Figura 5.13).

*Pantalla de Listar Niños*

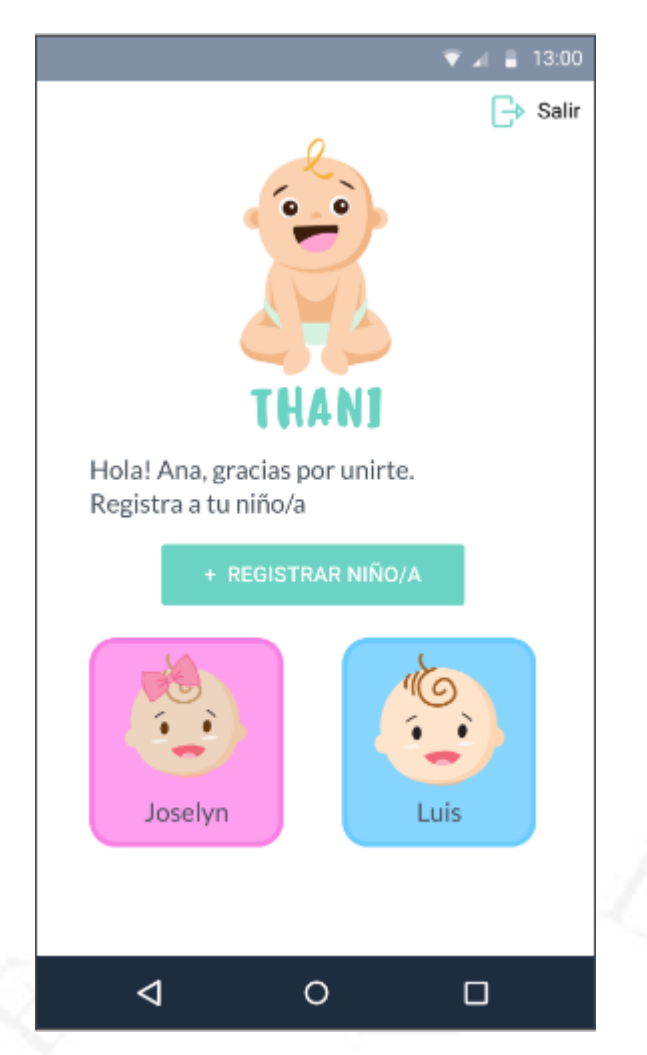

Registro de un niño o una niña (Véase la Figura 5.14) con sus datos de nombre, fecha de nacimiento y generó. Es importante definir el género ya que se definirá el color de su interfaz. Si es niño será color azul y si es niña será color rosado.

*Pantalla de Registro de niño/a*

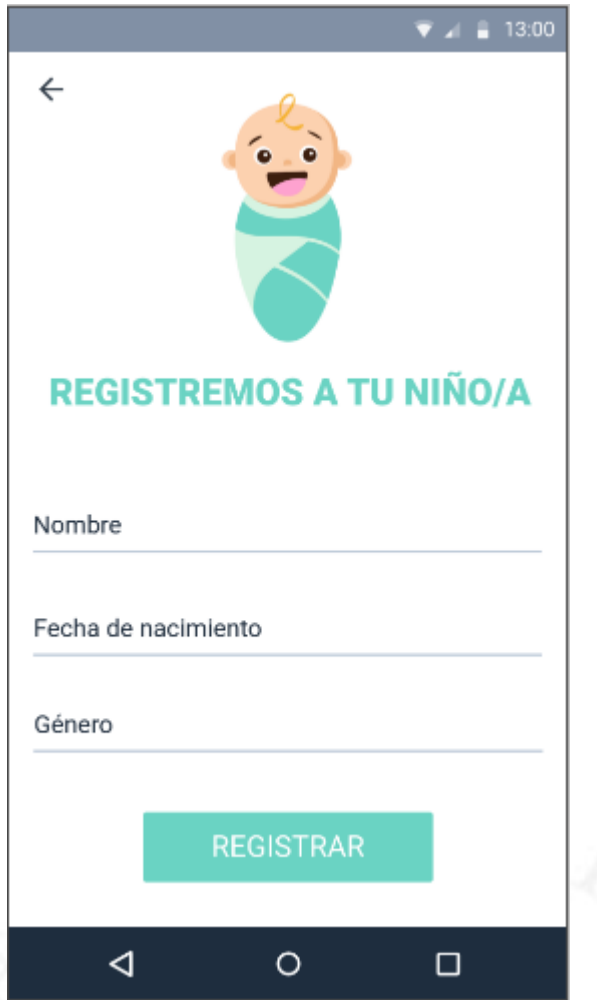

La vista de Inicio para el caso de un niño (Véase la Figura 5.15) con los siguientes botones con sus funcionalidades correspondientes: crecimiento, desarrollo, vacunas, citas, tips, actividades y comunidad.

*Pantalla de Inicio*

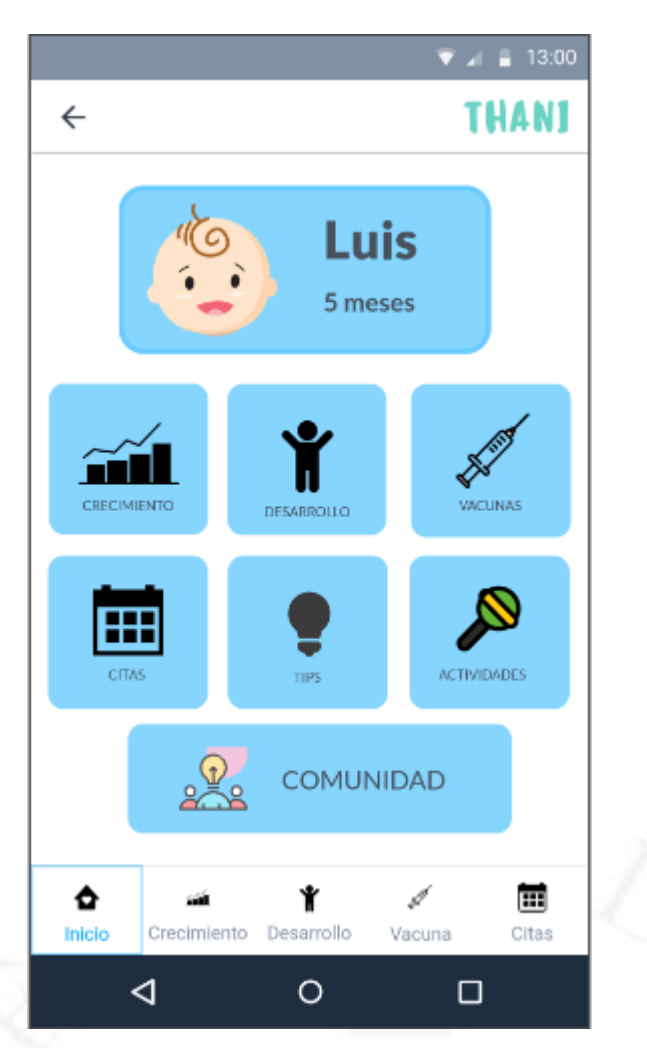

Las opciones de Crecimiento (Peso y Talla) (Véase la Figura 5.16).

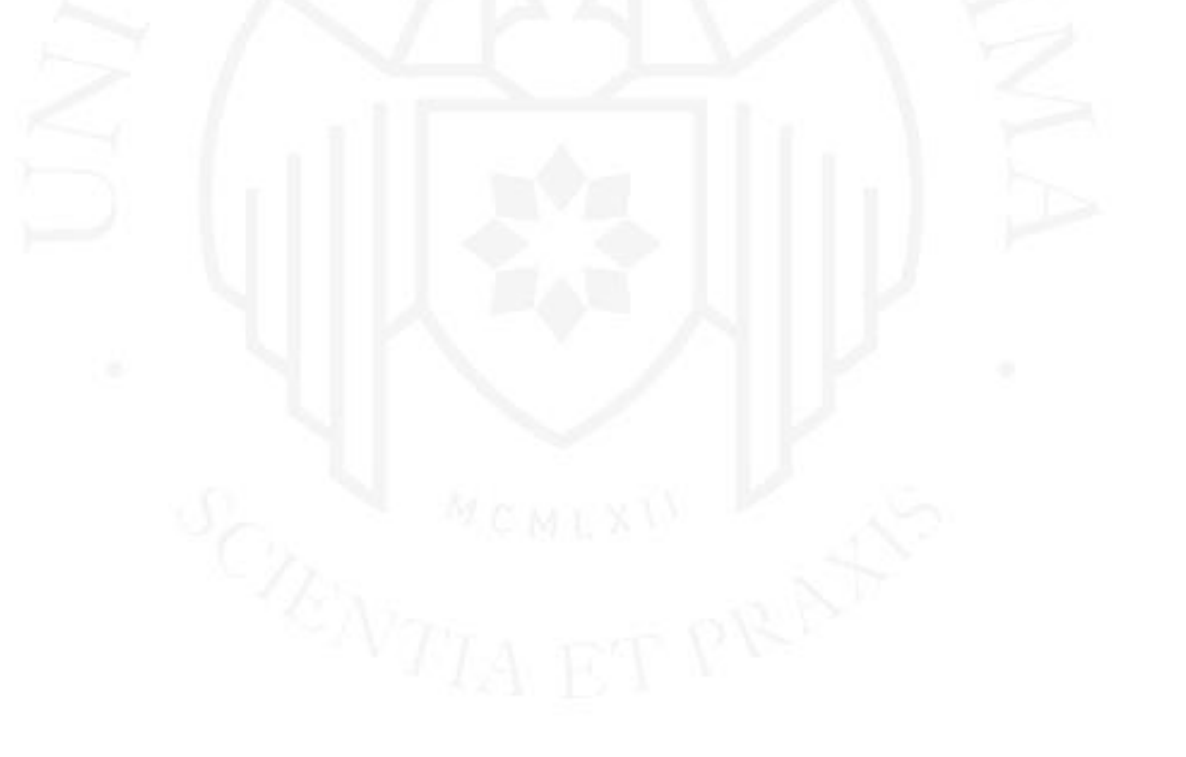

*Pantalla de Crecimiento*

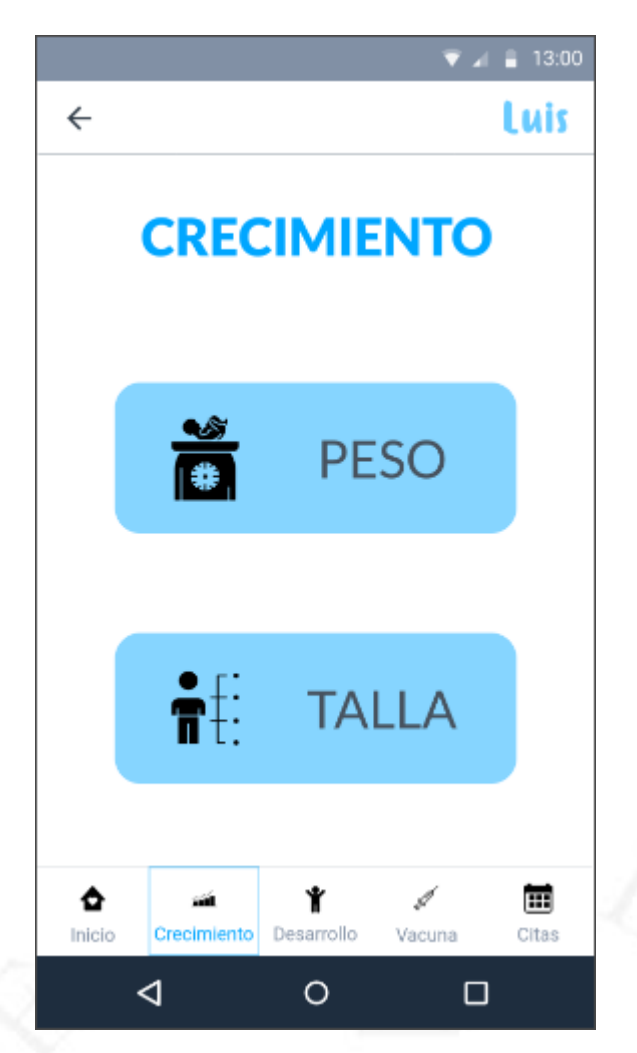

La gestión de la información de la medida del peso (Véase la Figura 5.17).

*Pantalla de Peso*

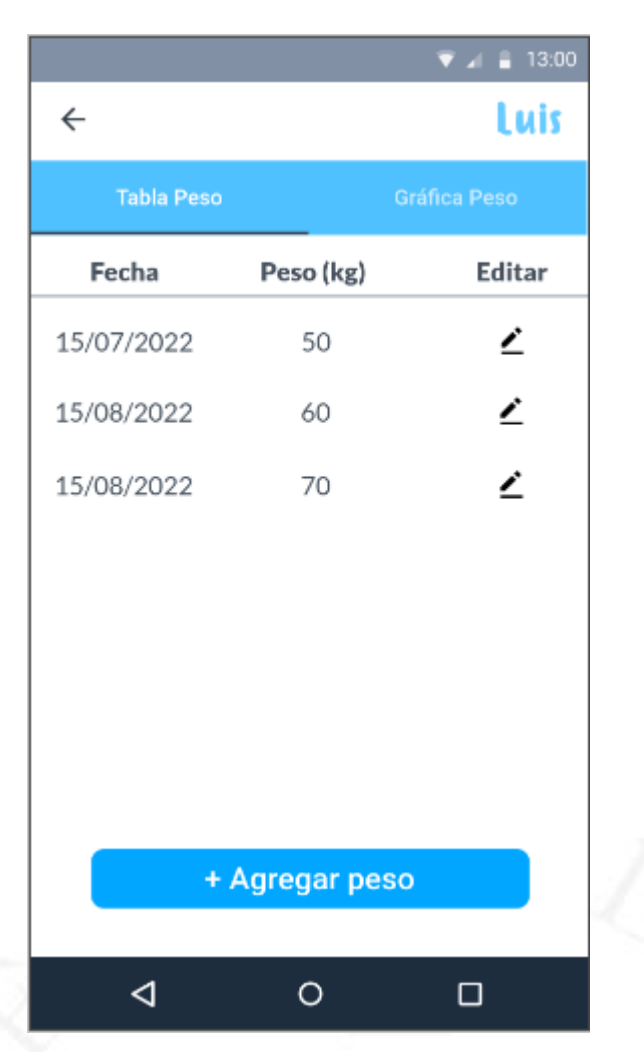

Se visualiza la gráfica de la tendencia de la curva de ganancia de peso con las gráficas de las curvas de crecimiento de referencia de la OMS, asimismo, se muestra un mensaje alentador sobre la ganancia o no ganancia de peso (Véase la Figura 5.18).

*Pantalla Gráfica Peso*

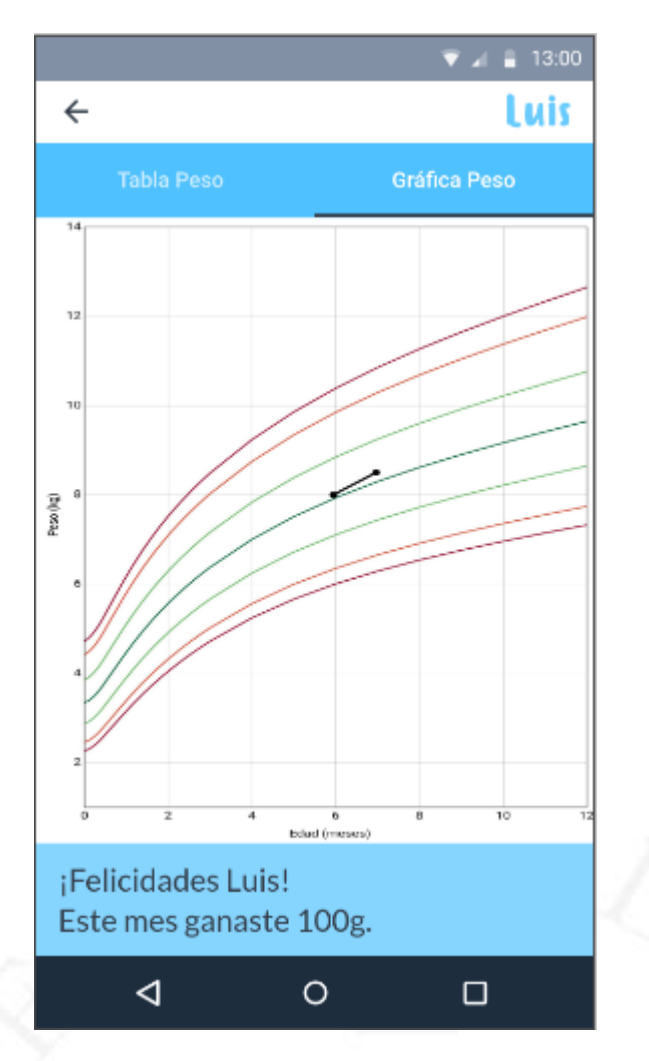

Los hitos por edad en meses del Test Peruano de Evaluación del Desarrollo (TPED) (Véase la Figura 5.19), la cual, al presionar en un hito se deberá definir una fecha del calendario que indicará cuando ha logrado cumplir con ese hito.

*Pantalla de Desarrollo*

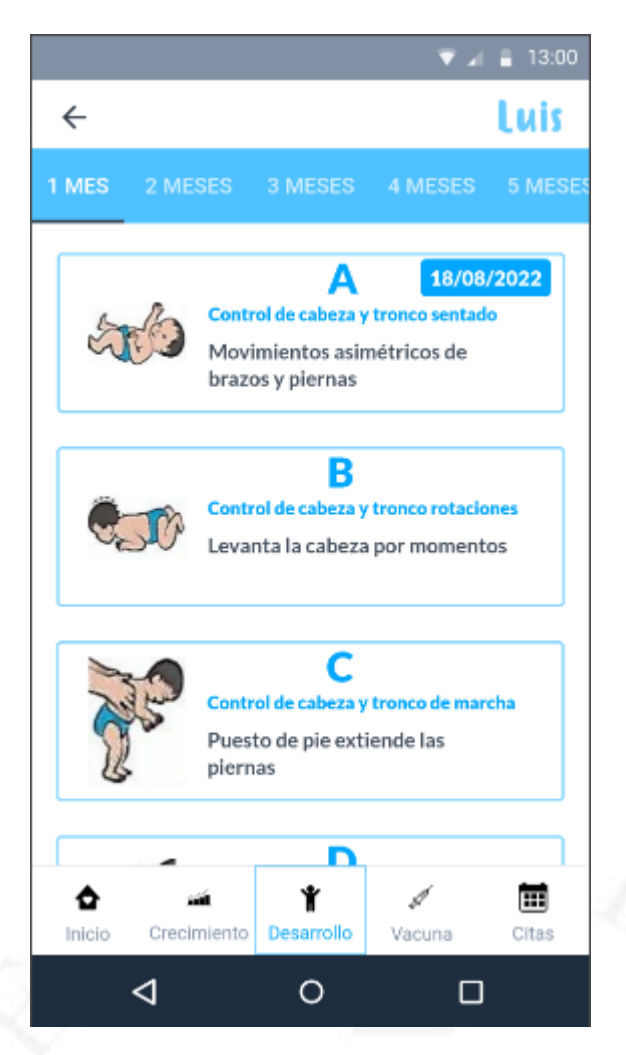

Se visualiza el listado de vacunas del Esquema Nacional de Vacunación de niño o niñas menores a 5 años. Se encuentran separadas por dos pestañas: Vacunas pendientes y Vacunas aplicadas. En la primera pestaña se muestran aquellas vacunas que no tengan fecha definida (Véase la Figura 5.20).

*Pantalla de Vacunas*

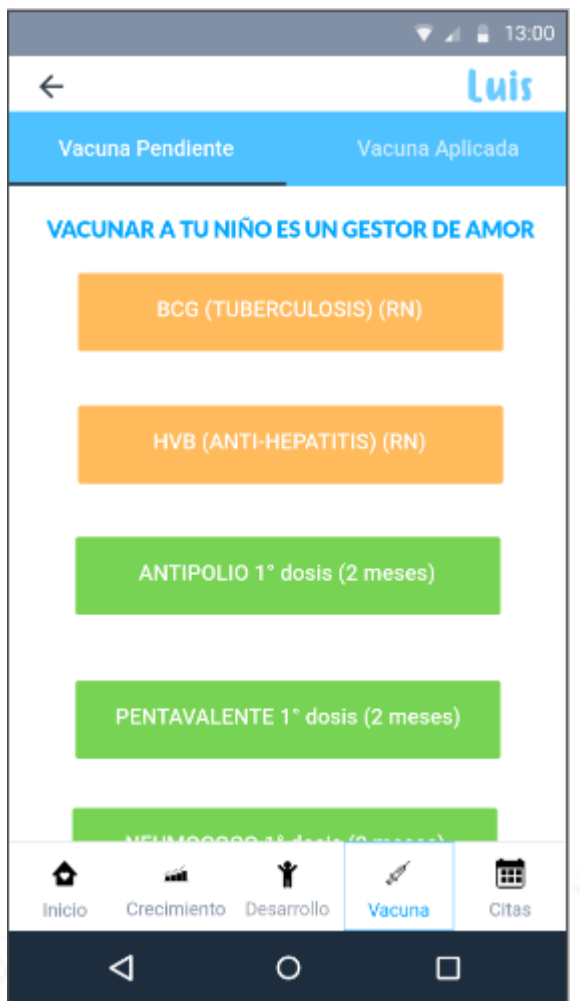

Se visualiza el detalle de una vacuna seleccionada, asimismo, el botón Seleccionar una fecha para definir la fecha aplicada de la vacuna (Véase la Figura 5.12).

*Pantalla Detalle Vacuna*

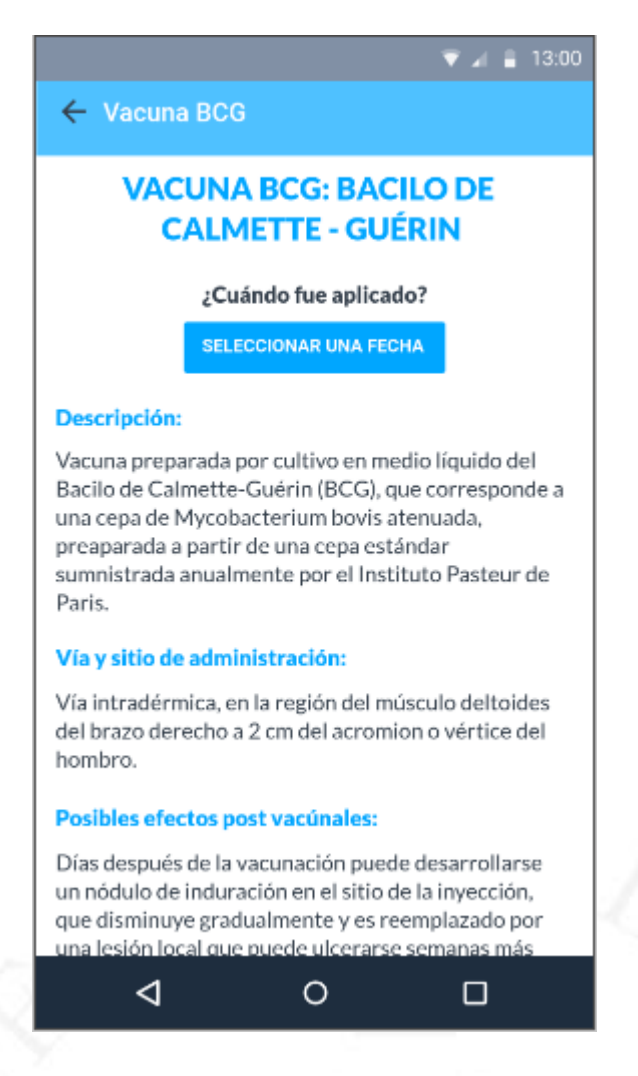

La lista de citas programadas (Véase la Figura 5.22), asimismo, el botón Agendar cita, la cual, se ingresará la fecha, hora y descripción.

*Pantalla Citas*

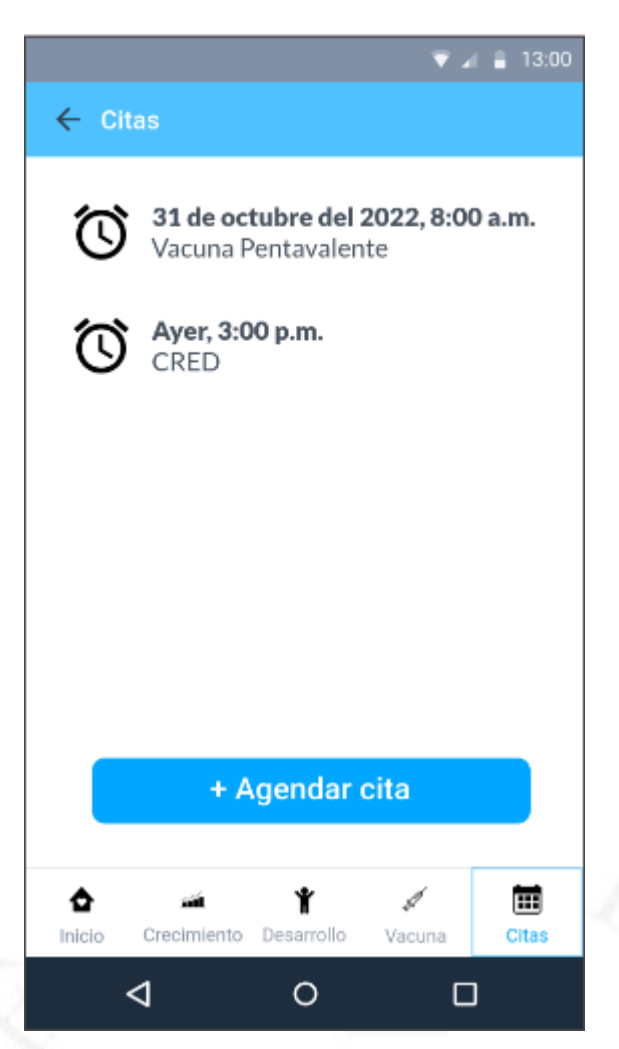

La lista de tips o consejos relacionados al cuidado infantil (Véase la Figura 5.23).

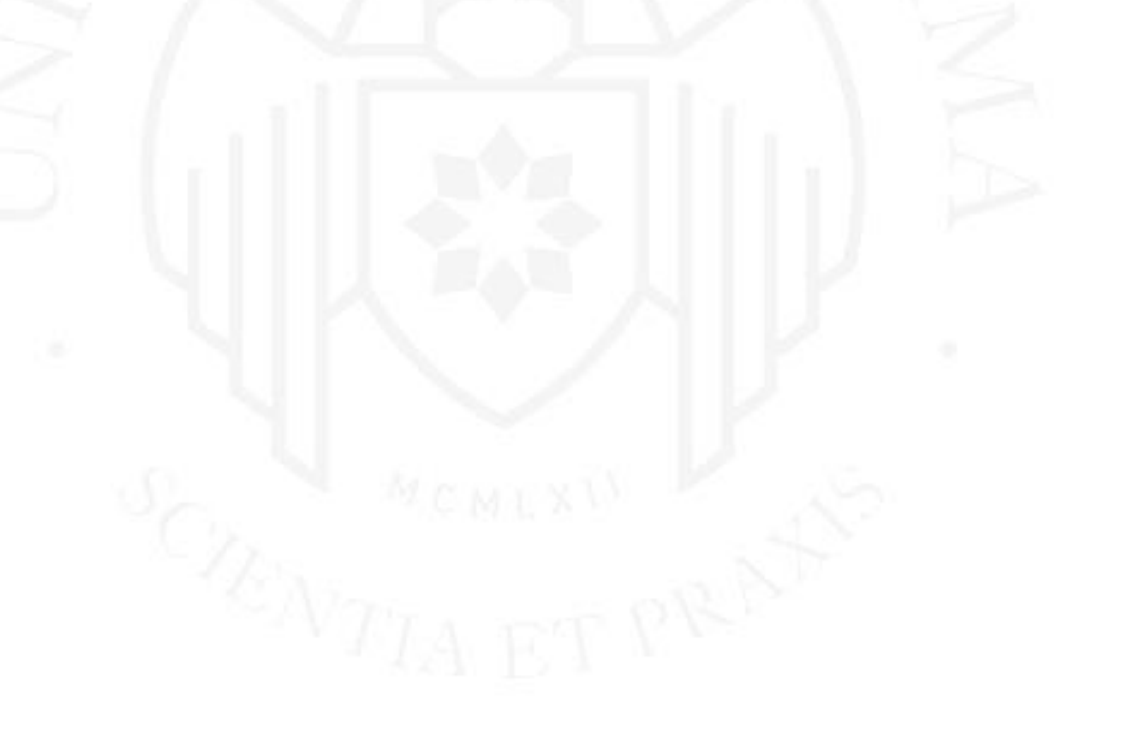

*Pantalla Tips*

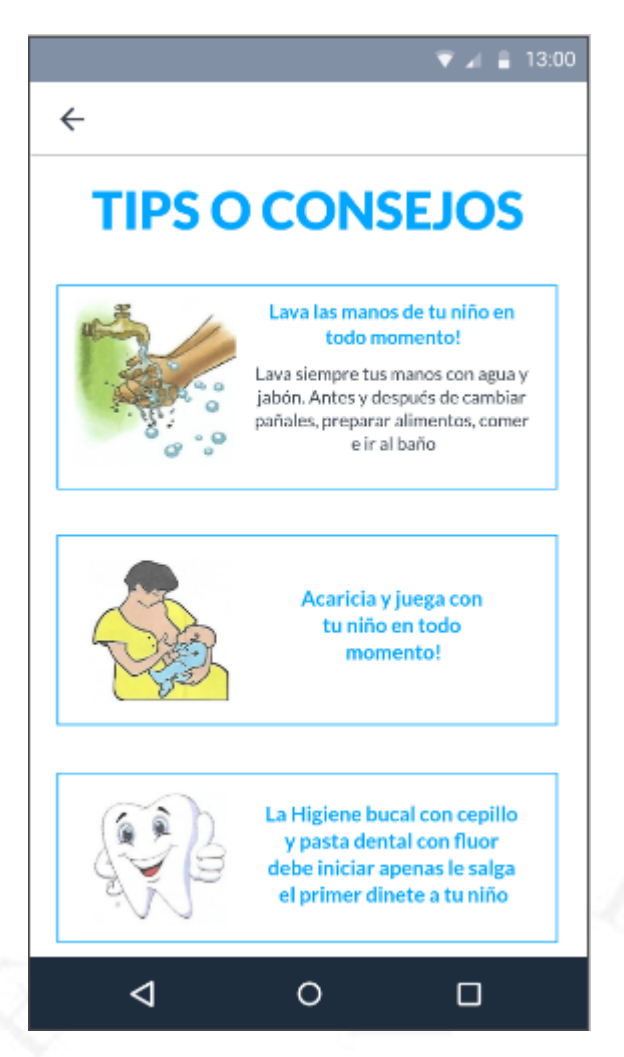

La lista de actividades por edades en agrupación de meses para el cuidado del Desarrollo Infantil (Véase la Figura 5.24).

*Pantalla Actividades*

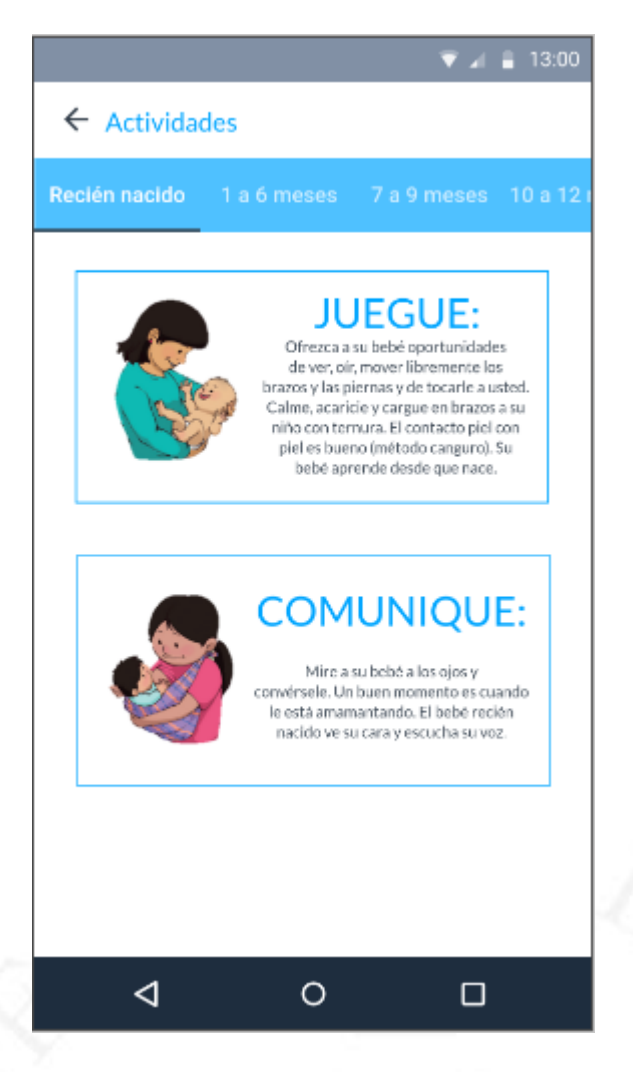

La lista de experiencias compartidas por la comunidad THANI (Véase la Figura 5.25), asimismo, el botón Compartir experiencia, la cual, podrá ingresar una imagen y descripción.

*Pantalla Comunidad*

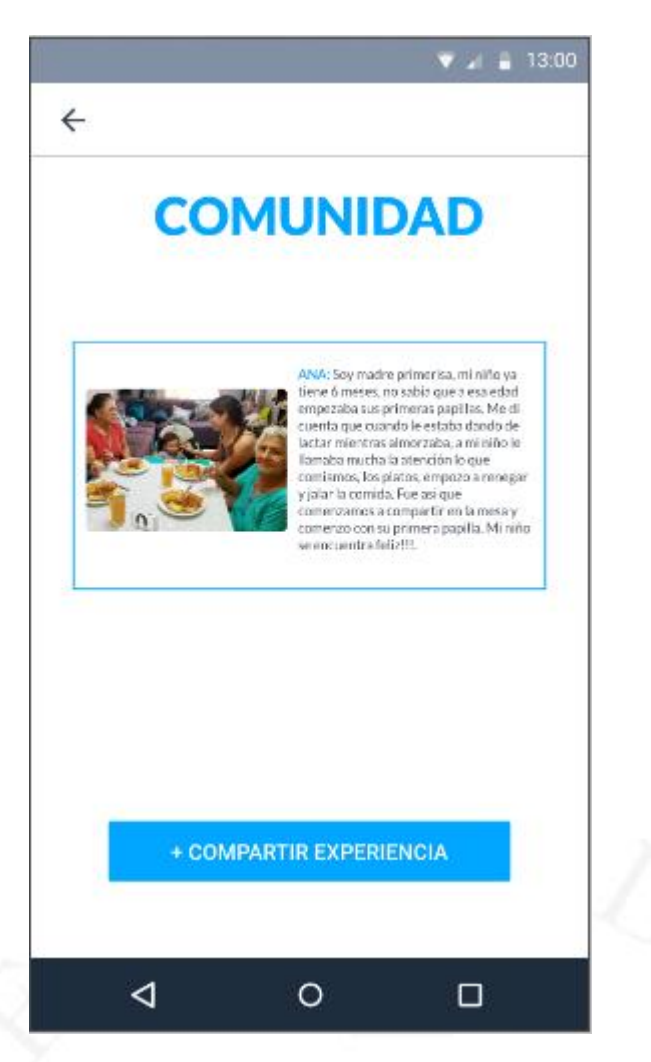

La vista de unirse a THANI Premium (Véase la Figura 5.26).

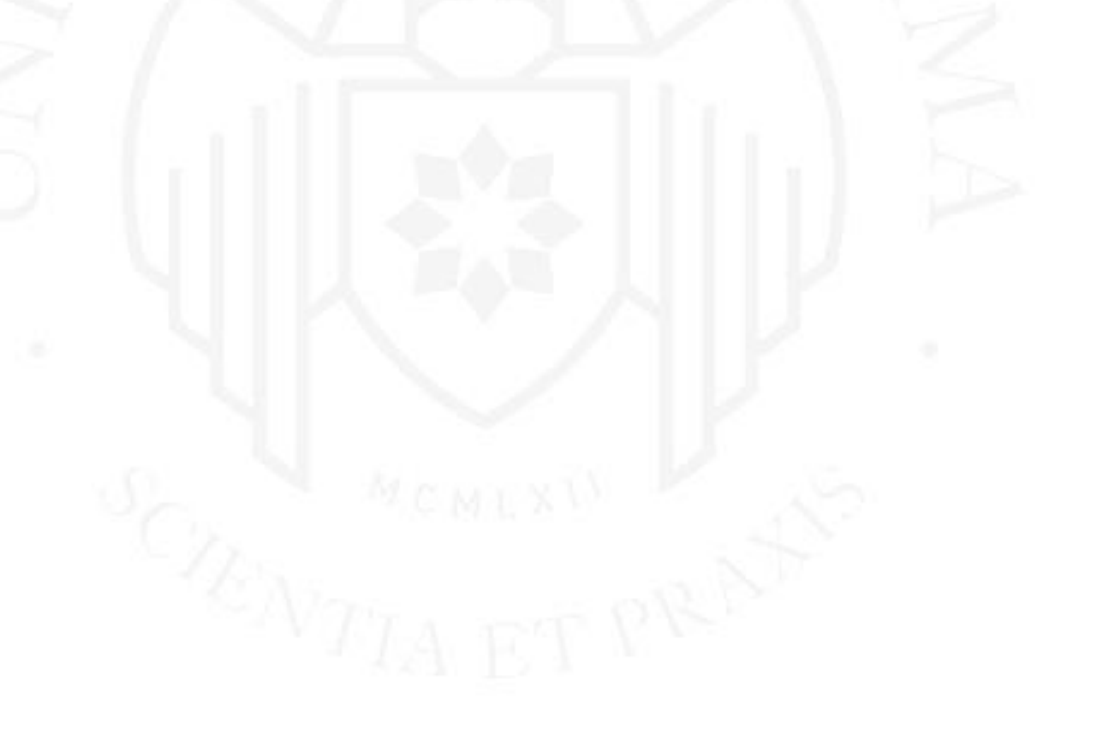
#### **Figura 5.26**

*Pantalla Premium*

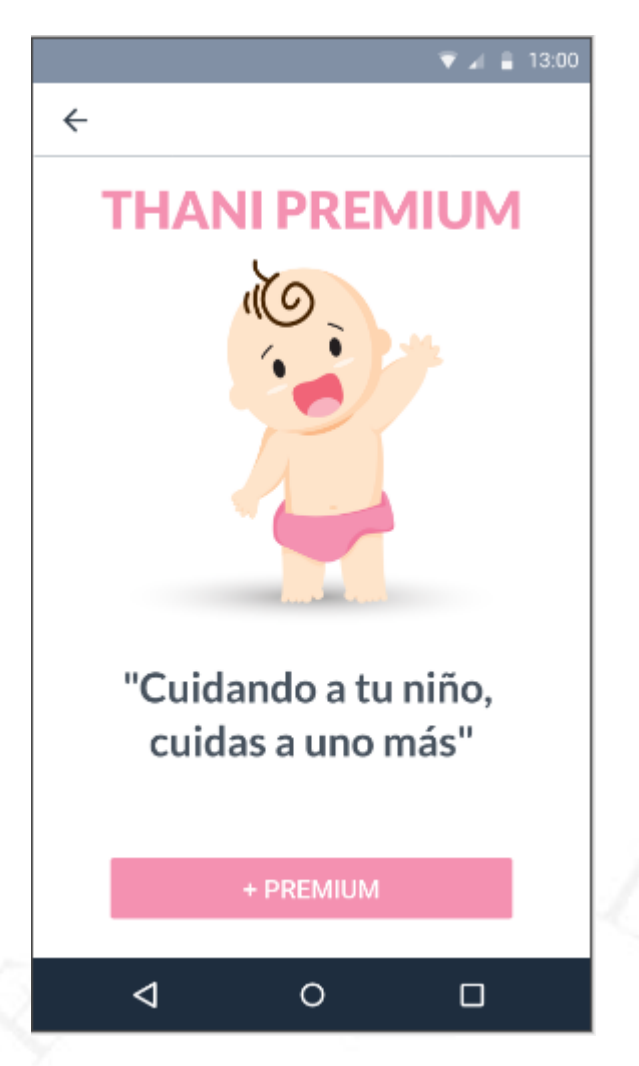

En el Anexo 8: se puede visualizar el pseudocódigo de la aplicación.

#### **5.4.4 Validación del producto**

Se realizó la experiencia y evaluación a 4 madres de familia con niño o niña menor de 5 años que asisten a un establecimiento de salud. Usamos la herramienta de evaluación User Experience Questionnaire. Podemos definir que el indicador está por encima del 2, por ende, es un buen indicador sobre la percepción que tiene la madre de familia sobre THANI. (Ver Tabla 5.4).

#### **Tabla 5.4**

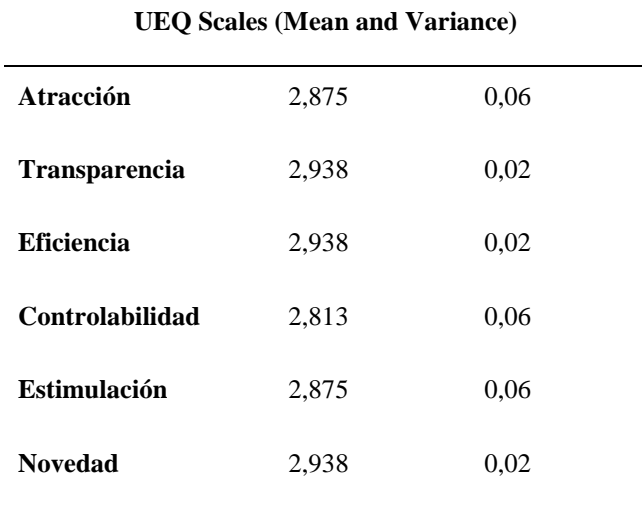

*UEQ Scales del Producto mínimo viable*

También, se realizó una rápida entrevista no estructurada para poder recopilar algunos comentarios sobre el MVP, encontramos que:

- A todas les pareció sencillo operar la aplicación fluidamente.
- La mayoría comentó que la funcionalidad de la comunidad es novedosa e interesante. Indicaron considerar poder comentar o reaccionar a las experiencias compartidas.
- Pocas sugirieron que brinden el servicio de consejería para la lactancia materna.
- Todas indicaron que les gusto la aplicación y que sí la usarían, ya que se asemeja al carnet que tienen sobre la atención integral cuando van a su establecimiento de salud.

#### **CONCLUSIONES**

- Se puede concluir que el proyecto es deseable porque actualmente existe una demanda potencial de usuarios debido a la realidad nacional que asisten a un establecimiento de salud. La aplicación resultaría muy útil, ya que, en las encuestas UX los usuarios indicaron que el aplicativo es atractivo, claro, eficiente, confiable, estimulante y novedoso.
- Para esta primera versión, la aplicación móvil fue desarrollada para el sistema operativo Android, que actualmente tienen la mayoría de nuestros grupos objetivo. Asimismo, utilizamos los servicios de Firebase con la integración del aplicativo, ya que, nos permite agilizar el proceso y obtener una aplicación de calidad sin mucha inversión en infraestructura.
- Para el proyecto se implementó el proceso Design Thinking, que consiste en primero identificar la necesidad, luego idear la solución, seguidamente de prototipar el producto con medición y aprendizaje, y finalmente, desarrollar ágilmente el producto final.
- De acuerdo a la proyección de flujo de efectivo para los primeros 5 años, el VAN calculado es de S/.188,434.56.
- Finalmente, se concluye que la aplicación móvil de Atención Integral de Salud del Niño o Niña menor de 5 años con enfoque del Cuidado para el Desarrollo Infantil para madres que asisten a establecimientos de salud puedan lograr tener un niño o niña sano, fuerte y feliz, como impacto social; asimismo, podremos contribuir en reducir el uso de la cartilla física, con la consecuente reducción del impacto ambiental.

64

## **RECOMENDACIONES**

- La primera recomendación es planificar el desarrollo de la versión iOS para poder cubrir a todos los usuarios y lograr un mayor alcance. Por lo tanto, mayores madres de familia podrán usar la propuesta para poder lograr tener un niño o niña sano, fuerte y feliz.
- Se considera auspicioso generar alianzas con las DIRIS para poder integrar nuestra aplicación con las atenciones integrales de salud del MINSA para poder lograr la difusión del producto, aumentar indicadores de salud infantil y reducir el impacto de consumo de carné. Con ello, podemos generar una forma de crecer el negocio.
- Se recomienda tomar medidas de políticas de uso y manejo de información para la privacidad y seguridad en la data que se genera, ya que, es muy sensible.
- Cuando se alcance un crecimiento importante en el número de usuarios se recomienda agregar servicios adicionales, como hosting, big data, data analytics, para poder mejorar toda la data generar y crear mejor toma de decisiones.
- Finalmente, se recomienda mejorar algunas funcionalidades, como en el módulo de la comunidad poder generar reacciones y comentarios, en el módulo de actividades poder ver videos de explicación; asimismo, considerar más estrategias de servicios, como consejería en la lactancia materna, consejería con las especialistas de salud y servicios de acciones legales.

## **GLOSARIO DE ACRÓNIMOS**

- **CDI:** Cuidado para el Desarrollo Infantil.
- **DIRIS:** Direcciones de Redes Integradas de Salud.
- **INEI:** Instituto Nacional de Estadística e Informática.
- **MINSA:** Ministerio de Salud.
- **MVP:** Producto Mínimo Viable.
- **NTS:** Norma Técnica de Salud.
- **OMS:** Organización Mundial de la Salud.
- **SCRUM:** Marco de trabajo de una metodología ágil.
- **TI:** Tecnología de la Información.
- **TPED:** Test Peruano de Evaluación del Desarrollo del Niño.
- **UNICEF:** Fondo Internacional de Emergencia de las Naciones Unidas
- **UX**: Experiencia de Usuario.

#### **REFERENCIAS**

Arellano. (2019). *Características de los Estilos de Vida.* Obtenido de https://www.arellano.pe/estilos-de-vida/los-estilos-de-vida-caracteristicas/

Arévalo, J., & Mirón Canelo, J. (2017). *Aplicaciones móviles en salud: potencial, normativa de seguridad y regulación.* Obtenido de http://rcics.sld.cu/index.php/acimed/article/view/1136/690

Ceupe, B. D. (15 de 01 de 2019). *CEUPE*. Obtenido de https://www.ceupe.com/blog/aplicaciones-moviles-tipos-ventajas-einconvenientes.html?dt=1696875179117

Chatterjee, N., Chakraborty, S., Decosta, A., & Nath, D. (2018). *Real-time Communication Application Based on Android Using Google Firebase.* Obtenido de https://www.researchgate.net/profile/Asoke-Nath-4/publication/324840628\_Realtime\_Communication\_Application\_Based\_on\_Android\_Using\_Google\_Firebas e/links/5ae721760f7e9b9793c82cbf/Real-time-Communication-Application-

Based-on-Android-Using-Google-Firebase.pd

Denning, P. (2013). *Design thinking.* https://doi.org/https://doi.org/10.1145/2535915

ehCOS. (2018). *La revolución del mHealth en salud: de las apps a la gestión del dato de salud.* Obtenido de https://www.ehcos.com/la-revolucion-del-mhealth-ensalud/

Fondo de las Naciones Unidas para la Infancia. (2019). *Manual del participante: Cuidado para el Desarrollo Infantil.* Obtenido de

https://www.unicef.org/lac/media/8506/file/Manual%20del%20participante.pdf Fondo de las Naciones Unidas para la Infancia. (2019). *Primera infancia: Realidad y* 

*retos para una atención integral e inclusiva.* Obtenido de

https://www.unicef.org/peru/media/8646/file/Primera%20infancia:%20Realidad %20y%20retos%20para%20una%20atenci%C3%B3n%20integral%20e%20incl usiva.pdf

Fondo de las Naciones Unidas para la Infancia. (2021). *Cuidado para el desarrollo infantil.* Obtenido de https://www.unicef.org/peru/media/12221/file/CDI- %20Espa%C3%B1ol.pdf

Instituto Nacional de Estadística e Informática. (2018). *Perú: Perfil Sociodemográfico: Informe nacional - Censos nacionales 2017: XII de población, VII de vivienda y III de comunidad indígena.* Obtenido de

https://www.inei.gob.pe/media/MenuRecursivo/publicaciones\_digitales/Est/Lib 1539/libro.pdf

Instituto Nacional de Estadística e Informática. (2020). *Desarrollo Infantil Temprano: En niñas y niños menores de 6 años de edad ENDES 2019.* Obtenido de https://proyectos.inei.gob.pe/endes/2019/DESARRROLLO\_INFANTIL/Desarro llo\_Infantil\_Temprano\_ENDES\_2019.pdf

Instituto Nacional de Estadística e Informática. (2020). *Perú: Indicadores de Resultados de los Programas Presupuestales 2014 – 2019: Encuesta demográfica de salud familiar.* Obtenido de

https://proyectos.inei.gob.pe/endes/2019/ppr/Indicadores%20de%20Resultados %20de%20los%20Programas%20Presupuestales\_ENDES\_2014\_2019.pdf IPSOS. (2019). *La Mujer Peruana.*

IPSOS. (2020). *Adulto joven.*

IPSOS. (2020). *Salud y prevención.*

IPSOS. (2021). *Peruano digital.*

Knight, W. (2018). *UX for Developers: How to Integrate User-Centered Design Principles Into Your Day-to-Day Development Work.* Apress. https://doi.org/https://doi.org/10.1007/978-1-4842-4227-8

Martinović, G., & Dudjak, M. (2020). *An API-first methodology for designing a microservice-based Backend as a Service platform.* https://doi.org/https://doi.org/10.5755/j01.itc.49.2.23757

Maurya, A. (2012). *Running Lean: Iterate from Plan A to a Plan That Works.* O'Reilly Media, Incorporated.

Ministerio de Salud. (2017). *Resolución Ministerial Nro. 537.2017/MINSA.* Obtenido de https://cdn.www.gob.pe/uploads/document/file/191049/537-2017- MINSA.pdf

Ministerio de Salud. (2018). *Resolución Ministerial Nro. 719-2018/MINSA.* Obtenido de

https://cdn.www.gob.pe/uploads/document/file/300034/d177030\_opt.PDF?v=15 91304911

NTT DATA. (2018). *La revolución del mHealth: de las apps a la gestión del dato de salud.* Obtenido de https://www.ehcos.com/la-revolucion-del-mhealth-en-salud/ Schwaber, K., & Sutherland, J. (2012). *Software in 30 Days.*

Serrano, M., & Blázquez, P. (2016). *Design thinking: Lidera el presente, crea el futuro.*

Shriley Judith, R. S. (2022). *Sisitema Operativo Android del Futuro.* Obtenido de http://www.repositorio.unam.edu.pe/bitstream/handle/UNAM/421/D095\_47011 071 EP.pdf?sequence=1&isAllowed=y

Sunyaev, A. (2020). *Internet Computing: Principles of Distributed Systems and Emerging Internet-Based Technologies.* https://doi.org/10.1007/978-3-030- 34957-8\_7

User Experience Questionnaire. (2018). *UEQ User Experience Questionnaire.* Obtenido de https://www.ueq-online.org/

Valdellon, L. (2020). *What Are the Different Types of Mobile Apps? And How Do You Choose?* Obtenido de https://clevertap.com/blog/types-of-mobile-apps/

#### **BIBLIOGRAFÍA**

Arellano. (2019). *Características de los Estilos de Vida.* Obtenido de https://www.arellano.pe/estilos-de-vida/los-estilos-de-vida-caracteristicas/

Arévalo, J., & Mirón Canelo, J. (2017). *Aplicaciones móviles en salud: potencial, normativa de seguridad y regulación.* Obtenido de http://rcics.sld.cu/index.php/acimed/article/view/1136/690

Ceupe, B. D. (15 de 01 de 2019). *CEUPE*. Obtenido de https://www.ceupe.com/blog/aplicaciones-moviles-tipos-ventajas-einconvenientes.html?dt=1696875179117

Chatterjee, N., Chakraborty, S., Decosta, A., and Nath, D. (2018). *Real-time Communication Application Based on Android Using Google Firebase.* International Journal of Advanced Research in Computer Science and Management Studies, 6, 74-79.

Denning, P. J. (2013). *Design thinking.* Communications of the ACM, 56(12), 29-31.

ehCOS. (2018). *La revolución del mHealth en salud: de las apps a la gestión del dato de salud.* Obtenido de https://www.ehcos.com/la-revolucion-del-mhealth-ensalud/

Fondo de las Naciones Unidas para la Infancia. (2019). *Manual del participante: Cuidado para el Desarrollo Infantil.* Obtenido de

https://www.unicef.org/lac/media/8506/file/Manual%20del%20participante.pdf

Fondo de las Naciones Unidas para la Infancia. (2019). *Primera infancia: Realidad y retos para una atención integral e inclusiva.* Obtenido de https://www.unicef.org/peru/media/8646/file/Primera%20infancia:%20Realidad %20y%20retos%20para%20una%20atenci%C3%B3n%20integral%20e%20incl usiva.pdf

Fondo de las Naciones Unidas para la Infancia. (2021). *Cuidado para el desarrollo infantil.* Obtenido de https://www.unicef.org/peru/media/12221/file/CDI- %20Espa%C3%B1ol.pdf

Instituto Nacional de Estadística e Informática. (2018). *Perú: Perfil Sociodemográfico: Informe nacional - Censos nacionales 2017: XII de población, VII de vivienda y III de comunidad indígena.* Obtenido de

https://www.inei.gob.pe/media/MenuRecursivo/publicaciones\_digitales/Est/Lib 1539/libro.pdf

Instituto Nacional de Estadística e Informática. (2020). *Desarrollo Infantil Temprano: En niñas y niños menores de 6 años de edad ENDES 2019.* Obtenido de https://proyectos.inei.gob.pe/endes/2019/DESARRROLLO\_INFANTIL/Desarro llo\_Infantil\_Temprano\_ENDES\_2019.pdf

Instituto Nacional de Estadística e Informática. (2020). *Perú: Indicadores de Resultados de los Programas Presupuestales 2014 – 2019: Encuesta demográfica de salud familiar.* Obtenido de

https://proyectos.inei.gob.pe/endes/2019/ppr/Indicadores%20de%20Resultados %20de%20los%20Programas%20Presupuestales\_ENDES\_2014\_2019.pdf

IPSOS. (2019). *La Mujer Peruana.*

IPSOS. (2020). *Adulto joven.*

IPSOS. (2020). *Salud y prevención.*

IPSOS. (2021). *Peruano digital.*

Knight, W. (2018). *UX for Developers: How to Integrate User-Centered Design Principles Into Your Day-to-Day Development Work.* Apress. https://doi.org/https://doi.org/10.1007/978-1-4842-4227-8

Martinović, G., & Dudjak, M. (2020). *An API-first methodology for designing a microservice-based Backend as a Service platform.* https://doi.org/https://doi.org/10.5755/j01.itc.49.2.23757

Maurya, A. (2012). *Running Lean: Iterate from Plan A to a Plan That Works.* O'Reilly Media, Incorporated.

- Ministerio de Salud. (2017). *Resolución Ministerial Nro. 537.2017/MINSA.* Obtenido de https://cdn.www.gob.pe/uploads/document/file/191049/537-2017- MINSA.pdf
- Ministerio de Salud. (2018). *Resolución Ministerial Nro. 719-2018/MINSA.* Obtenido de

https://cdn.www.gob.pe/uploads/document/file/300034/d177030\_opt.PDF?v=15 91304911

- NTT DATA. (2018). *La revolución del mHealth: de las apps a la gestión del dato de salud.* Obtenido de https://www.ehcos.com/la-revolucion-del-mhealth-en-salud/
- Schwaber, K., & Sutherland, J. (2012). *Software in 30 Days.*

Serrano, M., & Blázquez, P. (2016). *Design thinking: Lidera el presente, crea el futuro.*

Shriley Judith, R. S. (2022). *Sisitema Operativo Android del Futuro.* Obtenido de http://www.repositorio.unam.edu.pe/bitstream/handle/UNAM/421/D095\_47011 071\_EP.pdf?sequence=1&isAllowed=y

Sunyaev, A. (2020). *Internet Computing: Principles of Distributed Systems and Emerging Internet-Based Technologies.* https://doi.org/10.1007/978-3-030- 34957-8\_7

User Experience Questionnaire. (2018). *UEQ User Experience Questionnaire.* Obtenido de https://www.ueq-online.org/

Valdellon, L. (2020). *What Are the Different Types of Mobile Apps? And How Do You Choose?* Obtenido de https://clevertap.com/blog/types-of-mobile-apps/

# **ANEXOS**

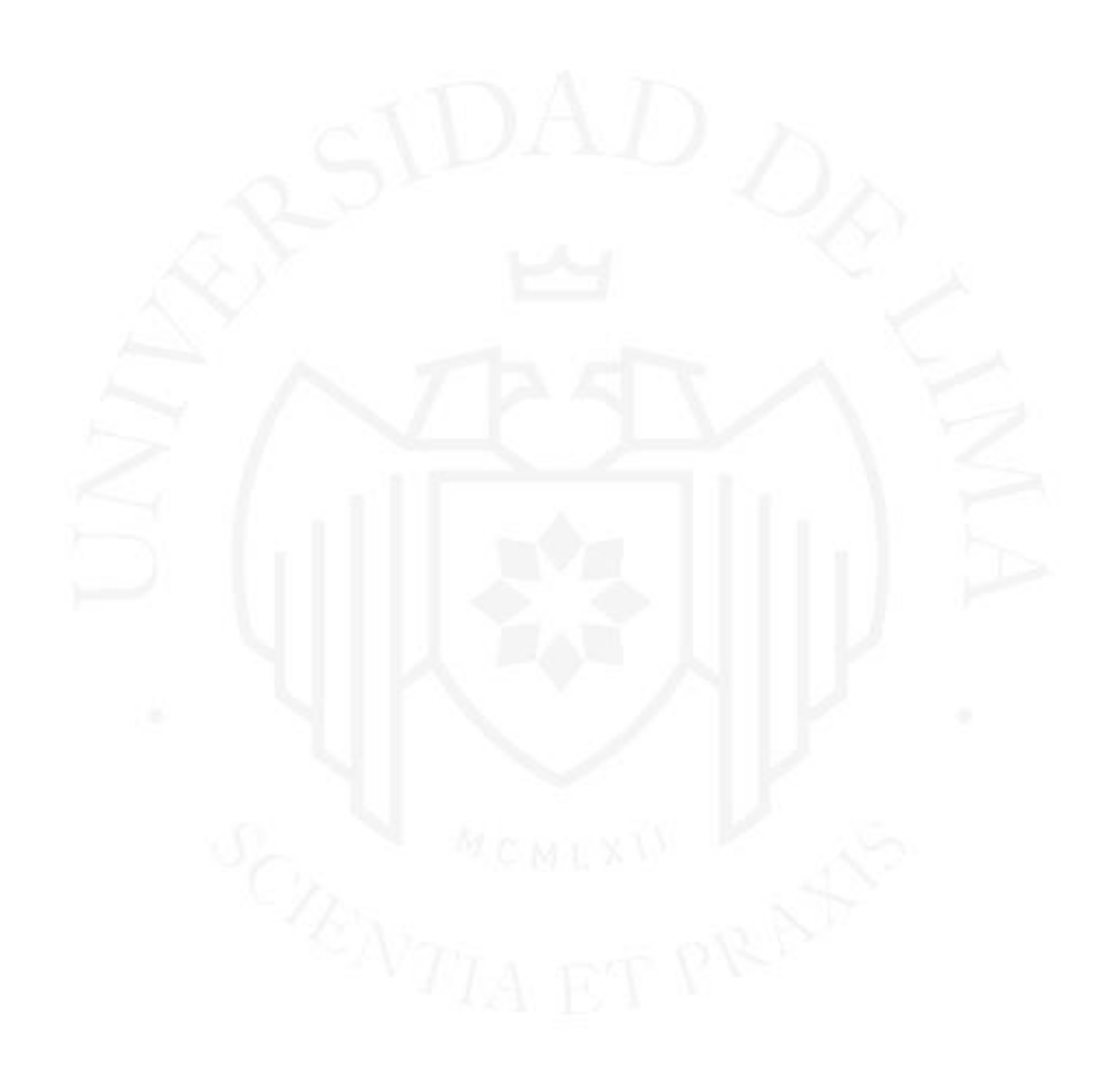

## **Anexo 1 Gráficos de la Curva de Crecimiento**

## Longitud/estatura para la edad Niños Organización<br>Mundial de la Salud Puntuación Z (Nacimiento a 5 años)  $\overline{\mathbf{2}}$  $\pmb{0}$  $-2$ 10  $-3$ congitud/estatura (cm) Patrones de crecimiento infantil de la OMS

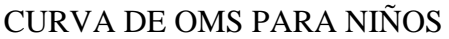

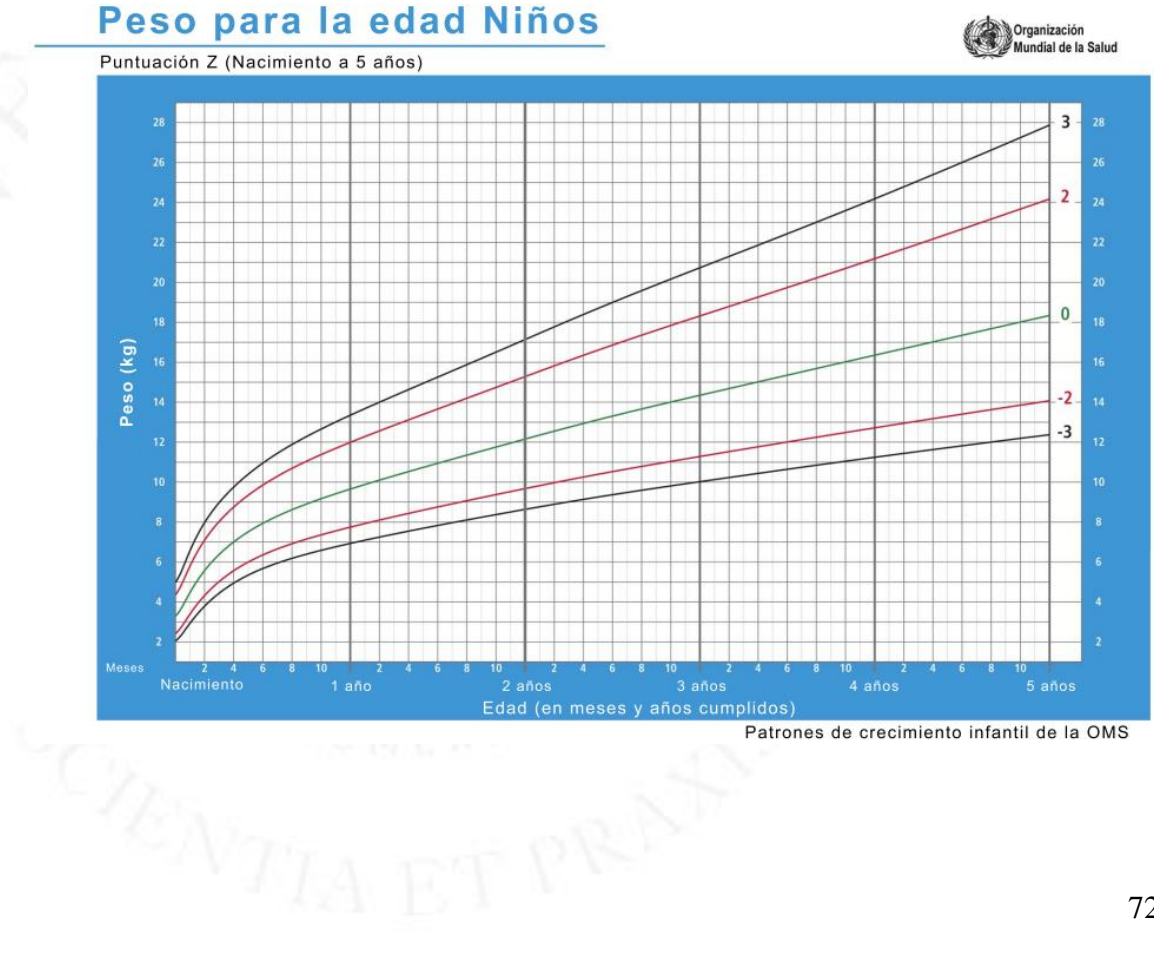

Patrones de crecimiento infantil de la OMS

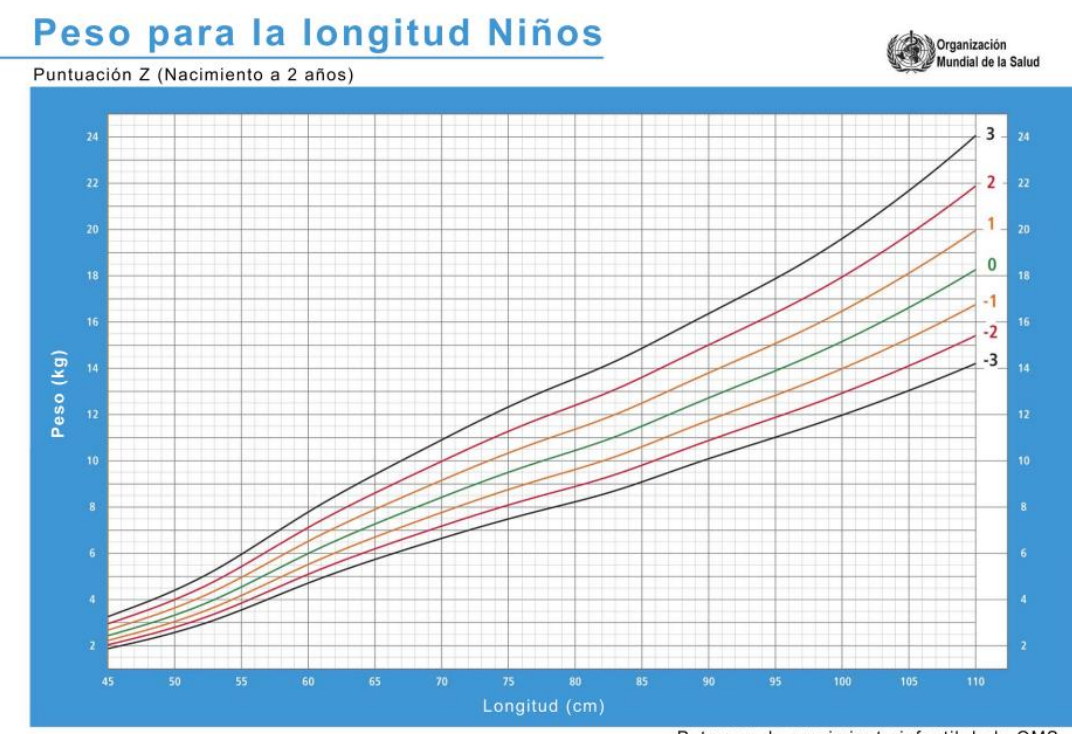

Patrones de crecimiento infantil de la OMS

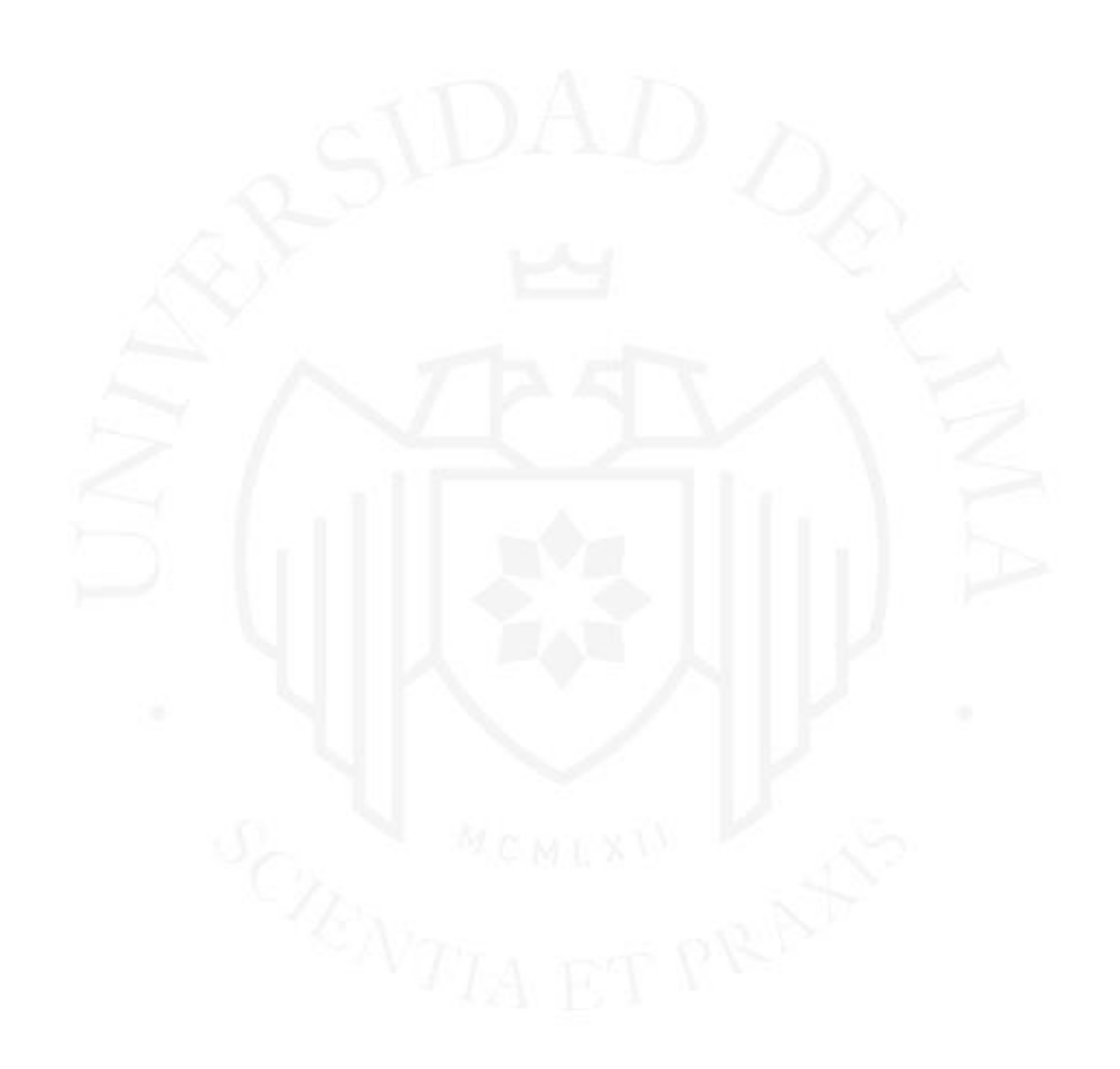

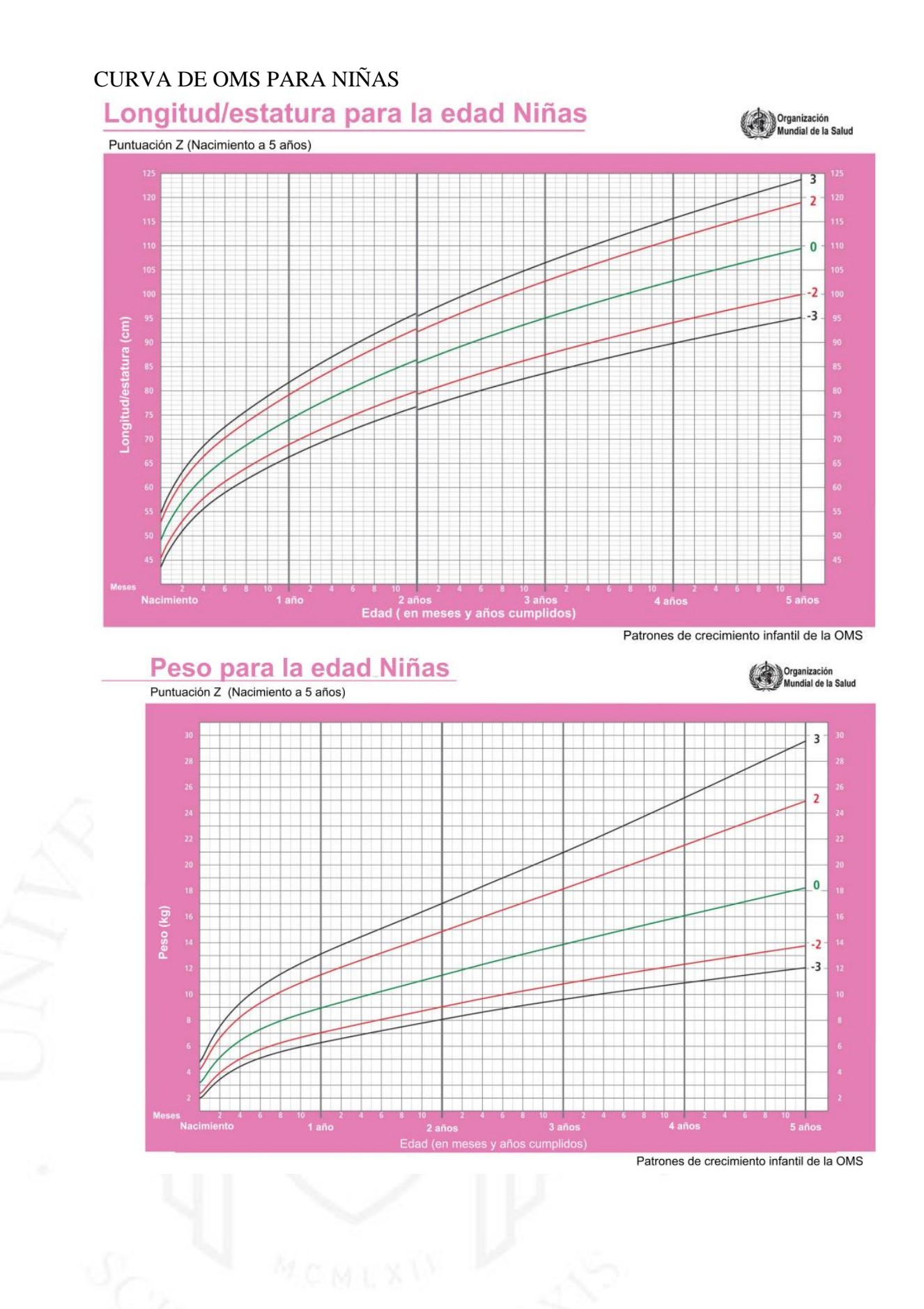

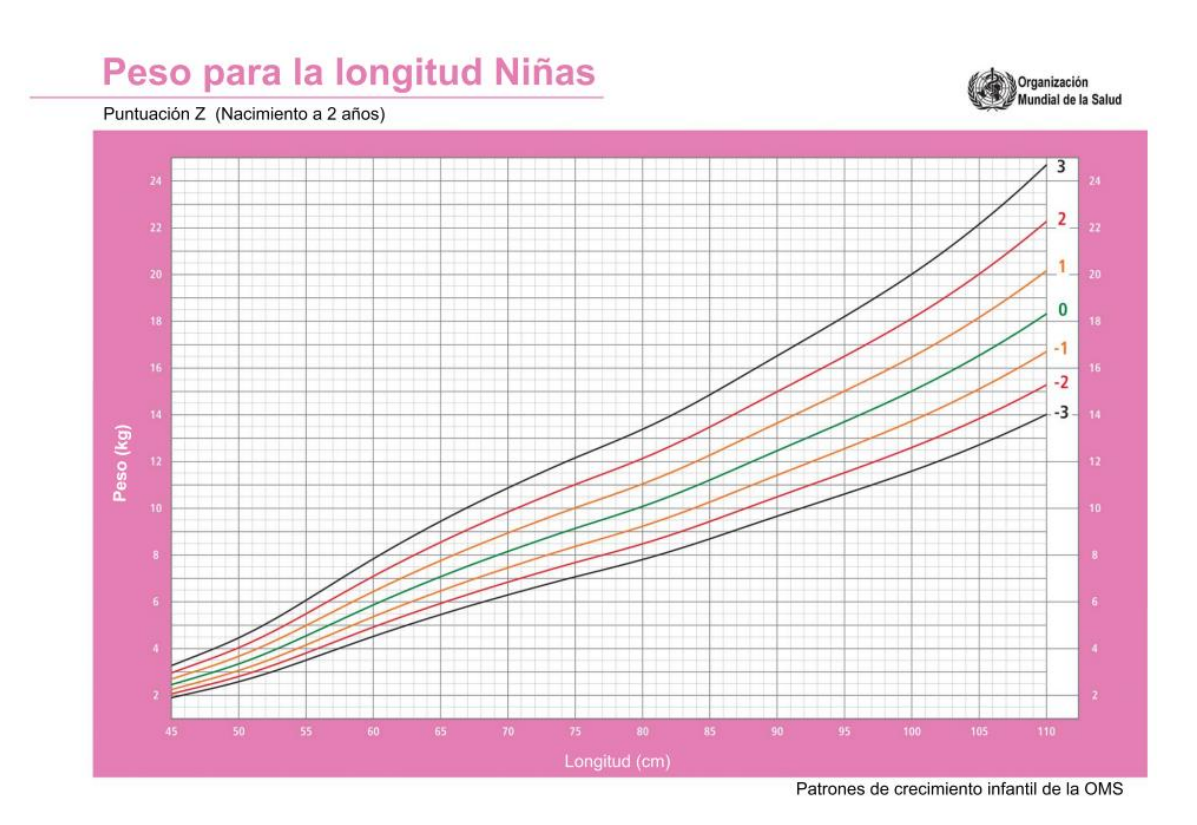

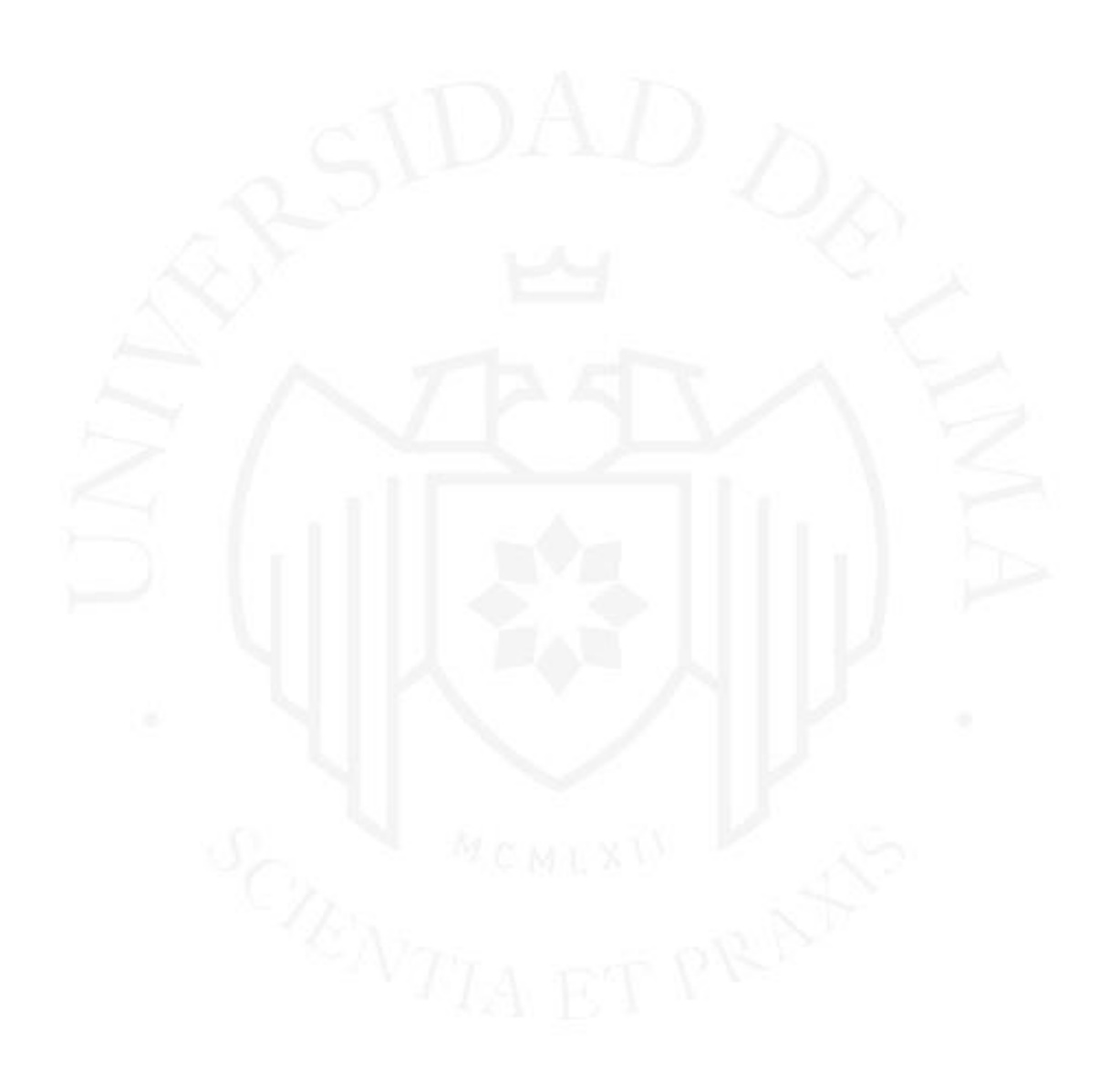

## **Anexo 2 Gráficos Interpretación de la Velocidad y Tendencia de la Curvas de Crecimiento**

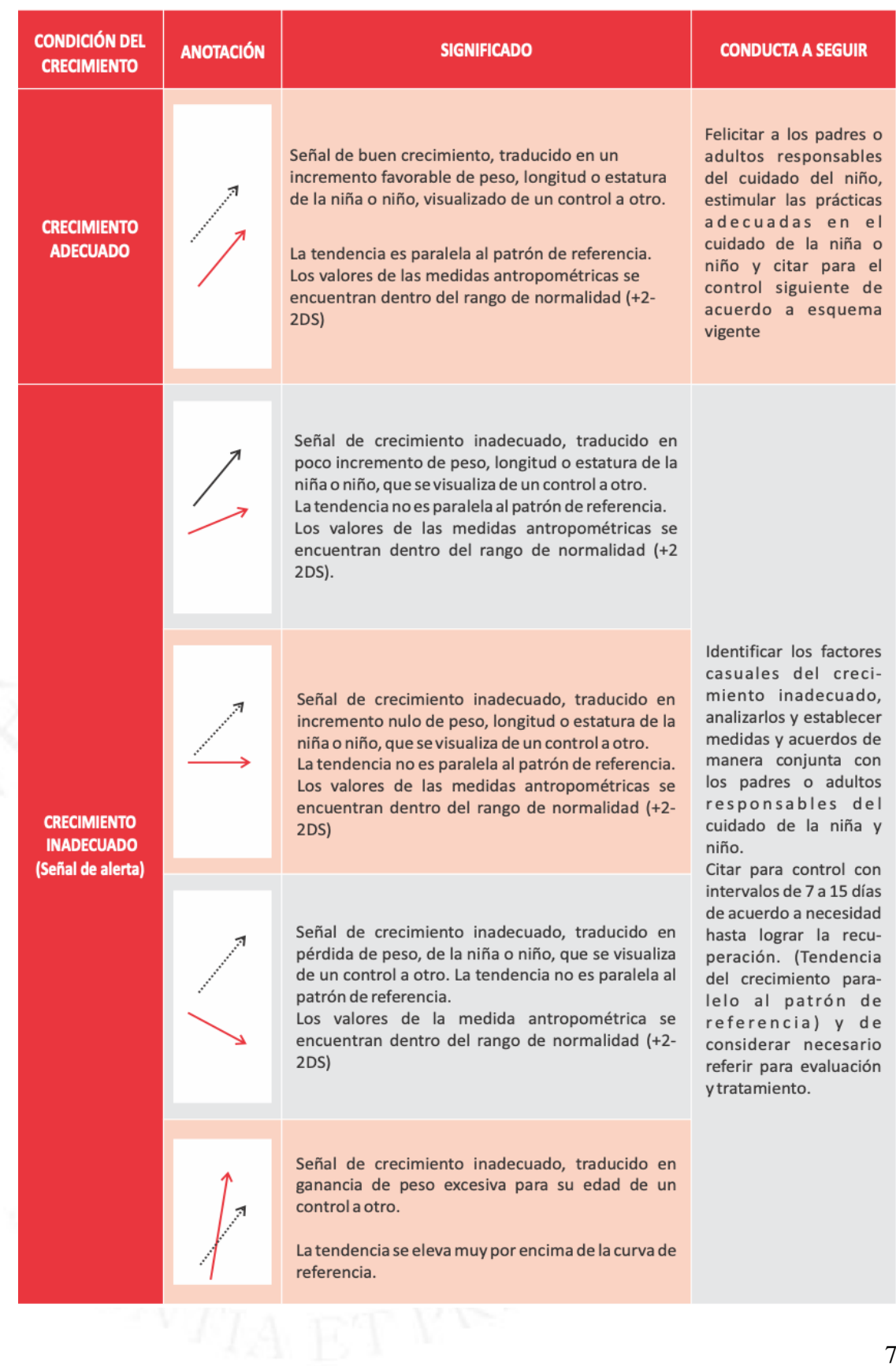

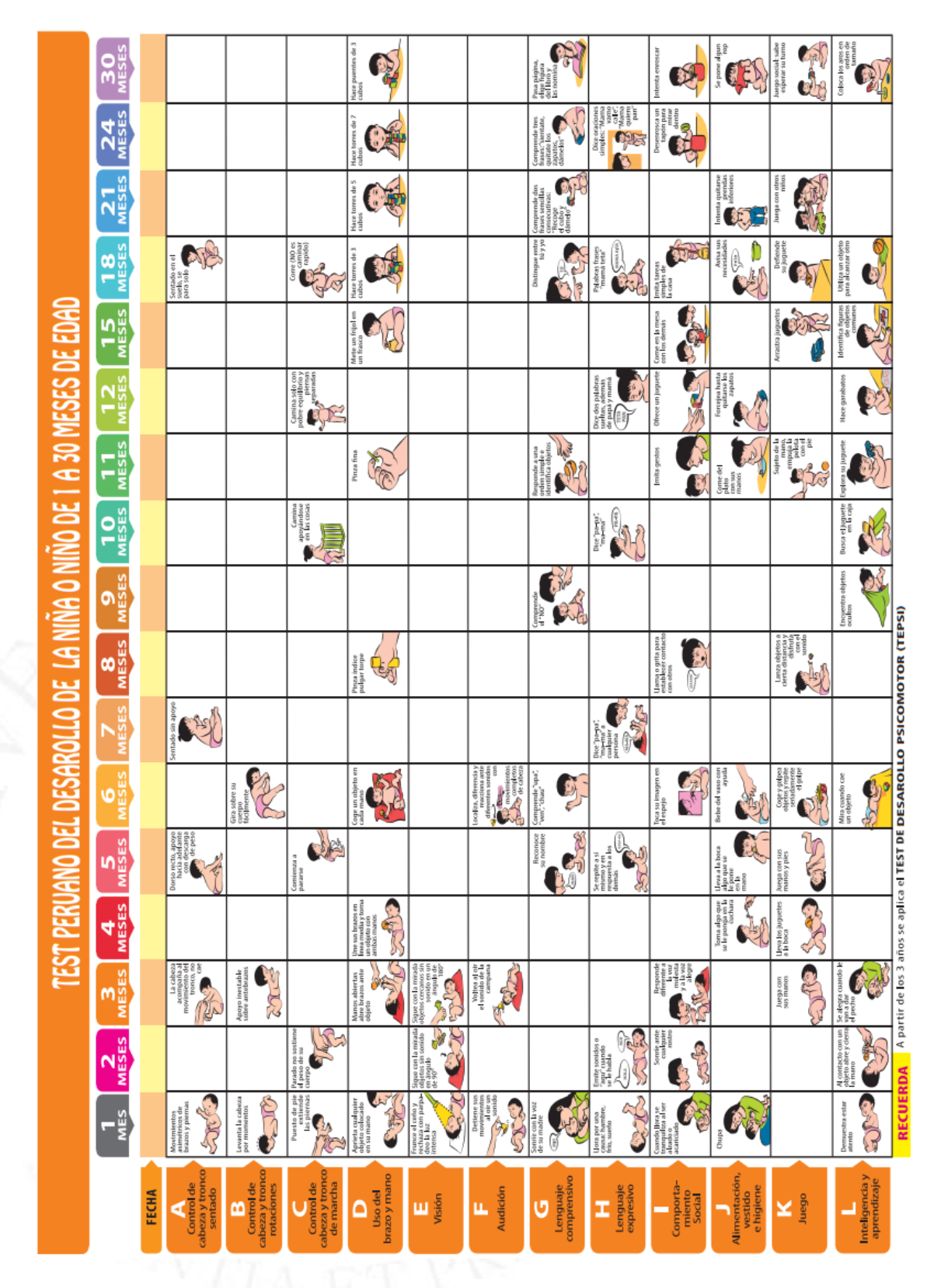

**Anexo 3 Test Peruano de Evaluación del Desarrollo del Niño (TPED)**

## **Anexo 4 Carné de Atención Integral de Salud de la Niña Y el Niño Menor de 5 años**

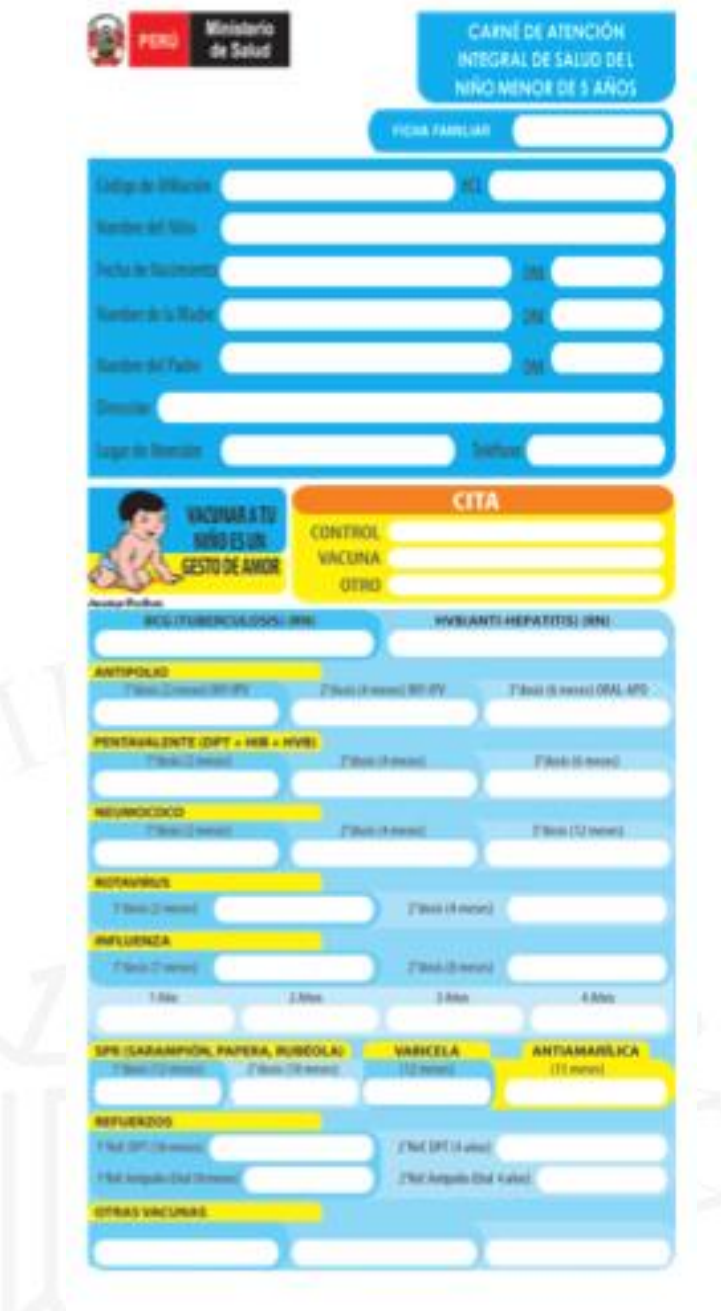

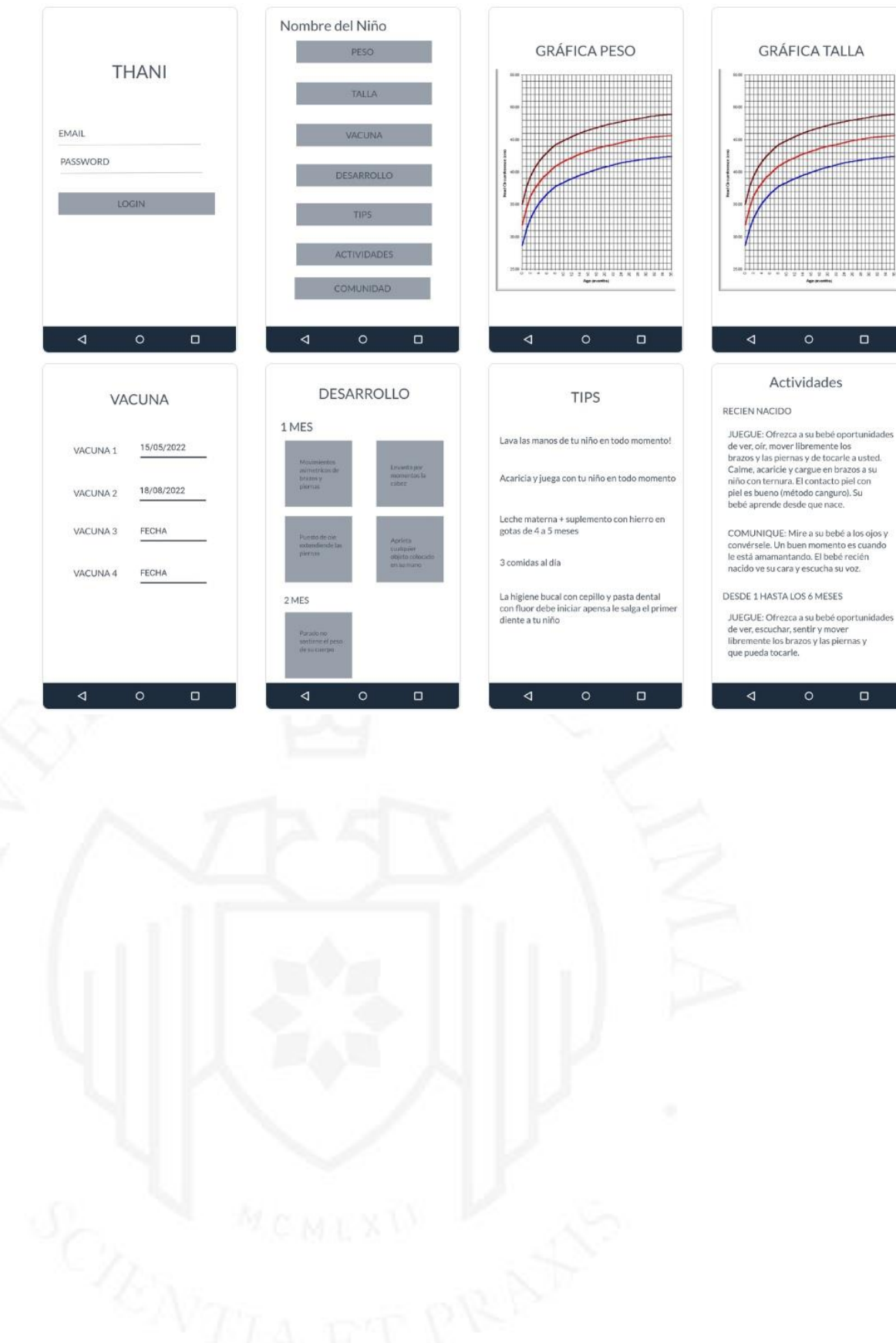

## **Anexo 5 Prototipo de baja fidelidad**

## **Anexo 6 Prototipo de alta fidelidad**

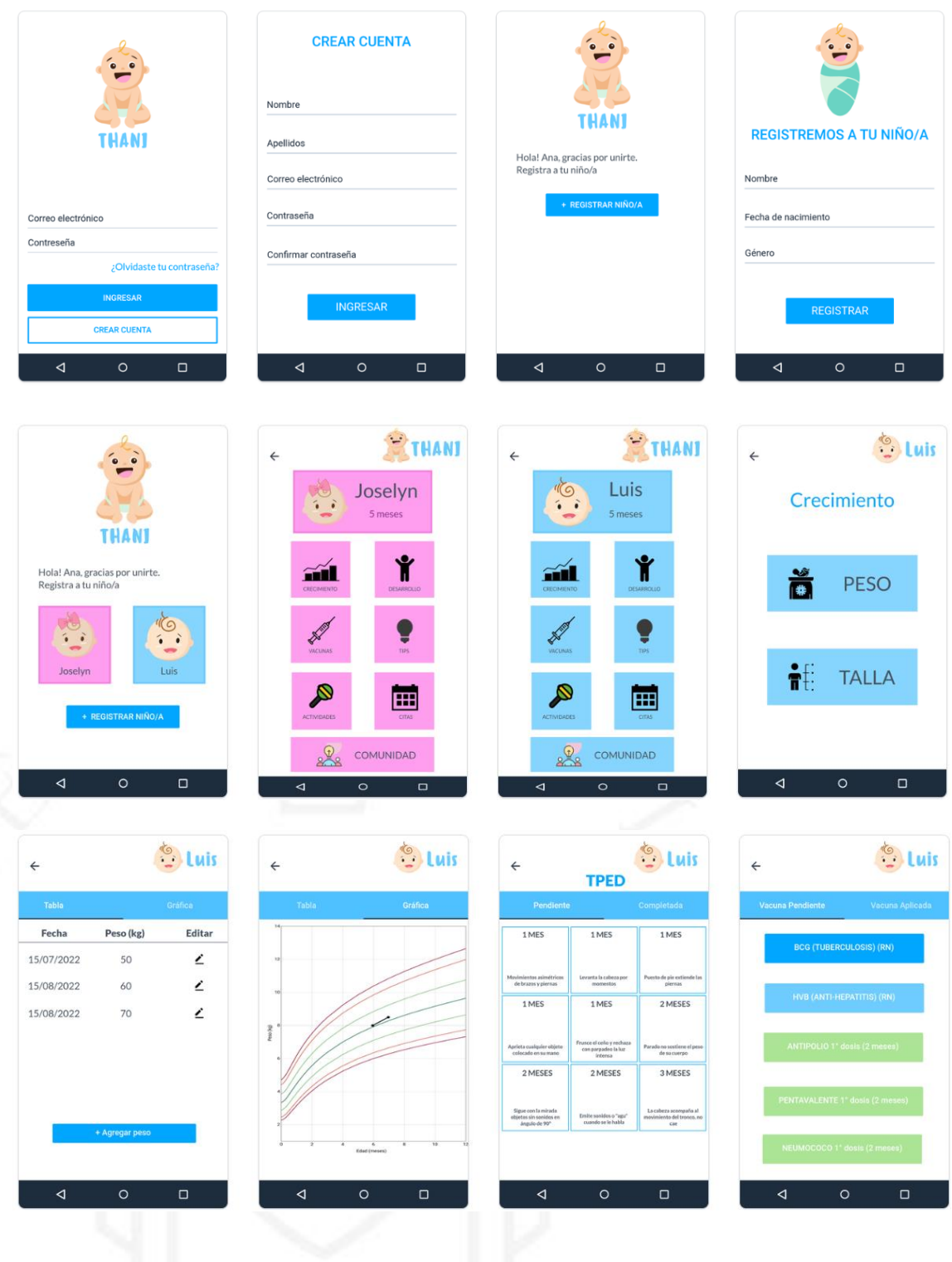

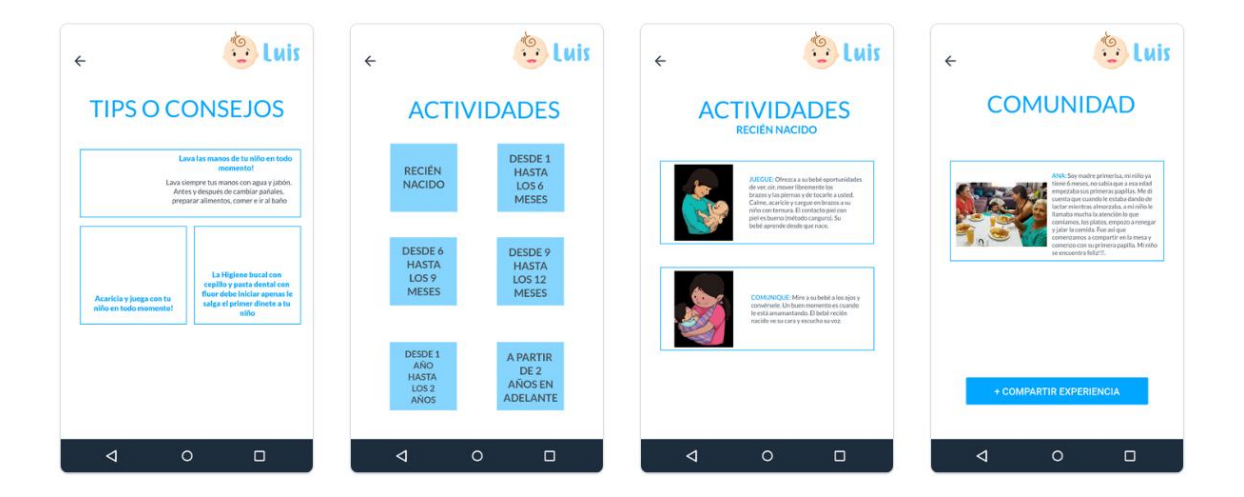

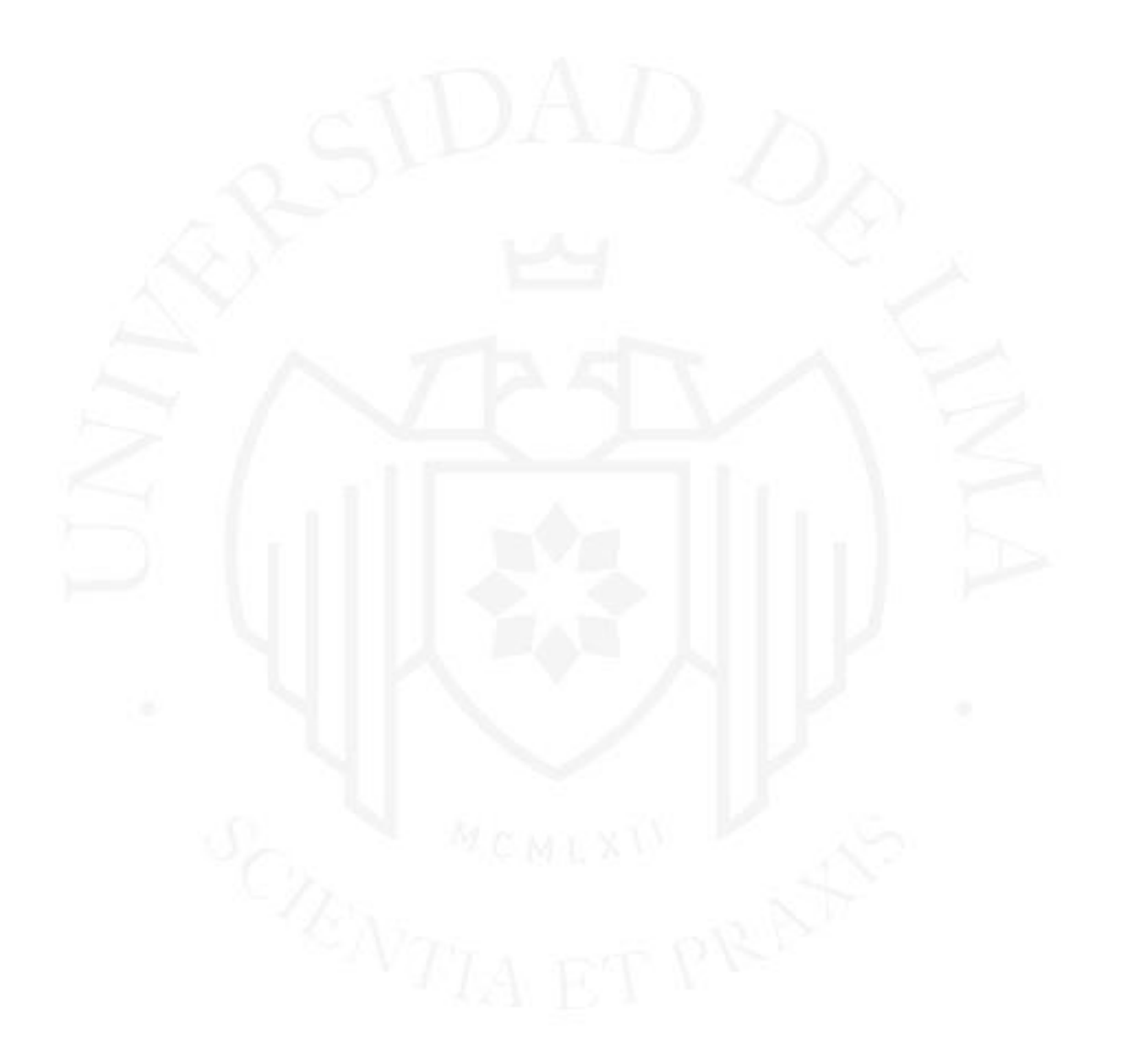

## **Anexo 7 Cuestionario de evaluación**

Por favor dé su evaluación actual del producto. Por favor, marque sólo un círculo por línea.

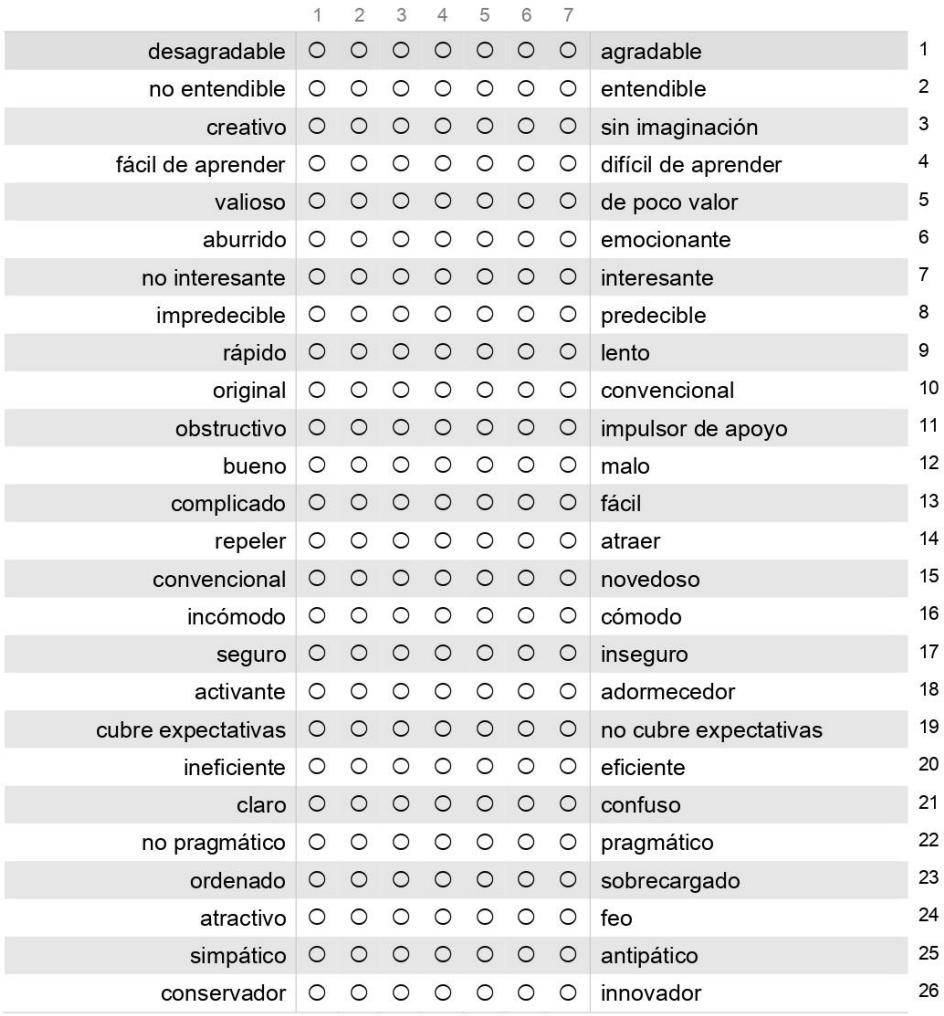

82

## **Anexo 8 Pseudocódigo del Aplicativo**

Implementación de las dependencias de Firebase en Android.

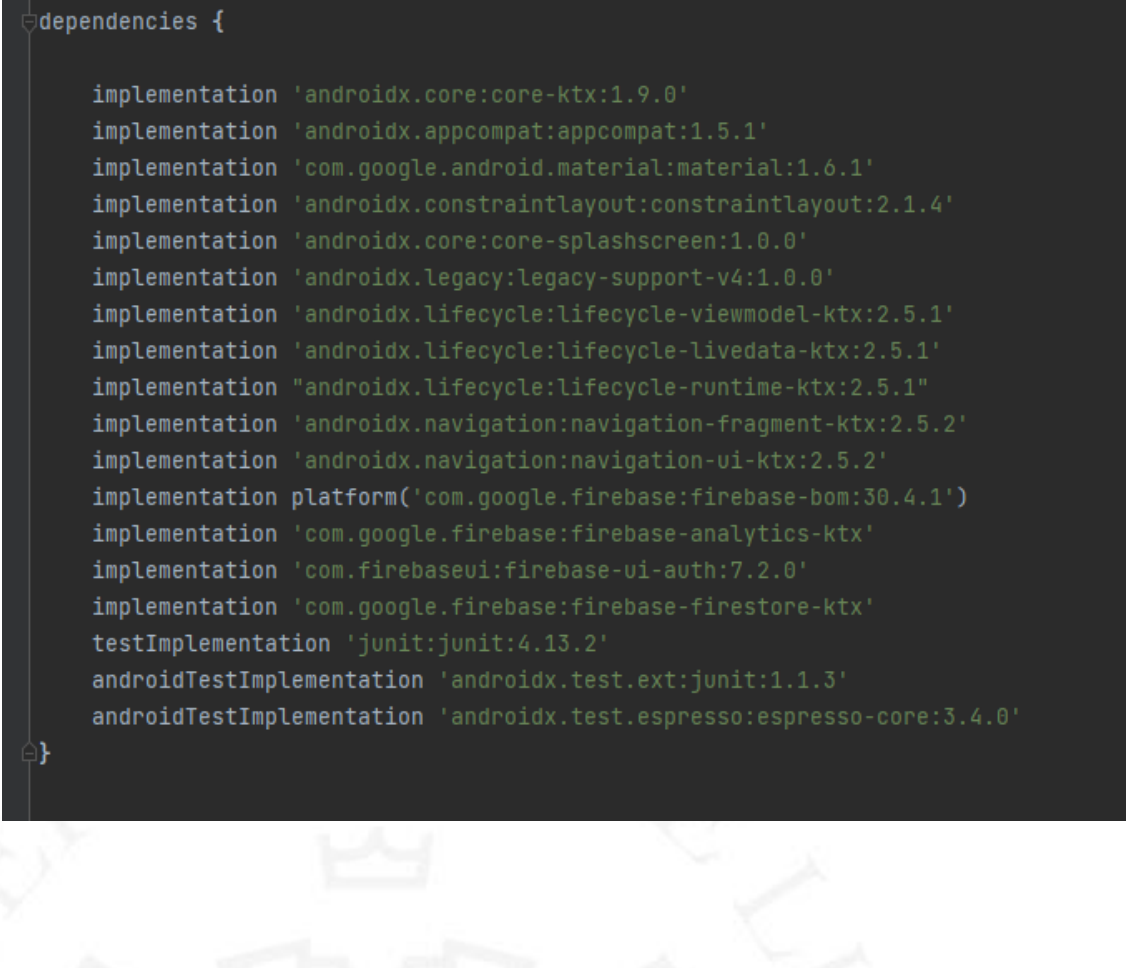

Crear usuario en la base de datos

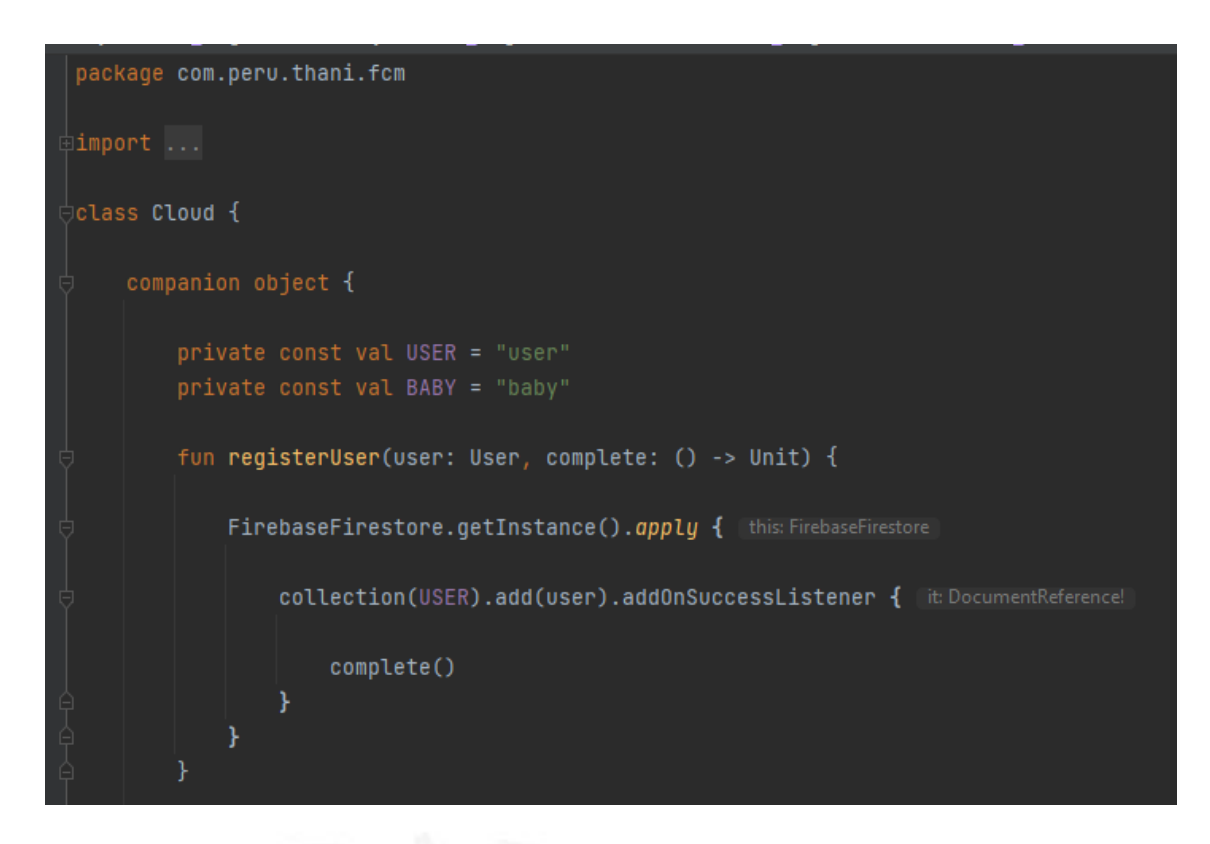

Crear usuario a través de Firebase

fun createUser( email: String, password: String, finish: ()  $\rightarrow$  Unit, message: (message: Message) -> Unit FirebaseAuth.getInstance().createUserWithEmailAndPassword(email, password) .addOnCompleteListener { it Task<AuthResult> if (it.isSuccessful) {  $finitsh()$  $}$  else  $\{$ message(Message(messageId = "Credenciales incorrectas")) SENTIA ET PRE

#### Verificación de Login

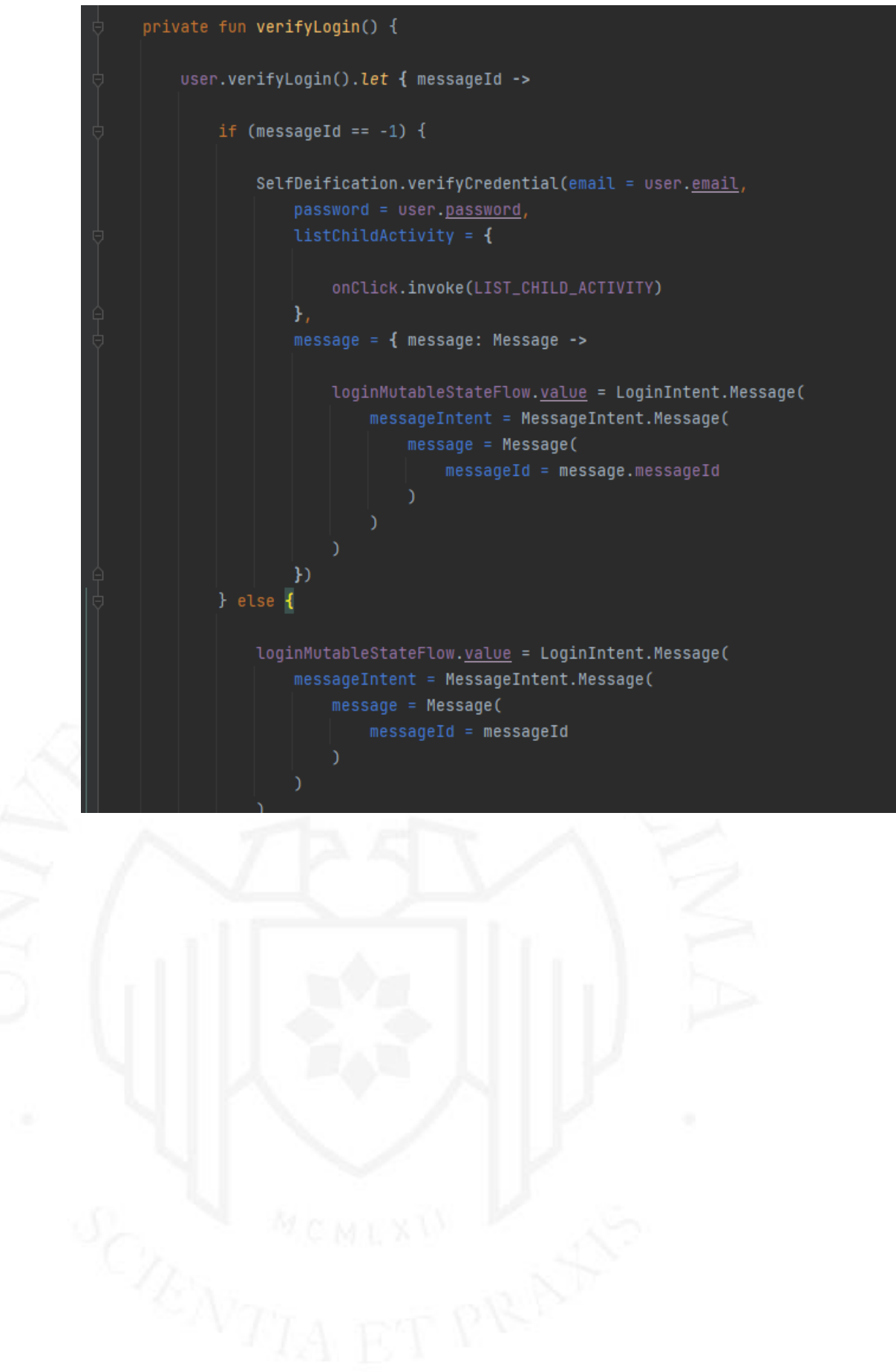

#### Verificación de usuario con Firebase

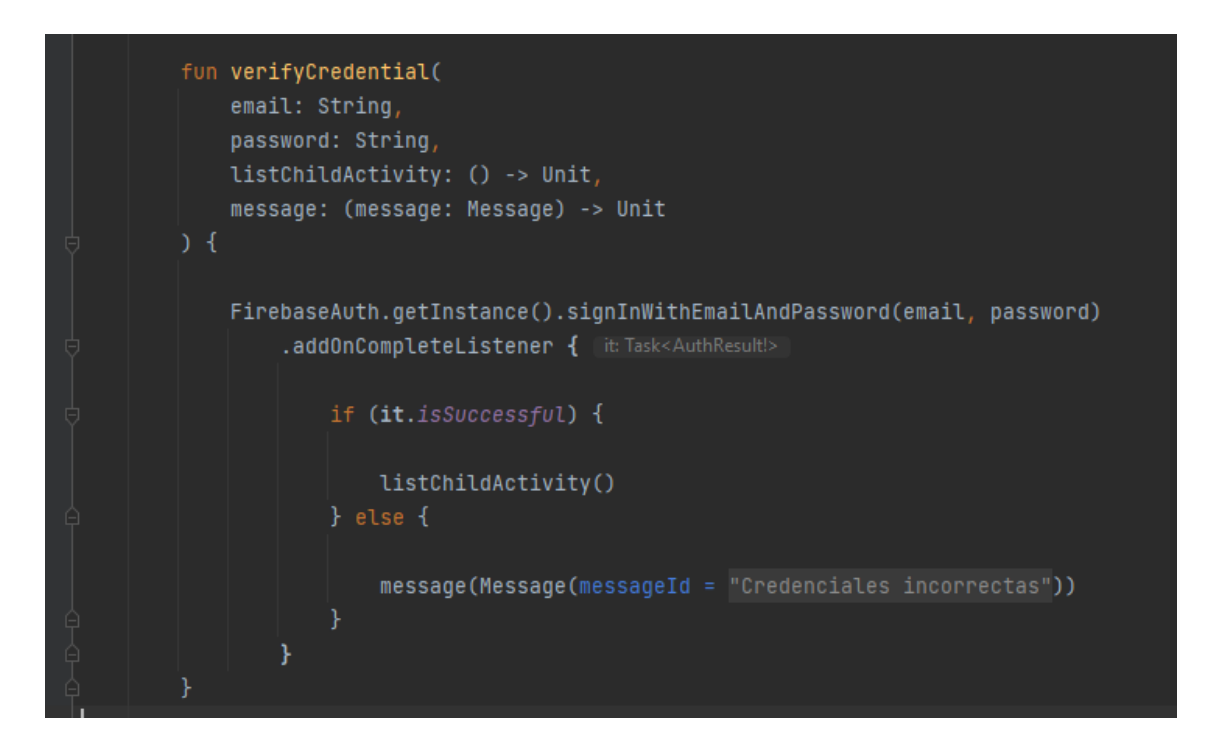

#### Crear niño/a

```
package com.peru.thani.fcm
import ...
class Cloud {
    companion object {
        fun registerUser(user: User, complete: () -> Unit) {...}
        fun registerBaby(baby: Baby, complete: () -> Unit) {
            FirebaseFirestore.getInstance().apply { this: FirebaseFirestore
                 collection(BABY).add(baby).addOnSuccessListener { it DocumentReference!
                     complete()
                 ¥
            \mathbf{F}
```
#### Crear niño/a en la base de datos

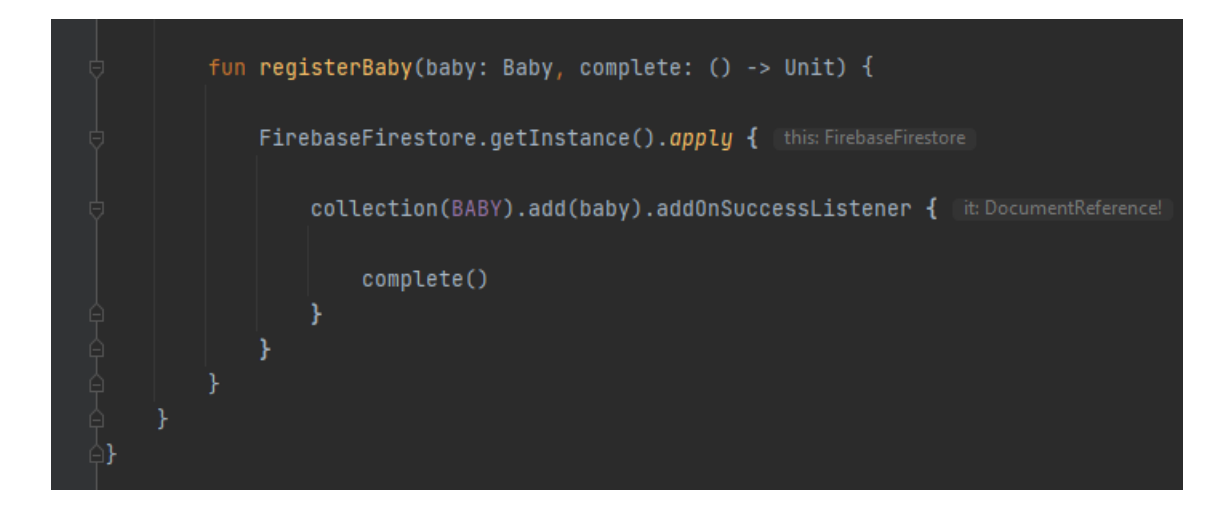

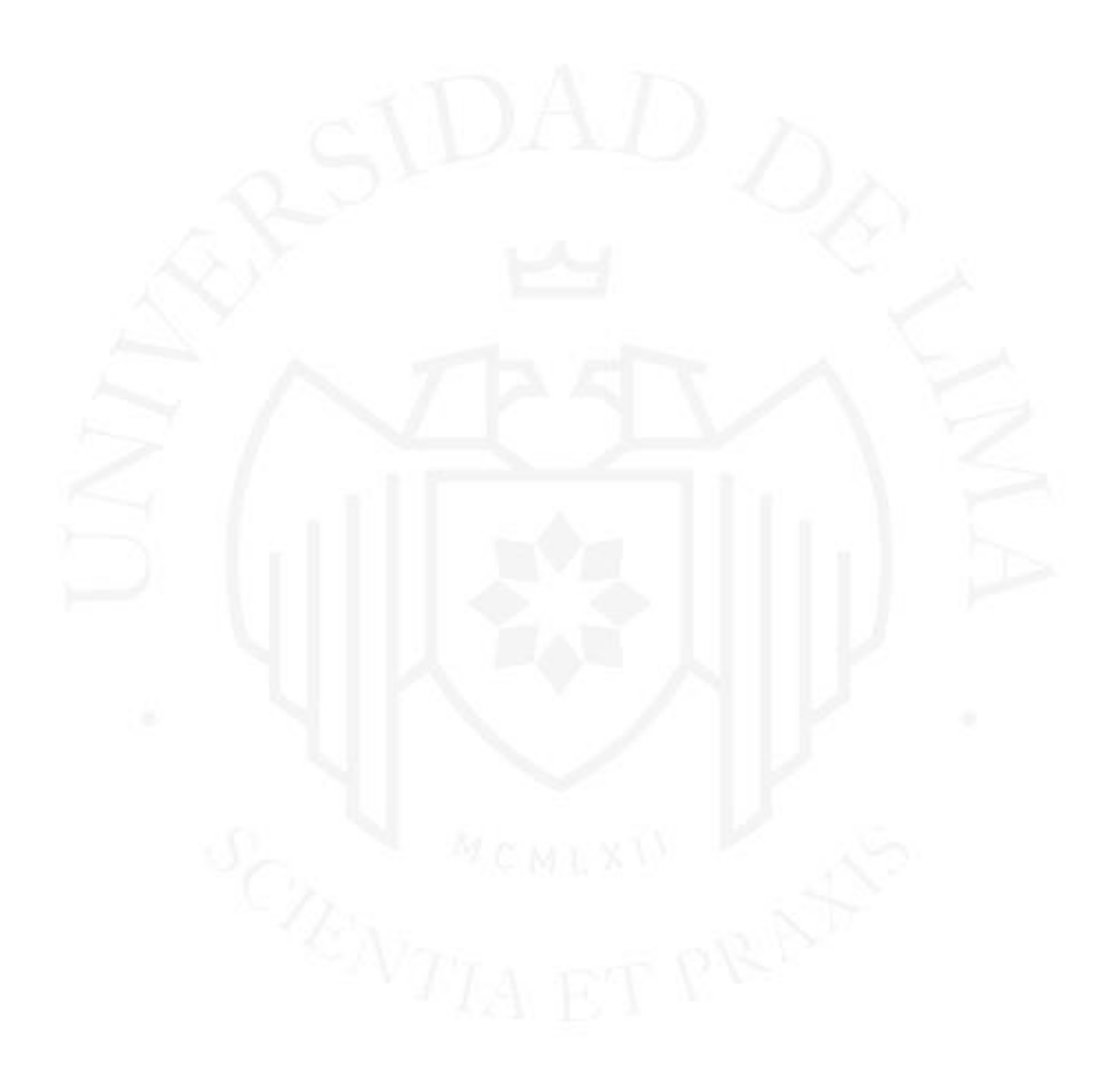

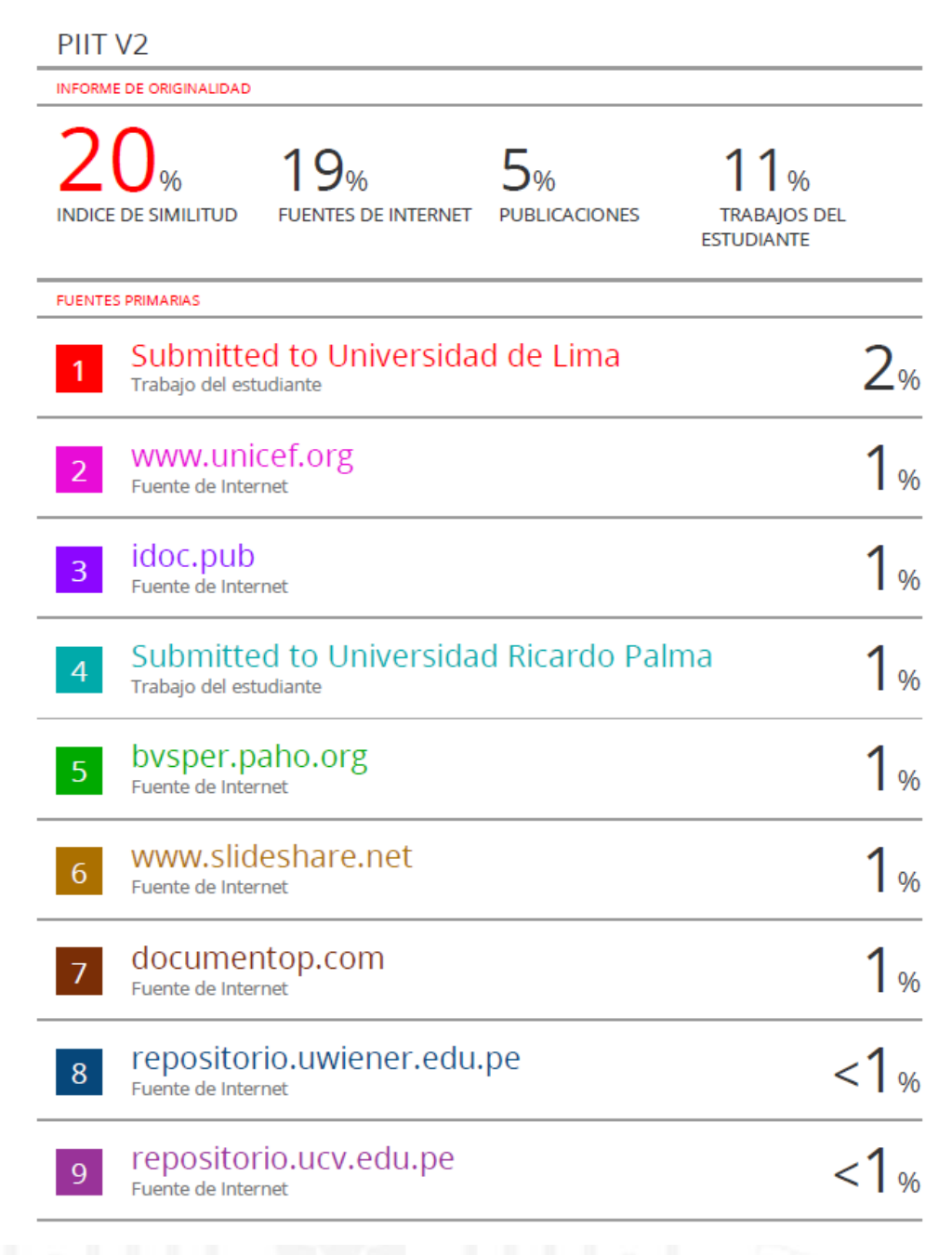